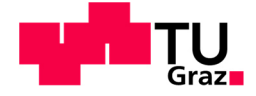

Christian Aldrian, BSc

# **Auswirkung von Kühllufteinbringung auf die Aerodynamik eines Turbinenübergangskanals**

### **MASTERARBEIT**

zur Erlangung des akademischen Grades Diplomingenieur Masterstudium Wirtschaftsingenieurwesen - Maschinenbau

eingereicht an der

### **Technischen Universität Graz**

Begutachter Assoc.Prof. Dipl.-Ing. Dr.techn. Emil Göttlich Institut für Thermische Turbomaschinen und Maschinendynamik

Betreuer Dipl.-Ing. Stefan Zerobin Institut für Thermische Turbomaschinen und Maschinendynamik

Graz, Jänner 2017

### **Vorwort**

Diese Arbeit wurde 2016/2017 am Institut für Thermische Turbomaschinen und Maschinendynamik der TU Graz verfasst.

Mein besonderer Dank gilt meinem Betreuer, Herrn Dipl.-Ing. Stefan Zerobin. Er hat mir im Laufe dieser Arbeit sehr viel beigebracht und ist mir mit Rat und Tat zur Seite gestanden. Ich habe mit ihm zusammen viele interessante, nächtliche Gespräche in der Messwarte des Turbinenprüfstandes geführt.

Mein Dank gilt auch meinem Begutachter Herrn Assoc.Prof. Dipl.-Ing. Dr.techn. Emil Göttlich der immer ein offenes Ohr für mich gehabt hat. Herr Göttlich hat abwechselnd mit Herrn Ass.Prof.i.R. Dipl.- Ing. Dr.techn. Hermann-Peter Pirker die Verdichterstation während den Versuchsfahrten bedient, deshalb gilt auch mein Dank Herrn Pirker.

Speziell bedanken möchte ich mich auch bei meinen Eltern. Sie haben mir das Studium ermöglicht und mich in all den Jahren immer in meinen Entscheidungen bestärkt und unterstützt. Ohne sie wäre ich nie so weit gekommen.

## **Eidesstattliche Erklärung**

Ich erkläre an Eides statt, dass ich die vorliegende Arbeit selbstständig verfasst, andere als die angegebenen Quellen/Hilfsmittel nicht benutzt, und die den benutzten Quellen wörtliche und inhaltlich entnommene Stellen als solche kenntlich gemacht habe. Das in TUGRAZonline hochgeladene Textdokument ist mit der vorliegenden Masterarbeit identisch.

I declare that I have authored this thesis independently, that I have not used other than the declared sources/resources, and that I have explicitly indicated all material which has been quoted either literally or by content from the sources used. The text document uploaded to TUGRAZonline is identical to the present master's thesis.

Vorname Nachname

Graz, Datum

# **Nomenklatur und Abkürzungen**

#### **Nomenklatur**

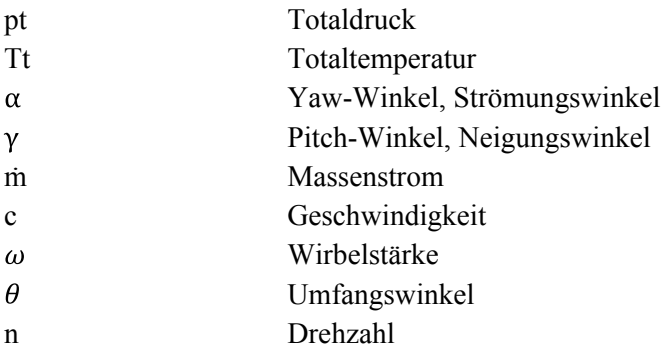

#### **Abkürzungen**

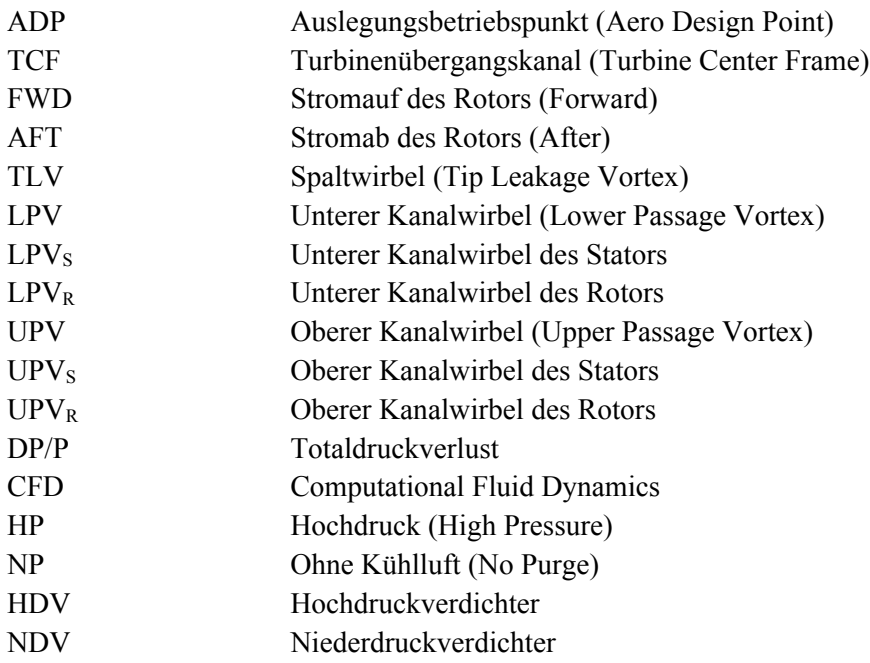

#### **Indices**

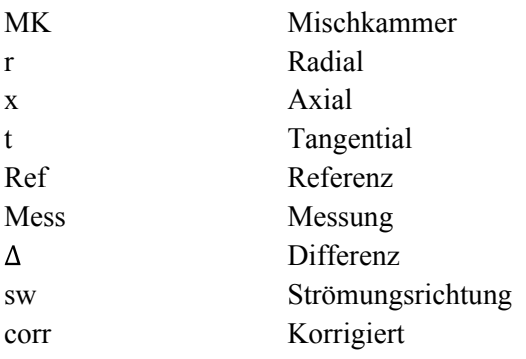

### **Kurzfassung**

Kühlluft wird in Flugzeugturbinen unter anderem dafür eingesetzt, um Hohlräume innerhalb der Turbinenstufen gegen das heiße Gas der Hauptströmung abzudichten. Bei dem Abdichten kommt es auch dazu, dass Kühlluft aus den Hohlräumen austritt und in die Hauptströmung gelangt. In dieser Diplomarbeit wird nun der Einfluss von Kühlluft auf das Strömungsfeld einer 1.5-stufigen Hochdruckturbine untersucht. Dies geschieht an der Versuchsturbine des Instituts für Thermische Turbomaschinen und Maschinendynamik der TU Graz. Die Versuchsturbine besteht aus einem Hochdruckstator und -rotor sowie einem Turbinenübergangskanal mit anschließendem Niederdruckstator. Die Kühlluft wird sowohl stromauf als auch stromab des Hochdruckrotors, in den Hohlräumen an der Kanalinnenwand und Kanalaußenwand eingebracht. Dadurch ergeben sich vier verschiedene Kühlluftströme, welche in Masse und Temperatur variiert werden können. Für die Versuchsabläufe wurden sowohl am Eintritt, als auch am Austritt, des Turbinenübergangskanals detaillierte aerodynamische Messungen mithilfe einer 5-Loch Sonde vorgenommen.

Für diese Arbeit wurden sechs verschiedene Betriebspunkte verglichen. Für den Referenzbetriebspunkt wird jeder der vier Hohlräume um den Rotor mit Kühlluft versorgt. Zum Vergleich wurden die Strömungsfelder ohne diese vier Sekundärluftströme gemessen und betrachtet. Um den Einfluss jedes einzelnen Kühlluftstromes auf die Hauptströmung zu identifizieren wurde nacheinander jeweils ein Kühlluftstrom ausgeschaltet und die anderen drei Cavities mit den nominellen Werten (Masse, Temperatur) versorgt. Diese Vorgangsweise ergibt daher vier verschiedene Betriebspunkte, deren Ergebnisse mit dem Referenzbetriebspunkt verglichen werden können.

Die Ergebnisse zeigen, dass die aus der Cavity austretende Kühlluft in die Sekundärströmungen der Turbine eindringt und diese sowohl verstärkt, als auch die Position der Sekundärströmung verändern kann.

Die Kühlluft des unteren Radseitenraumes zwischen Stator und Rotor verstärkt vor allem den unteren Kanalwirbel des Stators und bewirkt eine Verschiebung in Richtung Kanalmitte. Die zusätzliche Kühlluft des Radseitenraumes stromab des Rotors verstärkt vor allem den unteren Kanalwirbel des Rotors, welcher eine gegensätzliche Drehrichtung im Vergleich mit dem Wirbel des Stators hat. Das Ausschalten der Kühlluft stromauf des Rotors bewirkt einen schwächeren unteren Kanalwirbel des Stators, während der untere Kanalwirbel des Rotors weiter von der Kühlluft stromab des Rotors zusätzlich angetrieben wird. Das einseitige Schwächen der gegendrehenden Wirbelstruktur führt dazu, dass die Kühlluft im Turbinenübergangskanal radial Richtung Kanalmitte getrieben wird. Dies führt in weiterer Folge zu Strömungsverlusten in diesem Bereich, was sich durch einen größeren Druckverlust über den Turbinenübergangskanal bemerkbar macht.

Im Gegensatz dazu führt das Ausschalten der hinteren unteren Kühlluft zu einem schwächeren unteren Kanalwirbel des Rotors und zu einem geringeren Aufsteigen der Kühlluft. Dies führt zu geringeren Strömungsverlusten und somit zu einem geringeren Druckverlust des Turbinenübergangskanals.

Die Kühlluft der oberen Hohlräume, sowohl stromauf als auch stromab des Rotors, haben vor allem einen verstärkenden Einfluss auf den oberen Kanalwirbel und somit bedeutet das Ausbleiben dieser Kühlluft einen schwachen oberen Kanalwirbel.

Die Einbringung von Kühlluft in die Cavity stromab des Rotors bewirkt weiter eine radiale Umlenkung der Hauptströmung Richtung Kanalmitte. Der Betrieb ohne diese Kühlluft ermöglicht der Strömung nun besser der Kontur der Kanalaußenwand zu folgen, was in weiterer Folge zu geringeren Strömungsverlusten und damit verbundenen geringeren Druckverlust führt.

Die Kühlluft stromauf des Rotors weist nicht diese starke Beeinflussung der Strömung nahe der Kanalaußenwand auf und somit ist hier nur eine kleinere Verringerung des Druckverlustes durch das Ausbleiben der Kühlluft zu verzeichnen.

Die Arbeit zeigt, wo Potenzial zur Optimierung des Druckverlustes vorhanden ist. Vor allem die Kühlluftströme, welche stromab des Rotors eingebracht werden, haben einen großen Einfluss auf den Druckverlust des Turbinenübergangskanals. Im Rahmen von zukünftigen Forschungsarbeiten sollten die Austrittsgeometrien dieser Cavities überprüft und optimiert werden. Aber auch der verwendete Kühlluftmassenstrom der Hohlräume stromab des Rotors sollte möglichst gering gehalten werden.

### **Abstract**

In aero engines purge air is used, among other duties, to seal the cavities of turbine stages against the hot mainflow. In this process part of the purge air leaks into the mainstream. This thesis investigates the influence of purge flow on the aerodynamic of a 1.5 stage high-pressure turbine. The experimental test facility, located on the TU Graz campus of the Institute of Thermal Turbomaschinery and Machine Dynamics, consists of a high-pressure rotor and stator with a downstream turbine center frame and lowpressure stator. The purge air is injected up-, and downstream the rotor through the cavities. This takes place at the hub and the tip, which leads to four different purge flows, which differ in massflow and temperature. For the measurements, a 5-hole probe was used, which recorded the flow field at the turbine center frame inlet and outlet.

There are six different operating points, which differ in the distribution of purge air. For the aerodynamic design point all four purge flows where operated at the normal mass flow. In order to compare the results, measurements without purge air were carried out and define the "no purge" operating point. In order to understand the influence of each individual purge flow, the single purge flows where switched off one by one while keeping the other three mass flows on the normal level. This leads to four operating points where only three purge mass flows were injected.

The results show, that the purge air, which leaks out of the cavities, interacts with the secondary flows of the mainstream and reinforces them. Furthermore, the purge air can also have an influence on the position of these secondary flows.

The forward hub purge air reinforces the lower passage vortex of the stator and causes a migration of this vortex towards midspan. On the other hand, the purge air from the cavity downstream the rotor reinforces the lower passage vortex of the rotor, which is counter-rotating compared to the stator vortex. Thus, switching off the forward hub purge air leads to a weaker lower passage vortex of the stator, while the counter-rotating rotor passage vortex is still strengthened by the cooling air. This leads to a stronger migration of purge air along the turbine center frame towards midspan. The presence of purge air is held accountable for flow losses and leads to a higher pressure loss over the turbine center frame.

Switching off the purge air downstream of the rotor causes contrary results, the weaker lower passage vortex of the rotor causes the cooling air to stay closer to the hub endwall. This is very beneficial for the flow through the turbine center frame and thus leads to a lower pressure loss.

The purge air from the tip cavities reinforces the upper passage vortices, therefore the absence of purge air leads to weaker vortices. The purge air injected downstream the rotor at the tip causes a migration of the flow towards midspan. The flow structures are lifted off from the outer casing of the turbine center frame. Thus by switching off the downstream tip purge air, the stream is able to follow the curvature of the center frame better, which leads to less losses and a lower pressure loss over the turbine center frame.

Switching off the purge air though the forward tip cavity has a smaller impact on the flow field through the turbine center frame, compared to the purge air injected downstream the rotor. The absence of this additional mass flow leads to a minor improvement of the duct loss compared to the operating point with all four purge flows.

This thesis highlights the potential of improving the duct pressure loss by optimizing the use of purge air. It shows that the pressure loss is dependent on the injection of purge air, especially both tip and hub flows downstream of the rotor have a significant impact on the performance of the turbine center frame. The results show, that reducing the purge mass flows of the cavities downstream the rotor and improving the exit geometries of the cavities is beneficial and will lead to a significantly improved duct pressure loss.

# Inhaltsverzeichnis

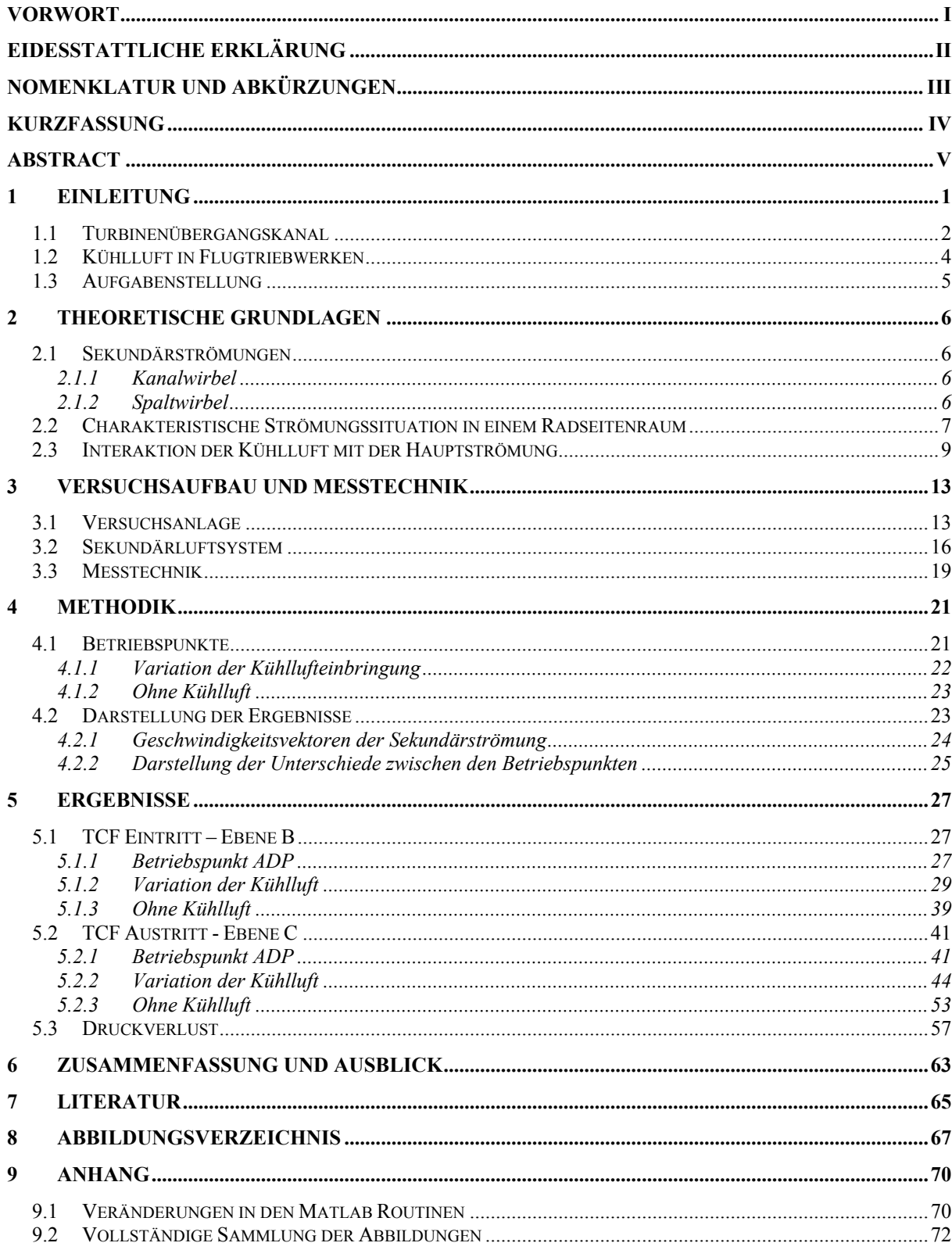

### **1 Einleitung**

In unserer modernen Welt bildet die zivile Luftfahrt einen erheblichen Wirtschaftsfaktor. Dies ist besonders an der Anzahl an Passagieren erkennbar. Im Jahr 2014 wurden in Europa fast 900 Millionen Passagiere mit dem Flugzeug befördert. Von 2013 auf 2014 ist hier ein Wachstum von 4,4% festgestellt worden [1]. Eine Prognose von Airbus sagt für die internationale Entwicklung bis 2030 eine Verdoppelung der Flüge im Vergleich mit dem Stand von 2011 voraus [2]. Der Erfolg des Flugzeugs als hoch technisches Transportmittel ist erst durch die Entwicklung von leistungsfähigen Antrieben ermöglicht worden. Das Turbofan Triebwerk GP7000, welches in vierfacher Ausführung im Airbus A380 zum Einsatz kommt, kann pro Triebwerk einen Schub von 340kN erzeugen [19]. Der schematische Aufbau eines Turbofan Triebwerkes mit zwei Wellen ist in Abbildung 1-1 dargestellt.

Die Luft kommt in diesem Triebwerk von links und trifft als erstes auf den Fan auf. Der Fan wird über die Niederdruckwelle (low-pressure shaft) von der Niederdruckturbine (low-pressure turbine) angetrieben und verdichtet die Luft. Der Massenstrom wird nun in zwei Teile aufgeteilt, ein Teil wird innen über das sogenannte Kerntriebwerk geführt, während der zweite Teil außen am Kerntriebwerk vorbeigeführt wird. Im Kerntriebwerk als nächstes angeordnet ist der Niederdruck Verdichter (lowpressure compressor) welcher auch auf der gleichen Welle wie der Fan sitzt. Anschließend angeordnet ist der Hochdruckverdichter (high-pressure compressor), welcher auf der Hochdruckwelle (highpressure shaft) sitzt und von der Hochdruckturbine (high-pressure turbine) angetrieben wird. Zwischen den Verdichtern und den Turbinen ist die Brennkammer (combustion chamber) angeordnet.

Stromab der Niederdruckturbine befindet sich die Düse (Nozzle), welche die Strömung beschleunigt. Der Massenstrom dieses beschriebenen Kerntriebwerkes wird hinter der Düse wieder mit dem Massenstrom zusammengeführt, welcher außerhalb des Kerntriebwerkes vorbeigeführt wurde. Der außen geführte Strom wird Bypass Massenstrom genannt.

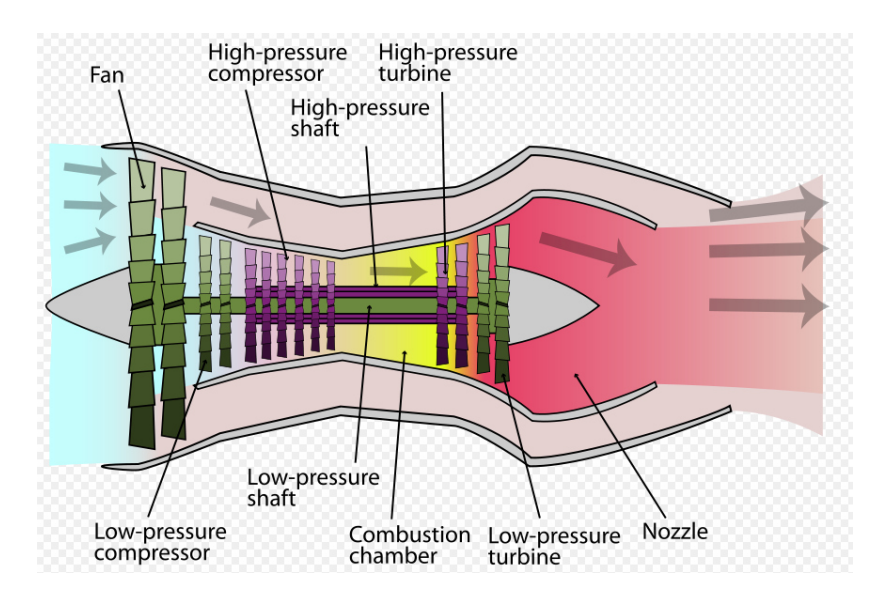

**Abbildung 1-1 Schematischer Aufbau eines 2 Wellen Triebwerks mit Bypass (Turbofan) [18]** 

Neben dem zuvor angedeuteten starken Marktwachstum erfordern neue Umweltstandards und der Wettbewerbsdruck eine immer weitere Effizienzsteigerung von Triebwerken. Gleichzeitig werden immer größere Flugzeuge auf den Markt gebracht. Flugzeugturbinen müssen also sowohl leistungsstark als auch effizient sein, was zu hohen Anforderungen in der Entwicklung führt. Die Effizienzsteigerung ist ein wichtiges Thema in der Forschung und eine Möglichkeit zur Realisierung sind hohe Bypass Massenströme. In der zivilen Luftfahrt ist dieser für den Hauptteil des verfügbaren Schubs verantwortlich. Das Bypass-Verhältnis wird als Verhältnis des Bypass Massenstromes zu dem Massenstrom durch das Kerntriebwerk angegeben [3]. Das in Abbildung 1-2 dargestellte Triebwerk GP7000 verwirklicht ein Bypass Verhältnis von 8,7:1 [19].

Im Zuge der Effizienzsteigerung werden also die Massenströme durch die Flugzeugturbine stark vergrößert, indem das Bypass-Verhältnis erhöht wird. Dies führt dazu, dass der Fan, wie in Abbildung 1-1 zu sehen, einen sehr großen Durchmesser hat. Der große Durchmesser ist dadurch begrenzt, dass es durch die große Umfangsgeschwindigkeit an der Spitze des Rotors, zu Spitzenüberströmungen im Schallbereich kommen kann. Dies führt zu Problemen der Festigkeit, Aerodynamik und des Lärms. Behoben werden kann dieses Problem, indem man mit einer langsamer drehenden Niederdruckwelle die Umfangsgeschwindigkeit der Rotorspitzen des Fans reduziert. Um bei einer langsamer drehenden Niederdruckwelle aber die notwendige Wellenleistung zum Antreiben des Fans und des Niederdruck Verdichters zu erzeugen, besitzt die Niederdruck Turbine mehr Stufen. Mehr Stufen führen zu einem längeren Triebwerk, welches ein höheres Gewicht besitzt. Das höhere Gewicht bewirkt einen größeren Spritverbrauch, was im Zuge der angestrebten Effizienzsteigerung einen negativen Einfluss hat [3].

Ein neues Konzept, um eine langsam drehende Niederdruckwelle mit einem leicht reduzierten Gesamtgewicht zu realisieren, ist der Einsatz von Getrieben. Ein Untersetzungsgetriebe erlaubt dem Fan ein langsames Drehen, was die Probleme der Spitzenumströmung im Schallbereich verhindert, bei gleichzeitig schneller drehender Niederdruck Turbine. Dies erlaubt der Turbine eine kompakte Bauweise mit wenig Stufen und damit verbundenen geringem Gewicht.

Eine weitere zusätzliche Einflussmöglichkeit auf die Einsparung von Niederdruckstufen und somit das Gewicht ist die Verwendung von einem Turbinenübergangskanal. Dieser ist Stand der Technik des modernen Triebwerkbaus.

#### **1.1 Turbinenübergangskanal**

In Abbildung 1-2 ist ein Turbofan Triebwerk abgebildet, welches mit einem Turbinenübergangskanal (englisch: Mid Turbine Frame oder Turbine Center Frame, in weiterer Folge TCF abgekürzt) ausgestattet ist. Der Turbinenübergangskanal ist das Verbindungsstück zwischen Hochdruck- und Niederdruckturbine. Dieser führt die Strömung von dem kleineren Durchmesser der letzten Hochdruckstufe zu dem größeren Durchmesser der ersten Niederdruckturbinenstufe.

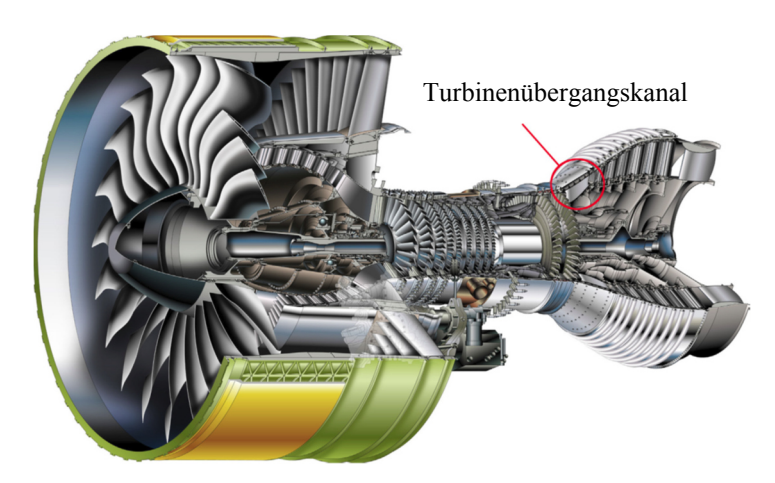

**Abbildung 1-2 Turbofan Triebwerk GP7000 [4]** 

Eine langsam drehende Niederdruckturbine, welche durch die Problematik des Fans erforderlich ist, benötigt für hohe Leistungen entweder viele Stufen oder einen großen Durchmesser. Der große Durchmesser der Niederdruckturbine wird durch die radiale Umlenkung des Turbinenübergangskanals ermöglicht. Deshalb kann die Anzahl der Niederdruckstufen verringert werden und somit das Gewicht reduziert werden [3].

Der TCF ist mit Stützstreben ausgestattet. Die Streben werden verwendet um Serviceleitungen, Ölleitungen aber auch Kühlluft durch zu führen. Weiters ist es je nach Triebwerkskonzept möglich die Aufhängung des Triebwerks oder die Lagerung der Wellen über das TCF zu verwirklichen.

Um weiter Gewicht einzusparen gibt es auch Konzepte in denen die Stützstreben des TCF die Aufgabe der Niederdruckstatoren übernehmen. Die Umlenkung der Niederdruckstatoren wird hier also bereits durch die umlenkenden Profile der Stützstreben durchgeführt. Dies führt zu einer sehr komplexen Strömungssituation im TCF. Für dieses Konzept gibt es Vorarbeiten am Institut für Thermische Turbomaschinen und Maschinendynamik der TU Graz. Im Zuge dieser Arbeit wird ein TCF mit radialer Umlenkung, mit symmetrischem Profil der Stützstreben untersucht.

Ein weiterer entscheidender Faktor, wie die Effizienz einer Turbine gesteigert werden kann, ist das Gesamtdruckverhältnis des Triebwerkes. Eine Steigerung kann durch höhere Temperaturen in der Brennkammer erreicht werden. In modernen Triebwerken beträgt die Brennkammertemperatur bereits 1700°C, was zu hohen Anforderungen an das Material führt. Um die Maximaltemperatur zu steigern werden bereits Nickelbasislegierungen und Beschichtungen für die Schaufeln der Hochdruckstufe eingesetzt. Es wird aber auch an neuen Materialien geforscht, die sowohl die nötige Temperaturfestigkeit als auch die erforderliche Steifigkeit besitzen [3]. Zusätzlich zu den Materialien ist der Einsatz von Kühlluft notwendig um diese hohen Temperaturen zu ermöglichen.

#### **1.2 Kühlluft in Flugtriebwerken**

In der Hochdruckturbine werden die Teile, die einer besonderen Temperaturbeanspruchung ausgesetzt sind, durch Kühlluft gekühlt. Dies sind vor allem die Hochdruckschaufeln, aber es ist auch notwendig die Radseitenräume, Hohlräume und Scheiben der Hochdruckstufen mit Kühlluft abzudichten und somit zu schützen. Die benötigte Kühlluft wird bei einem Triebwerk vom Verdichter abgezweigt und über Kanäle zur Turbine transportiert. Die Kühlluft wird allerdings nicht nur zur Kühlung verwendet, sondern auch als Sperrluft von Lagern oder für die Kabinenluft. In modernen Triebwerken werden bis zu 20% der Verdichterluft für die Verwendung zur Kühlung oder anderen sekundären Zwecken verwendet [3]. In Abbildung 1-3 sieht man eine Prinzipdarstellung des Einsatzes von Kühlluft in einer Hochdruckturbine.

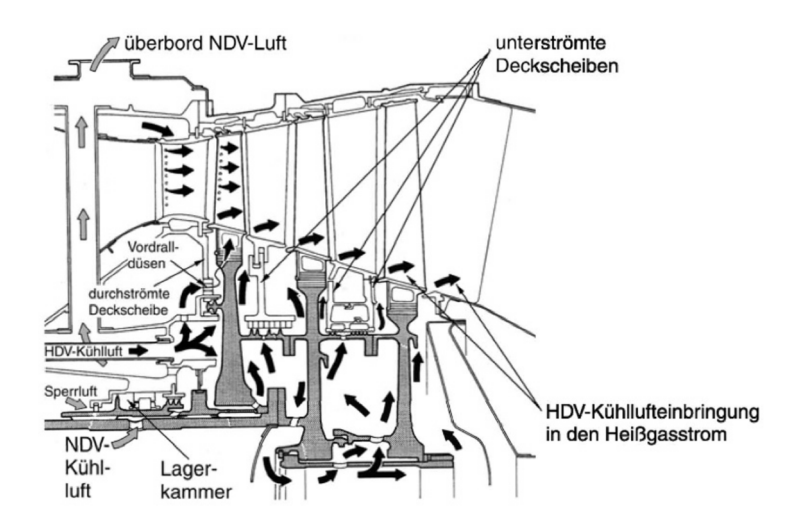

**Abbildung 1-3 Prinzipdarstellung der Schaufel und Scheibenkühlung [3]** 

Wie in Abbildung 1-3 dargestellt, breitet sich die Luft des Verdichters in den Hohlräumen zwischen den Scheiben der Rotoren aus. Dies ist notwendig, da die Sicherheit der Scheiben ein erheblicher Faktor der Triebwerkssicherheit ist. Temperaturspannungen können zu einer Beschädigung der Scheiben führen, was ein großes Sicherheitsrisiko darstellt. Das Hauptziel der Kühlluft ist deshalb das Sperren der Hohlräume zwischen stillstehenden und drehenden Bauteilen, damit kein heißes Gas eindringt.

Die Verdichterluft wird bei verschiedenen Stufen abgezapft, um unterschiedliche Niveaus von Druck und Temperatur zu bekommen. Dies ist notwendig, da der Strömungszustand der Hauptströmung auf der Höhe der unterschiedlichen Radseitenräume stark variiert. Um ein Abdichten der Radseitenräume zu gewährleisten muss die Kühlluft einen höheren Druck als die Hauptströmung besitzen. Für die ersten Stufen der Hochdruckturbine muss folglich die Luft der Hochdruck Verdichterstufen zur Kühlung eingesetzt werden. Die Luft gelangt, wie in Abbildung 1-3 zu sehen ist, von links über miteinander verbundenen Hohlräumen in den Radseitenraum des Hochdruckrotors. Dort dichtet sie die Öffnung zur Hauptströmung ab. Ein Teil der Kühlluft geht in die Rotorscheibe selbst wo die Kühlluft über Kanäle in die Rotorschaufel geführt wird. Die Rotorschaufel ist hohl ausgeführt und ermöglicht somit die Führung der Kühlluft. Durch Öffnungen in der Schaufel selbst tritt die Kühlluft aus und dient somit als Filmkühlung.

Die Kühlluft des Niederdruckverdichters wird getrennt von der Hochdruck Verdichterluft geführt und gelangt über Zwischenräume zu den Hohlräumen der Niederdruckturbine. Für die Niederdruckschaufeln wird keine Schaufelkühlung mehr benötigt, sehr wohl aber werden die Hohlräume stromauf und stromab des Niederdruckrotors mit Kühlluft abgedichtet.

Es gibt mehrere Gründe warum es sinnvoll ist nicht zu viel Kühlluft zu verwenden, sondern nur so viel um die Sicherheit der Bauteile zu gewährleisten. Einer davon ist, dass die Kühlluft einen höheren Druck als die Hauptströmung hat und es somit auch zu einem Austritt der Kühlluft kommt. Dies führt zu einer Interaktion der Kühlluft mit der Hauptströmung, welche zu Strömungsverlusten führen kann. Weiters verrichtet die Kühlluft, welche in die Hauptströmung gelangt, Arbeit an den Rotoren. Diese ist allerdings geringer als die Luft der Hauptströmung, da die Kühlluft keine Energiezufuhr in der Brennkammer erfährt. Außerdem wird die Kühlluft bei den Verdichterstufen abgezapft. Die Masse fehlt den Verdichtern und führt zu einem geringeren Massenstrom über die Brennkammer [11].

#### **1.3 Aufgabenstellung**

Die Aufgabenstellung dieser Arbeit ist die experimentelle Untersuchung einer triebwerksnahen Hochdruckturbinenstufe mit anschließendem Turbinenübergangskanal.

Speziell der Einfluss von Kühlluft auf die Hauptströmung wird untersucht. Dafür werden vier verschiedene Kühlluftströme in den vier Hohlräumen stromauf und stromab des Rotors ohne Deckband eingebracht. Neuartig an diesem System ist die gleichzeitige Betrachtung dieser unterschiedlichen Kühlluftströmungen, aber auch die Betrachtung des Turbinenübergangskanals mit Bezug auf die Kühlluft ist einzigartig. Mit dem System kann das Kühlluftverhalten eines Triebwerkes, welches triebwerksnahe Geometrien verwendet, analysiert werden. Hierfür wird mit einer 5-Loch Sonde das Strömungsfeld sowohl stromab des Rotors als auch stromab des Turbinenübergangskanals vermessen. Durch diese Strömungsfelder wird die Aerodynamik des Turbinenübergangskanals, inklusive des Einflusses durch die Kühlluft, charakterisiert.

Die Arbeit beschäftigt sich vor allem auch mit der Untersuchung der einzelnen vier Kühlluftströme auf das Strömungsverhalten der Hochdruckturbine und des Turbinenübergangskanals. Dies wird untersucht, indem jeweils einer der vier Kühlluftströme abgeschaltet wird und der Einfluss auf die Strömung analysiert wird.

Ein besonderes Augenmerk legt diese Arbeit auf die Sekundärströmungen und Wirbelstrukturen welche sich in der Hochdruckturbinenstufe bilden, sowie auf den Druckverlust des Turbinenübergangskanals. Ziel ist es, herauszufinden inwiefern die Kühlluft zu einer Veränderung der Sekundärströmungen führt und wie sich das auf den berechneten Druckverlust auswirkt. Durch das bessere Verständnis der Strömung soll dann, in Bezug auf den Einsatz von Kühlluft, aufgezeigt werden, wo noch Potenzial zur Verbesserung der Triebwerksgeometrien sowie der Kühlluftmassenströme existiert.

### **2 Theoretische Grundlagen**

In diesem Kapitel werden grundlegende strömungstechnische Phänomene erklärt die für die Diskussion der Ergebnisse dieser Arbeit wichtig sind. Weiters wird ein kurzer Überblick über die bestehende Literatur gegeben, welche sich mit der Interaktion zwischen Kühlluft und Hauptmassenstrom in Turbinen beschäftigt.

#### **2.1 Sekundärströmungen**

Sekundärströmungen sind Strömungen die der Hauptströmungsrichtung überlagert sind. Sie entstehen durch Umverteilung von Strömungen niedrigen Moments in den Schaufelpassagen. Angetrieben wird dieser Prozess durch Druckunterschiede [6]. Im Folgenden werden hauptsächlich die Kanalwirbel und der Spaltwirbel näher beleuchtet.

#### **2.1.1 Kanalwirbel**

Die Krümmung von Schaufeln führen zu einem Druckgradienten in der Schaufelpassage von der Druckseite zur Saugseite, welcher über die ganze Kanalhöhe wirkt. Die Grenzschichten der Kanalinnenwand sind energiearm und wandern somit durch den Druckgradienten von der Druckseite der Schaufel zur Saugseite der benachbarten Schaufel und rollen sich ein, es entsteht der untere Kanalwirbel (eng. lower passage vortex). Auch die Hauptströmung ist von diesem Druckgradienten beeinflusst, aber die hohe Geschwindigkeit verhindert das Eindrehen der Strömung.

Zusätzlich entstehen die Sekundärströmungen auch an der Kanalaußenwand, wo die obere Grenzschicht von dem Druckgradienten beeinflusst wird. Wirbelstrukturen treten in Wirbelpaaren auf, welche nicht die gleiche Drehrichtung haben. Dies führt dazu, dass der obere Kanalwirbel eine gegensätzliche Drehrichtung, im Vergleich mit dem unteren Kanalwirbel hat. Eine Darstellung des oberen Kanalwirbels ist in Abbildung 2-1 zu sehen.

Die Wirbelstrukturen treten sowohl bei Stator, als auch bei Rotorprofilen auf. Die Umlenkung der Strömung durch den Stator erfolgt in die andere Richtung als die Umlenkung durch den Rotor. Die Profile sind also entgegengesetzt gekrümmt, was in weiterer Folge auch dazu führt, dass die Wirbel von Stator und Rotor in die entgegengesetzte Richtung drehen. Dies gilt sowohl für die unteren-, als auch für die oberen Kanalwirbel.

#### **2.1.2 Spaltwirbel**

Ein wichtiger Auslegungsfaktor von Turbinen ohne Deckband ist die Spaltströmung, welche zwischen den Rotor Schaufelspitzen und dem stillstehenden Gehäuse bei Turbinen und Kompressoren entsteht. Durch den Druckunterschied zwischen Druck- und Saugseite der Rotorschaufeln nahe dem Außengehäuse, entsteht eine Strömung über den Spalt. In modernen Turbinen beträgt der Spalt in etwa 1-2% der Kanalhöhe [8].

Der Spalt wird aus zwei Gründen für Verluste verantwortlich gemacht. Zum einen verübt die Masse, die über den Spalt geht, weniger Arbeit, da sie nicht die vollständige Umlenkung mitmacht. Der andere Effekt beruht darauf, dass ein Spaltwirbel entsteht (Abbildung 2-1). Dieser Wirbel entsteht, da die Spaltströmung aufgrund der Querschnittsverengung beschleunigt wird. Auf der Saugseite trifft diese schnelle Schicht nun auf die Hauptströmung, welche eine niedrigere Geschwindigkeit besitzt [8].

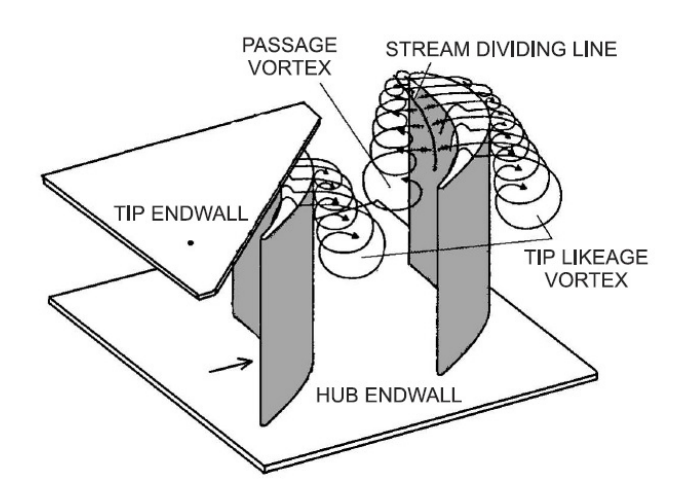

**Abbildung 2-1 Wirbelstrukturen nahe des Turbinenaußengehäuses [8]** 

#### **2.2 Charakteristische Strömungssituation in einem Radseitenraum**

Wie erläutert wurde, bilden sich in der Hauptströmung Wirbelstrukturen, welche die Strömung durch die Turbine stark beeinflussen. Aber auch in den Hohlräumen, in welchen für diese Arbeit Kühlluft eingebracht wird um sie gegen die Hauptströmung abzudichten, entstehen Sekundärströmungen. In Abbildung 2-2 sind zwei verschiedene Strömungssituationen eines Radseitenraumes, zwischen dem stillstehenden Stator und dem drehenden Rotor, dargestellt. Die Betrachtung des Radseitenraumes mit Stator links und Rotor rechts erfolgt ohne Anwesenheit von Schaufeln in der Hauptströmung.

Der ideale Zustand ist hier im Fall b) zu sehen. Die Kühlluft wird von unten eingebracht und gelangt in den Radseitenraum. Die Kühlluft wird in die Grenzschicht der Rotorscheibe eingebunden, wo sie aufgrund der Rotation und der damit verbundenen Fliehkraft Richtung Ausgang des Radseitenraums transportiert wird. Der radiale Transport führt auch dazu, dass die Grenzschichtdicke bei steigendem Radius größer wird. Im idealen Fall b) wird so viel Kühlluft verwendet, dass im Austritt ein Teil der Kühlluft austritt, aber keine Luft der Hauptströmung eintritt. Es findet nahe dem Ausgang auch eine Strömung von der Rotorseite zur Statorseite statt. Da die Strömung des Radseitenraumes einen Kreislauf bildet, führt der Transport durch die Fliehkraft auf der Rotor Seite nach oben auch zu einer Strömung in die gegensätzliche Richtung. Dies geschieht auf der Seite des Stators, wo die Kühlluft nach unten transportiert wird. Es handelt sich um einen Kreislauf, welcher folglich auch Zonen beinhaltet in denen Masse von der Stator- zur Rotor Seite strömt [9].

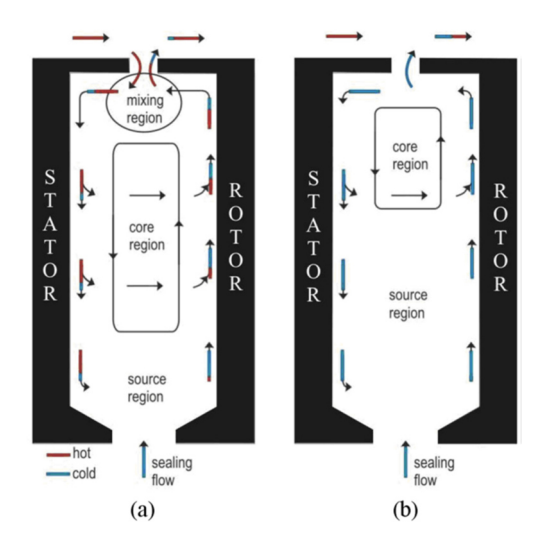

**Abbildung 2-2 Strömung im Radseitenraum, Fall a) ist der Fall mit Eintritt von heißer Luft der Hauptströmung und Fall b) ist der Idealzustand [9]** 

Es gibt mehrere Mechanismen welche diesen idealen Zustand verhindern können und zu einem Eintritt von heißer Luft führen. Ein Effekt der dazu führt beruht darauf, dass in dem Radseitenraum (Cavity) ein radialer Druckgradient vorherrscht. Dieser entsteht durch das rotierende Fluid, welches im oberen Bereich der Cavity eine größere Umfangsgeschwindigkeit und somit einen geringeren Druck besitzt. Es kann dazu kommen, dass der Druck im oberen Bereich der Cavity niedriger als der des Hauptströmungsfeldes ist und somit heiße Luft der Haupströmung eintritt. Gleichzeitig führt der radiale Transport an der Scheibe durch die Fliehkraft zu einem Austritt von kühler Luft. Dieser Mechanismus des Austritts kann durch eine Steigerung des Kühlluftmassenstromes, und somit des Drucks verhindert werden [10].

Ein zweiter Effekt der zum Eintritt führen kann, kann erklärt werden, wenn man die Hauptströmung inklusive Stator und Rotor in die Betrachtung hinzuzieht. Dies ist in Abbildung 2-3 zu sehen. Die Beschaufelung prägt dem Strömungskanal ein Druckfeld auf, mit Zonen niedrigeren und höheren Druckes. In Bereichen, in denen der Druck der Hauptströmung höher als der des Radseitenraumes ist führt dies nun zu Eintritt, und in Zonen niedrigeren Drucks als in der Cavity zu dem Austritt von Kühlluft. Es handelt sich um einen periodischen Eintritt beziehungsweise Austritt von Kühlluft über dem Umfang [9].

Tritt einer oder auch beide dieser Effekte ein kommt es also auch zu einem Eintritt von heißer Luft in die Cavity. Dieser Fall ist in Abbildung 2-2 für den Fall a) dargestellt. Analog zu dem Fall b) kommt die Kühlluft von unten und wird in die Grenzschicht der Rotorscheibe eingebunden und wird durch die Fliehkräfte nach oben transportiert. Im Ausgang des Radseitenraumes kommt es in Fall a) allerdings zu einem Eintritt von heißer Luft der Hauptströmung, welche mit der zirkulierenden Kühlluft eine Mischungszone bildet. Die heiße Strömung gelangt zur Stator Seite und wird dort aufgrund des Kreislaufes nach unten transportiert. Es kommt auch zu einem Transport von heißer Luft der Statorseite Richtung Rotor. Diese wärmere Luft wird in weiterer Folge von der Rotorscheibe Richtung Austritt der Cavity transportiert und vervollständigt somit den Kreislauf [9]. Der Kreislauf wird auch in großem Ausmaß davon beeinflusst, wie viel Kühlluft eingeblasen wird.

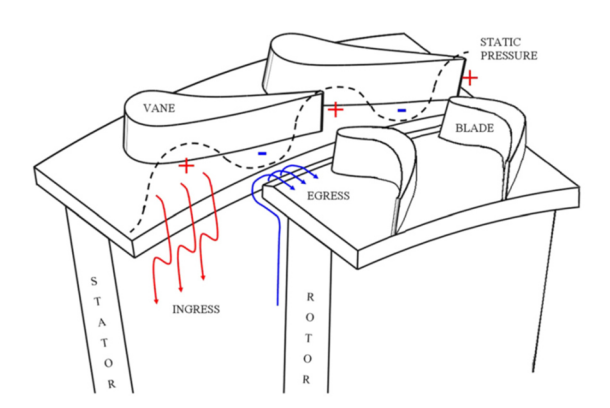

**Abbildung 2-3 Druckfeld in der Hauptströmung führt zu Ein- und Austritt in den Radseitenraum [9]**

#### **2.3 Interaktion der Kühlluft mit der Hauptströmung**

Da es wie eben beschrieben zu einem Austritt von Kühlluft kommen kann, wird nun erläutert zu welchen Interaktionen es in der Hauptströmung, durch die Anwesenheit von Kühlluft kommt. Hierfür werden experimentelle Untersuchungen sowie Simulationen vorgestellt, welche veröffentlicht wurden und diese Interaktion analysieren.

Paniagua et. al. [12] untersuchte anhand einer transsonischen einstufigen Hochdruckturbine den Einfluss von Kühlluft auf die Strömung. Hierfür wurden Versuche mit drei verschiedenen Kühlluft Einstellungen durchgeführt (ohne Kühlluft, mit 0.6% und mit 1.5% des Hauptmassenstromes). Die Kühlluft wird dabei in dem Radseitenraum zwischen Stator und Rotor eingebracht. Die Ergebnisse werden mit CFD Simulationsergebnissen verglichen.

Für den Turbinenaustritt erkennt Paniagua mehrere Einflüsse der Kühlluft auf das Strömungsfeld. Das lokale Maximum der Strömungswinkel ist bei dem Betrieb mit Kühlluft in Richtung Kanalmitte gewandert. Zusätzlich ist in den Radialprofilen ein stärker ausgeprägtes Totaldruckminimum erkennbar, wenn die Kühlluft durch den Radseitenraum eingeblasen wird. Dies deutet auf eine Verstärkung der Sekundärströmungen durch die Kühlluft, sowie auf eine radiale Verschiebung der Sekundärströmungen in Richtung Kanalmitte hin. Die eingeblasene Kühlluft wird insbesondere von dem unteren Kanalwirbel aufgenommen, wodurch sich der Wirbelkern verschiebt. Die Simulation, welche Paniagua et. al. durchführten, zeigt ähnliche Ergebnisse wie die experimentellen Beobachtungen. Der Betriebspunkt hat sich mit der Verwendung von Kühlluft verändert. So führt die Einbringung der Kühlluft zu einem geringeren Druckverhältnis über die Stufe. Begründet werden kann dies damit, dass die Kühlluft in den Versuchen zu einer Verringerung des effektiven Strömungsquerschnittes stromab der Statorreihe führt. Dies entsteht durch die zusätzliche Kühlluft Masse und die Verschiebung der Sekundärströmungen. In weiterer Folge erhöht dies den statischen Druck und reduziert die Machzahl vor dem Rotor [12].

Regina et al. [13] führte Untersuchungen an einer 1.5 stufigen Hochdruckturbine durch. Auch hier wurde Kühlluft in dem Radseitenraum zwischen Stator und Rotor eingebracht.

Bei der Betrachtung mit verschiedenen Kühlluftströmen in der Strömung durch den Turbinenaustritt ist eine radiale Wanderung des unteren Kanalwirbels Richtung Kanalmitte zu beobachten. Diese Verschiebung ist größer, je mehr Kühlluft verwendet wurde. Deshalb kann dieser Effekt der Kühlluft zugeschrieben werden. Ein wichtiger Einfluss auf die Strömung wird hier in der niedrigen Geschwindigkeit gesehen, mit dem die Kühlluft in die Strömung eingebracht wird. Diese führt zu einem niedrigeren Strömungswinkel und somit zu einer Abnahme des Inzidenzwinkels vor dem Rotor.

Die Betrachtung der Effizienz der Turbinenstufe führt die Autoren zu dem Schluss, dass der untere Kanalwirbel, neben der radialen Verschiebung, auch in seiner Stärke stark beeinflusst wird. Der Stufenwirkungsgrad (Abbildung 2-4) sinkt bei den Versuchen mit Kühlluft (IR2 und IR3) bei niedrigen Kanalhöhen deutlich im Vergleich zu dem Versuch ohne Kühlluft (IR1). Da der Kanalwirbel in dieses Bereich einen großen Einfluss hat, kann man schlussfolgern, dass der Wirbel stärker wird [13].

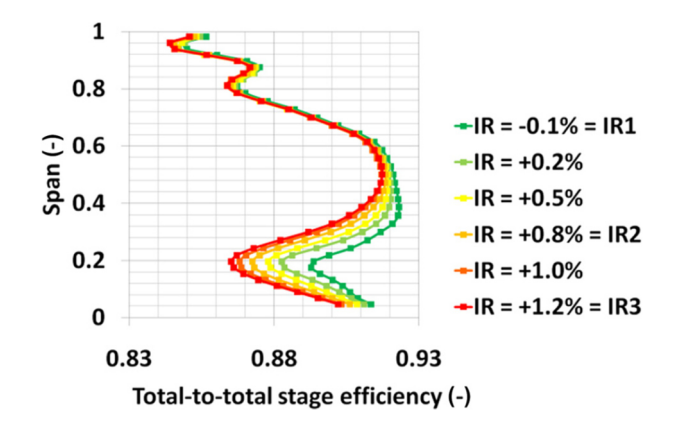

**Abbildung 2-4 Stufenwirkungsgrad unter dem Einfluss von Kühlluft [13]** 

Reid et al. [14] untersuchten anhand einer langsam drehenden Turbine den Einfluss von Sperrluft (Kühlluft) auf die Leistung einer Turbine. Die Einbringung der Kühlluft in den Radseitenraum wurde sowohl vom Massenstrom, als auch von der tangentialen Geschwindigkeitskomponente, welche der Drehrichtung des Rotors entspricht, variiert. Neben dem Turbinenaufbau ist auch die Austrittsgeometrie (Rim Seal) aus dem Radseitenraum, die für die Versuche verwendet wurde, in Abbildung 2-5 zu sehen.

Reid et. al. teilen die Verluste durch die Einbringung von Kühlluft in zwei Kategorien. Verluste durch die direkte Vermischung der Kühlluft mit der Hauptströmung und Verluste durch die Veränderung der Strömung durch den Rotor. Beide Einflüsse erzeugen einen ähnlich großen Effekt auf die Strömung. Reid et. al weisen aber darauf hin, dass die Größenordnung sehr geometriespezifisch ist und nicht unbedingt auf andere Turbinen übertragbar sein muss. Weitere Untersuchungen an diesem Setup haben gezeigt, dass eine Vergrößerung des Kühlluftmassenstromes zu größeren Verlusten führt. Eine Erhöhung der Tangentialgeschwindigkeit führte wiederrum zu einer Verringerung der Verluste.

Reid et. al. vermuten weiter, dass eine Radseitenraum Austrittsgeometrie, die zu einem Austritt mit einem Winkel 90° zur Hauptströmung führt, signifikant stärkere Einflüsse auf die Hauptströmung hat. Die angepasste Geometrie des hier verwendeten Austritts reduziert die Verluste [14].

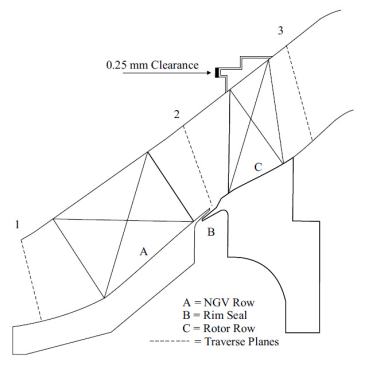

**Abbildung 2-5 Turbinenaufbau bei Reid et. al. [14]** 

Auch Ong et al. [15] führten Untersuchungen mit Kühlluft an einer Hochdruck Turbinenstufe durch. Zusätzlich wurden auch CFD Simulationen durchgeführt. Neben dem Austritt der Kühlluft aus dem Radseitenraum durch Druckunterschiede wurde auch der Fall untersucht, dass die Kühlluft durch Löcher am äußeren Rand der Kanalinnenwand ausgeblasen wurde. Bei der Einbringung durch die Löcher wurden verschiedene Drallwinkel Einstellungen getestet. Zusätzlich wurden Simulationen mit unterschiedlichen Querschnitten im Ausgang des Radseitenraums durchgeführt.

Für den Fall des Austritts durch Druckunterschiede verstärkt sich die Sekundärströmung bei dem Einsatz von Kühlluft im Vergleich mit dem Versuch ohne Kühlluft. Dies wird damit erklärt, dass die Hauptströmung, auf Höhe des Austrittsquerschnitts des Radseitenraumes, einen größeren Drall als die Kühlluft besitzt und sich deshalb die Kühlluft in die Sekundärströmungen einbindet. Ein weiterer Effekt, der in den Experimenten beobachtet wurde, ist das eine Vergrößerung des Kühlluftmassenstromes zu einer radialen Verschiebung der Kühlluft und damit des Wirbels in Richtung Kanalmitte führt.

Der Einfluss von unterschiedlichen Austrittsquerschnitten des Radseitenraumes auf die Strömung entlang des Schaufelprofils ist in Abbildung 2-6 links dargestellt. Es zeigt sich, dass ein größerer Durchmesser zu einer ungleichmäßigen Verteilung der Kühlluft an der Schaufelvorderkante (1% Cx) führt. In der Mitte des Profils (50% Cx) erkennt man, dass der Großteil der Kühlluft in den Kanalwirbel aufgenommen wurde. An der Schaufelhinterkante (98% Cx) sieht man, dass die Strömung von der Druckseite zu der Saugseite gewandert ist. Der Vergleich des großen Austrittsquerschnitts mit dem kleinen zeigt (Abbildung 2-6, links), dass ein großer Querschnitt zu einer Anhebung der Position der Kühlluft führt [15].

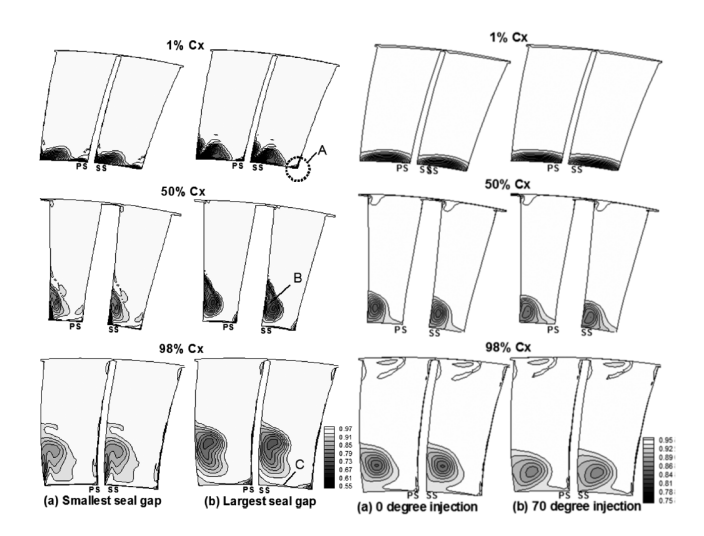

#### **Abbildung 2-6 Links: Einfluss des Austrittsquerschnittes auf die Strömung in der Rotorpassage, Rechts: Einfluss des Eingebrachten Dralls bei der Ausblasung von Kühlluft an der Kanalinnenwand [15]**

Bei der Ausblasung der Kühlluft durch Löcher an der Kanalinnenwand zeigt sich in der Simulation für den Eintritt in die Rotorpassage (1% Cx), dass es eine gleichmäßige Umfangsverteilung der Kühlluft (Abbildung 2-6, rechts) im Vergleich mit dem Austritt durch Druckunterschiede Abbildung 2-6, links) gibt. An der Schaufelhinterkante (98% Cx) kann man bei der Simulation mit großem Drall sehen, dass die Kühlluft näher am Innengehäuse geblieben ist als bei der Einbringung ohne Drall. Der Vergleich mit der Einbringung durch Druckunterschiede zeigt, dass die Ausblasung durch Löcher zu einem geringeren Aufsteigen der Kühlluft führt. Weiters ist bei der Simulation zu erkennen, dass die Vergrößerung des Dralles zu einer Verbesserung des Wirkungsgrads der Stufe führt [15].

Zlatinov et. al. [16] untersucht mithilfe einer CFD Simulation den Einfluss von Kühlluft auf die Turbinenstufe einer Axialturbine. Simuliert wird hier sowohl die Kühlluft stromab des Stators an der Kanalinnenwand als auch an der Kanalaußenwand. Dies ermöglicht auch die Analyse des Einflusses der Kühlluft auf die Sekundärströmungen der oberen Kanalhälfte.

Die Kühlluft, welche am Außengehäuse eingebracht wurde, hat in der Simulation einen großen Einfluss auf die Spaltströmung. In Abbildung 2-7 ist die Spaltströmung über dem Rotor, in einer Ebene in der Mitte zwischen Rotorspitze und Kanalaußenwand, dargestellt.

Fall a) stellt hier die Strömung ohne den Einfluss von Kühlluft dar und zeigt, dass die Strömung von der Druckseite zur Saugseite strömt. Die Vektoren der Stromlinien zeigen an, dass dies schon am Anfang des Schaufelprofils stattfindet.

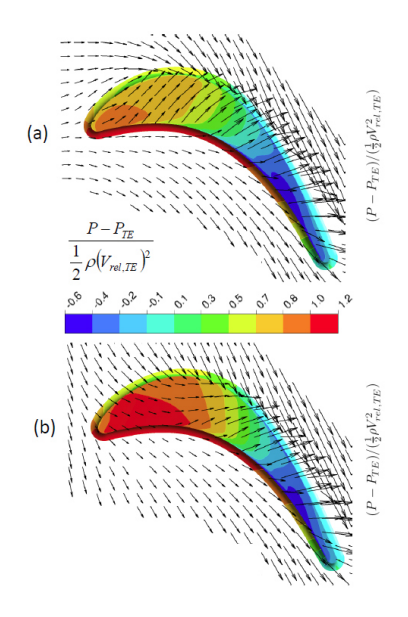

**Abbildung 2-7 Geschwindigkeitsfeld mittig zwischen der Rotorspitze und dem Außengehäuse, Fall a) ohne Kühlluft, Fall b) mit 1.5% Kühlluft [16]** 

Fall b) zeigt nun die gleiche Ebene mit der Simulation von 1.5% Kühlluft. Es zeigt sich, dass die Strömung noch nicht zu Beginn des Schaufelprofiles von der Druckseite zur Saugseite strömt. Erst nach etwa 50% der Schaufellänge gleichen die Vektoren dem Fall ohne Kühlluft. Es zeigt sich, dass die Einbringung von Kühlluft an der Kanalaußenwand die Strömungsrichtung der Hauptströmung stark beeinflusst. Während bei dem Fall ohne Kühlluft die Stromlinien nahe der Profilvorderkante waagrecht sind, zeigt sich im Fall b), dass der Strömung durch die Kühlluft eine Strömungsrichtung entgegen der Spaltströmung aufgeprägt wird. Dies führt dazu, dass es im Fall der Kühllufteinbringung in dem vorderen Teil der Rotorschaufel zu einer geringeren Spaltströmung kommt [16].

### **3 Versuchsaufbau und Messtechnik**

In diesem Kapitel wird ein Überblick über die Versuchsanlage gegeben, an der die experimentellen Untersuchungen durchgeführt wurden. Diese besteht aus einer Verdichteranlage, dem Turbinenprüfstand und dem Sekundärluftsystem. Weiters werden die relevanten Messebenen und der Betriebspunkt definiert, sowie als wichtigste Messtechnik die 5-Loch Sonde vorgestellt.

#### **3.1 Versuchsanlage**

Zur Untersuchung der Problemstellung wurde der transsonische Turbinenprüfstand (TTTF) des Instituts für Thermische Turbomaschinen und Maschinendynamik der TU Graz betrieben. Die Verdichterstation bezieht die Luft aus der Umgebung. Die verdichtete Luft wird dann in der Turbine entspannt, bevor sie schließlich zurück in die Umgebung geführt wird. Der Prüfstand wird also in einem offenen Kreislauf betrieben.

Die Verdichterstation ist im Keller des Instituts angeordnet und besteht aus zwei Turboverdichtern und einem Schraubenkompressor, welche sowohl in Serie als auch in Reihe geschalten werden können, um unterschiedliche Massenströme und Drücke liefern zu können. Wenn alle drei Verdichter unter Volllast betrieben werden, können sie 3 MW aufnehmen. Um die geforderten Temperaturen und Drücke bereitstellen zu können, stehen zwei Luftkühler zur Verfügung, welche sowohl zwischengeschaltet, als auch zur nachgeschalteten Kühlung der Luft verwendet werden können.

Die betrachtete Versuchsturbine besteht aus einer Hochdruckturbinenstufe und einem Turbinenübergangskanal mit nachfolgendem Niederdruckstator. Die Wellenleistung des Hochdruckrotors wird verwendet um einen weiteren Radialverdichter anzutreiben. Dieser saugt, je nach zur Verfügung stehender Wellenleistung des Rotors, Luft an und liefert somit in Abhängigkeit des Betriebspunktes zusätzlichen verdichteten Massenstrom. Die Leistung des Bremsverdichters kann lediglich über die Einstellung des Einlauf-Vordralls beeinflusst werden. Der Bremsverdichter saugt die Luft aus der Versuchshalle an.

In Abbildung 3-1 ist der schematische Aufbau der Testanlage abgebildet. Die Massenströme sind hier mit Pfeilen angedeutet. Die roten Pfeile zeigen Massenströme hohen Drucks der Verdichteranlage und des Bremsverdichters. Die blauen Pfeile zeigen die Massenströme niedrigen Drucks, welche Umgebungsdruck besitzen. Die Massenströme des Bremsverdichters und der Verdichterstation werden in einer Mischkammer zusammengeführt bevor sie in die Hochdruck Stufe der Turbine gelangen. Die Mischkammer ist darauf ausgelegt eine möglichst homogene Vermischung zu erreichen. Die Mischkammer Temperatur kann darüber geregelt werden, dass die Luft der Verdichterstation gekühlt werden kann. Limitiert wird diese Regelbarkeit dadurch, dass der Bremsverdichter immer einen ungekühlten Massenstrom liefert.

Der Gesamtmassenstrom der Verdichterstation im Keller und des Bremsverdichters kann zusammen bis zu 22 kg/s betragen. Die Maximale Drehzahl der Turbine beträgt 11550 U/min und ist bei dieser Drehzahl durch den Bremsverdichter limitiert. Der Druck ist durch die Bauweise der Mischkammer limitiert und beträgt maximal 4,5 bar.

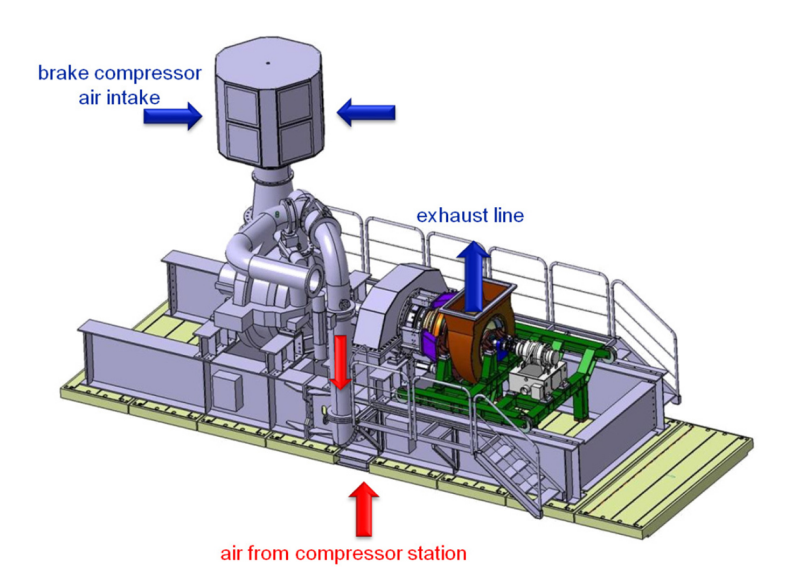

**Abbildung 3-1 Schematischer Aufbau der Testanlage [4]** 

In Abbildung 3-2 ist ein Längsschnitt der Versuchsturbine zu sehen. Die verdichtete Luft gelangt hier von der Mischkammer, in welcher die Luft der Verdichterstation mit der des Bremsverdichters vermischt wird, auf den Hochdruckstator, welche aus 46 Schaufeln besteht. Der Hochdruckstator ist 360° drehbar. Diese Umfangstraversierung wird verwendet um mit der für diese Versuche eingesetzten 5-Loch Sonde Flächenmessungen durchzuführen. Die verdichtete Luft trifft nun auf den Hochdruckrotor, welcher aus 74 Schaufeln besteht. Anschließend angeordnet ist der Turbinenübergangskanal (TCF), welcher die Strömung in radialer Richtung umlenkt. Der TCF ist mit 12 Stützstreben ausgestattet. Das Außengehäuse hinter dem Turbinenübergangskanal ist 360° drehbar. Hinter dem TCF befindet sich der Niederdruckstator mit 168 Statorschaufeln. Die entspannte Luft durchläuft anschließend ein Tandemgitter, welches den Drall aus der Strömung nimmt. Abschließend wird die Luft durch einen Diffusor geführt, bevor sie in den Abluftkanal geleitet wird.

Die für diese Arbeit relevanten Messebenen sind Ebene B und C. Wie in Abbildung 3-2 zu sehen ist, befindet sich die Ebene B zwischen dem Hochdruckrotor und dem Turbinenübergangskanal.

Ebene C befindet sich hinter dem TCF und noch vor dem Niederdruckstator. Die Anordnung der Messebenen erlaubt eine Analyse der Strömung des Turbinenübergangskanals und auch die Berechnung des Druckverlustes.

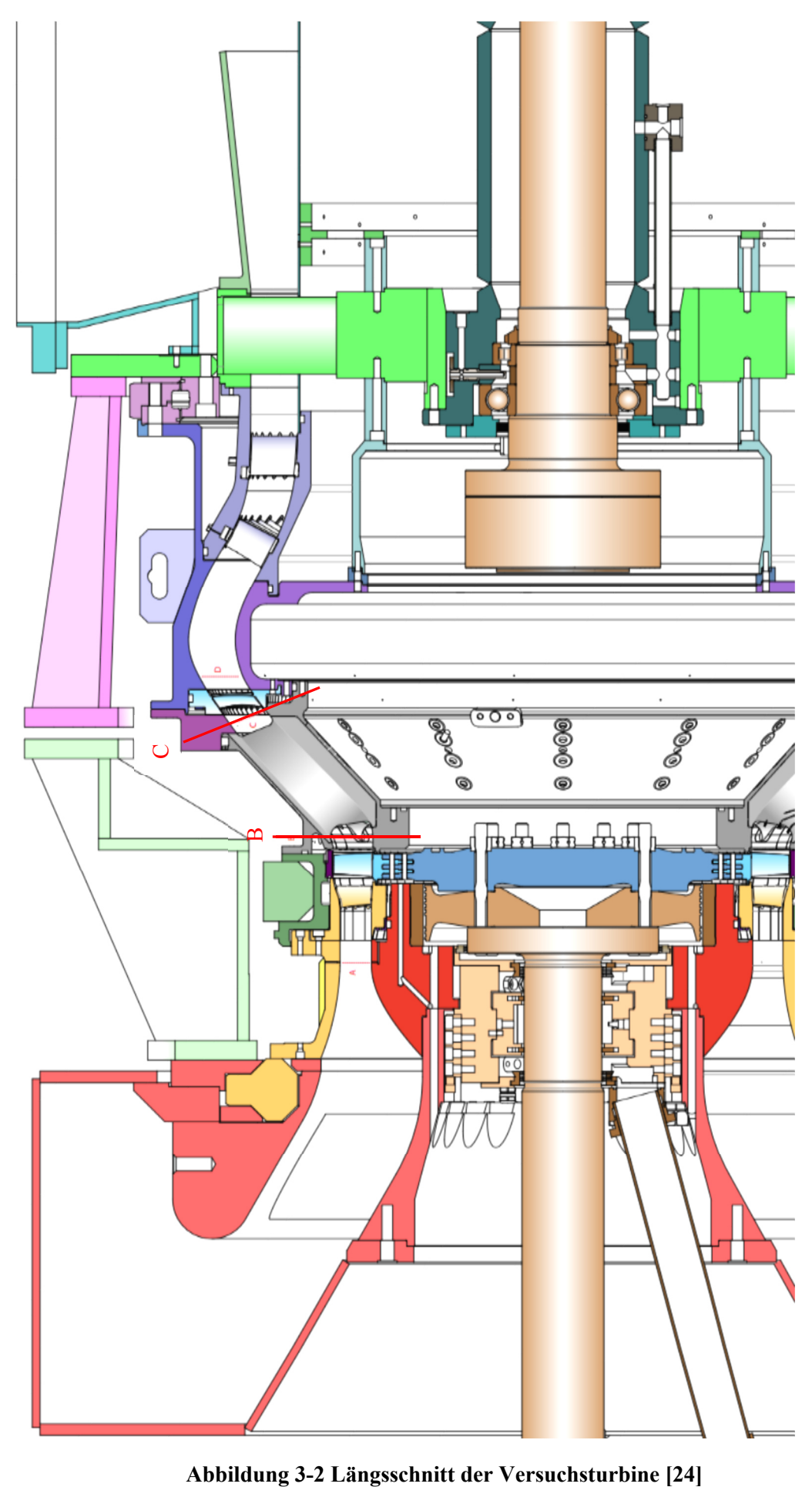

### **3.2 Sekundärluftsystem**

Wie zuvor beschrieben ist das Ziel dieser Arbeit, die Interaktion der Kühlluft mit der Hauptströmung zu untersuchen. Das Sekundärluftsystem, welches benötigt wird um die Kühlluft bereitzustellen, wird in diesem Kapitel vorgestellt.

Mithilfe des Sekundärluftsystems wird in vier Hohlräumen (in weiterer Folge auch Cavities genannt) innerhalb der Turbine Kühlluft eingebracht. Die Bereitstellung der Kühlluft wird durch zwei von der Verdichteranlage unabhängigen Schraubenverdichter sowie einer Kühlanlage gewährleistet. Sie liefern 40°C heiße Luft mit 3 bar. Diese Luft wird nun aufgeteilt und etwa 80% davon durchlaufen einen Wärmetauscher, welcher als zweites Medium ein Wasser Glykol Gemisch verwendet und die Luft kühlt. Das Wasser-Glykol Gemisch durchläuft wiederum einen Kreislauf mit einer Kältemaschine, welche 100kW Kühlleistung besitzt. Die Sekundärluft kann durch dieses Kühlsystem auf etwa 16°C abgekühlt werden.

Der warme und der kalte Luftstrom werden in dem Sekundärluftsystem, welches schematisch in Abbildung 3-3 dargestellt ist, zusammengeführt. Beide Luftströme werden hierfür zuerst in getrennten Reservoirs in der Mischanlage aufgenommen und beruhigt. Jedes Austrittsrohr entnimmt, mit jeweils einem Ventil, sowohl aus dem heißen als auch aus dem kalten Reservoir Sekundärluft. Je nach Ventilstellung wird das Mischungsverhältnis der warmen und kalten Luft, aber auch der Gesamtmassenstrom eines jeden Austrittsrohres der Mischanlage verändert. Dadurch können vier Ströme, mit voneinander unabhängiger Temperatur und Masse, konditioniert werden. Die Stellung der Ventile wird über das Programm Lab View gesteuert, welches von der Messwarte aus betrieben wird.

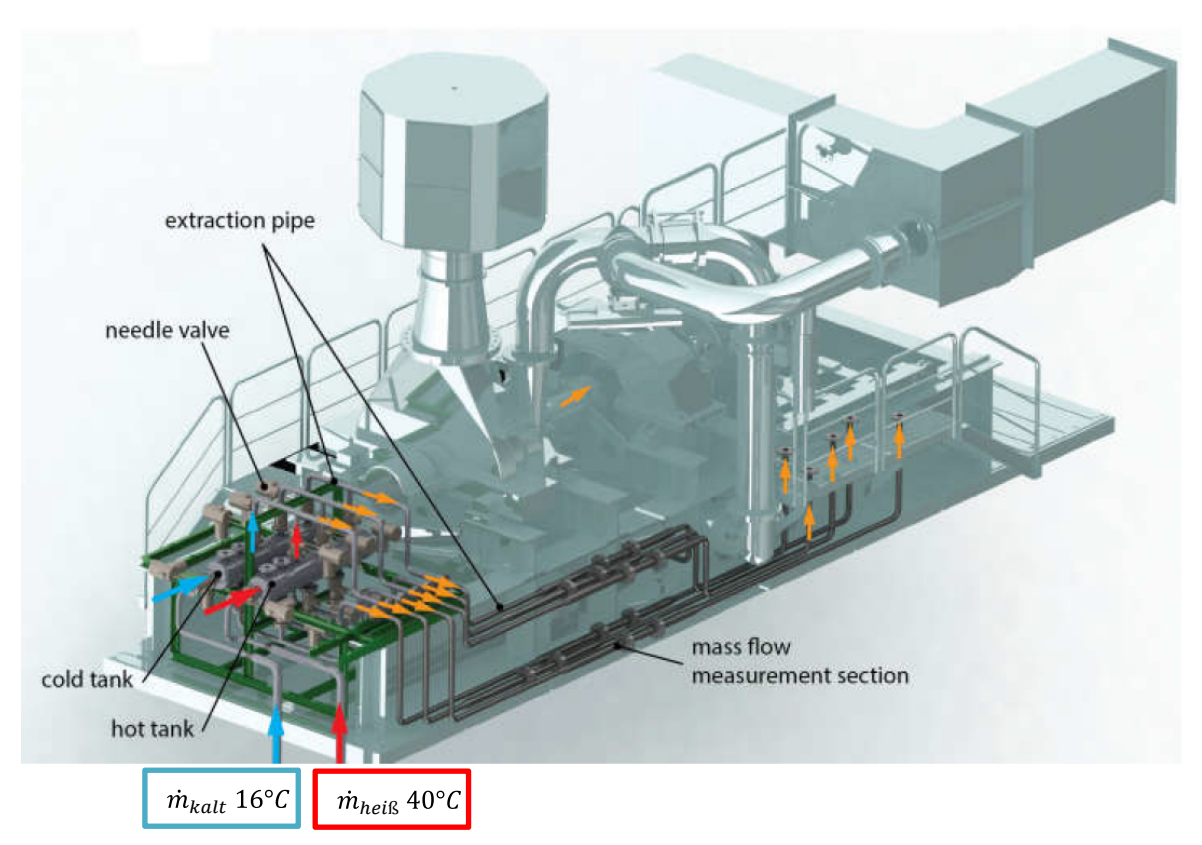

**Abbildung 3-3 Mischanlage Sekundärluftsystem [20]** 

Wie in Abbildung 3-3 weiter zu sehen ist, durchlaufen die Rohre hinter der Mischanlage eine Zone in welcher der Massenstrom der Kühlluft gemessen wird. Die Messung erfolgt mit sogenannten V-Cones. Schematisch ist die Messmethode in Abbildung 3-4 zu sehen. Das Messprinzip benötigt zur Feststellung des Massenstromes den Druck, die Temperatur und den Differenzdruck. Mit Druck und Temperatur kann auf die Dichte geschlossen und schließlich mithilfe der Druckänderung auf den Massenstrom umgerechnet werden.

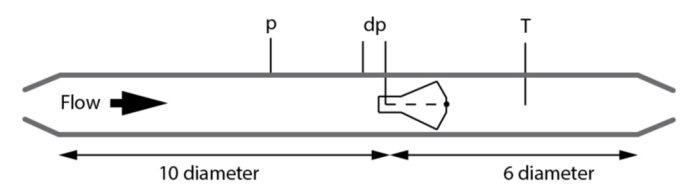

**Abbildung 3-4 V-Cone Massenstrom Messgerät [20]** 

Um eine gleichmäßige Verteilung der Kühlluft in den Cavities, und damit eine gleichmäßige Einbringung in die Hauptströmung, zu gewährleisten muss die Kühlluft symmetrisch am Umfang verteilt eingebracht werden. Dies wird durch die in Abbildung 3-5 zu sehenden Verteilerköpfe erreicht. Die abgebildeten Schläuche werden hierfür am Umfang verteilt montiert.

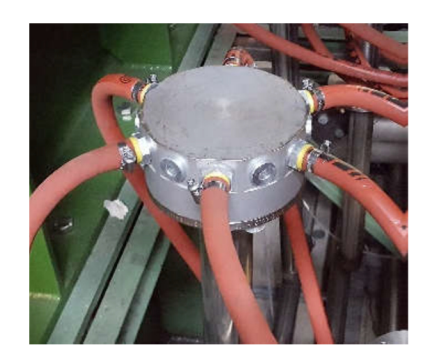

**Abbildung 3-5 Verteilerkopf der Kühlluft [20]** 

In Abbildung 3-6 (Ausschnitt aus Abbildung 3-2) sieht man an welchen Stellen des Prüfstandes, die in der Mischanlage konditionierte Kühlluft eingebracht wird. Die Kühlluft wird in dem Radseitenraum zwischen Stator und Rotor und auch dem Radseitenraum zwischen Rotor und Turbinenübergangskanal eingebracht. Aber auch an dem Außengehäuse wird Kühlluft verwendet, hier wird sie in den Hohlräumen stromauf und stromab des Rotors eingebracht. In weiterer Folge werden für diese vier Kühlluftströme folgende Bezeichnungen verwendet:

- FWD Hub für den Radseitenraum zwischen Stator und Rotor am Innengehäuse
- AFT Hub für den Radseitenraum zwischen Rotor und TCF am Innengehäuse
- FWD Tip für den Hohlraum zwischen Stator und Rotor am Außengehäuse
- AFT Tip für den Hohlraum zwischen Rotor und TCF am Außengehäuse

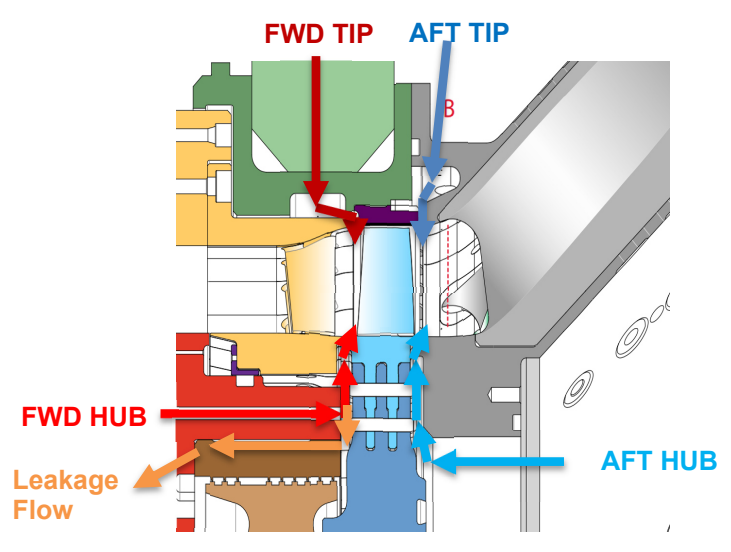

**Abbildung 3-6 Eintritt der Kühlluft in die 4 Cavities**

Der Strömungszustand der Hauptströmung stromauf des Rotors unterscheidet sich stark von dem Zustand stromab des Rotors, da über den Rotor Wellenarbeit verrichtet wird und es dadurch zu einer Druckänderung kommt. Um realitätsnahe Messungen durchführen zu können muss deshalb auch die Kühlluft stromauf und stromab des Rotors eine andere Temperatur haben. Weiters sind die vom Industriepartner vorgegebenen, optimalen Auslegungsmassenströme nicht für jede Cavity gleich, wodurch auch die Masse für jede Cavity variiert werden muss.

Die Temperatur und der Druck der Sekundärluft werden in jeder der vier Cavities überwacht. In jeder der Cavities befinden sich drei Druckmessstellen und drei Thermoelemente. Die Anordnung erfolgt symmetrisch über dem Umfang, was einer Messung von Druck und Temperatur alle 120° am Umfang entspricht. Die Messwerte dieser Messtechnik werden arithmetisch gemittelt und dienen der Einstellung und Überwachung des Betriebspunktes.

Wie man in Abbildung 3-6 sieht, geht ein Teil der FWD Hub Kühlluft nicht in die Hauptströmung, sondern strömt im Radseitenraum radial nach innen und geht über die Labyrinthdichtung nach außen verloren (Leakage Flow in Abbildung 3-6). Die Differenz des FWD Hub Kühlluftstromes und der Lekagenströmung ist jener Teil, der tatsächlich in die FWD Hub Cavity geht. Der Auslegungspunkt der Kühlluft des Radseitenraumes zwischen Stator und Rotor bezieht sich auf diese Differenz.

An dieser Stelle ist anzumerken, dass im Verlauf der Versuche primär der Massenstrom der Kühlluft eingestellt wurde. Der Massenstrom wurde hier im Verhältnis zu dem Massenstrom der Hauptströmung, betrachtet. Nach Erreichen des geforderten Luftmassenstromes ist die Temperatur auf das richtige Niveau nachgeregelt worden. Der Druck der Kühlluft stellt sich je nach Massenstrom ein.

#### **3.3 Messtechnik**

Für die Messungen in Ebene B und C wurden 5-Loch Sonden eingesetzt, welche durch die Traversierung eine räumliche, stationäre Untersuchung der Strömung ermöglichen. Mit dieser 5-Loch Sonde können die statische und totale Temperatur, der statische und totale Druck, die Strömungswinkel, sowie die Machzahl und Geschwindigkeitskomponenten der untersuchten Strömung gemessen werden.

Eine Prinzipskizze der Sonde ist in Abbildung 3-7 abgebildet. Der dort sichtbare Strömungswinkel  $\alpha$ beschreibt den Anströmwinkel gemessen zur Achse des Sondenkopfes und wird in weiterer Folge auch Yaw-Winkel genannt. Mithilfe der Kalibrierung wird aus dem Differenzdruck der Bohrungen 1 und 3 der Strömungswinkel  $\alpha$  berechnet. Der Strömungswinkel  $\gamma$  ist der Neigungswinkel der Strömung zur Achse des Sondenkopfes und wird auch Pitch-Winkel genannt. Für die Berechnung von  $\gamma$  wird die Kalibrierung sowie die Druckdifferenz der Bohrung 2 und 4 verwendet.

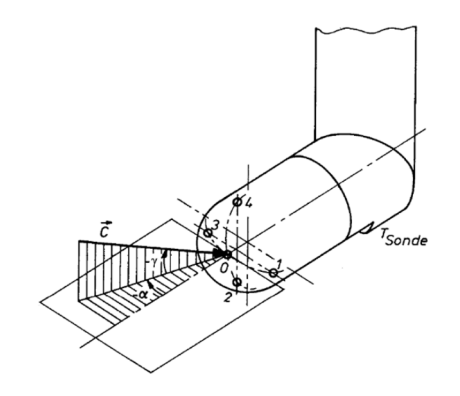

**Abbildung 3-7 Prinzipskizze 5-Loch Sonde [21]** 

Die Strömungswinkel  $\alpha$  und  $\gamma$  sind jeweils von -25° bis 25° kalibriert, die Machzahl für einen Einsatzbereich von 0,1 < Ma < 0,8.

Bevor die Aufzeichnung der Messdaten startet, wird die Sonde in Strömungsrichtung ausgerichtet. Dafür wird der Sondenkopf um die Sondenachse gedreht, bis der gemessene Druck der Bohrung 1 und 3 ähnlich groß ist. Dieser Vorgang stellt die Ausrichtung in Strömungsrichtung sicher und erhöht somit die Genauigkeit der Messung, da  $\alpha$  in der Mitte des Kalibrierbereichs gemessen wird und nicht im Grenzbereich der Kalibrierung. Für  $\gamma$  kann diese Vorgehensweise konstruktionsbedingt nicht durchgeführt werden.

Die verwendete Sonde hat einen Sondenkopf mit einem Durchmesser von 2.5mm und ist kugelförmig ausgeführt. Der Schaft hat einen Durchmesser von 7 mm und besitzt eine Verringerung des Schaftdurchmessers vor dem Sondenkopf, was Rückwirkungen auf die Sonde reduzieren soll. Die Temperaturmessung erfolgt durch ein Thermoelement des Typs K, welches an der Unterseite des Sondenkopfes angebracht ist.

Die verwendeten Sonden sind in Abbildung 3-8 zu sehen. In Ebene B wird eine Sonde verwendet, deren Sondenkopf um 90° zur Sondenachse geneigt ist. Durch die starke Steigung des Turbinenübergangskanals wurde in der Ebene C eine zweite Sonde, deren Sondenkopf um 115° geneigt ist, verwendet.

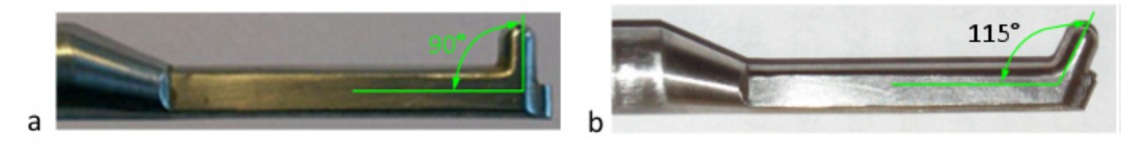

**Abbildung 3-8 Unterschiede der verwendeten 5-Loch Sonden [4]** 

Im Zuge der Auswertung werden die gemessenen Größen des Totaldrucks und der Totaltemperatur zwei Korrekturen unterzogen. Dies geschieht, da der gemessene Totaldruck und auch die Totaltemperatur direkt von den Umgebungszuständen beeinflusst werden. Durch die Tageskorrektur auf einen Referenztag können so die Umgebungseinflüsse auf das Druck- beziehungsweise Temperaturniveau aufgehoben werden. Zusätzlich wird auch eine Betriebspunktkorrektur durchgeführt. Dies ist notwendig, da die Messungen mehrere Stunden in Anspruch nehmen und dadurch auch der Betriebspunkt von äußeren Einflüssen eine Beeinflussung erfährt.

Die genaue Berechnung ist in Gleichung (1) und (2) aufgeführt.

 $pt_{\text{Message}}$  ist der gemessene Totaldruck in dem Punkt des Messgitters der aktuellen Messung,  $\overline{pt}_{MK,REF}$  ist der massengemittelte Totaldruck der Mischkammer des Referenztages und  $pt_{MKMess}$  ist die Mischkammertemperatur der aktuellen Messung, während  $\overline{pt}_{MK,Mess}$  der massengemittelte Totaldruck der Mischkammer der aktuellen Messung ist.

In weiterer Folge werden nur noch die korrigierten Größen verwendet.

$$
pt_{corr} = pt_{Mess} * \underbrace{\frac{\overline{pt}_{MK, Mess}}{\overline{pt}_{MK,mess}} * \frac{\overline{pt}_{MK,Resf}}{\overline{pt}_{MK,mess}}}_{\text{Peritebspunktkorrektur}} = pt_{Mess} * \frac{\overline{pt}_{MK,REF}}{\overline{pt}_{MK,mess}} \tag{1}
$$

Die Totaltemperatur wird analog zu dem Totaldruck korrigiert.

$$
T t_{corr} = T t_{Mess} * \frac{\overline{t} t_{MK,Mess}}{\overline{t} t_{MK,Mess}} * \frac{\overline{t} t_{MK,Ref}}{\overline{t} t_{MK,Mess}} = T t_{Mess} * \frac{\overline{t} t_{MK,REF}}{\overline{t} t_{MK,Mess}}
$$
(2)

### **4 Methodik**

In diesem Kapitel werden die Betriebspunkte, an denen die Messungen durchgeführt wurden, beschrieben. Weiters wird die Vorgehensweise der Auswertung und Visualisierung der Messdaten vorgestellt. Die exemplarische Vorstellung der Ergebnisse erfolgt in Kapitel 5.

#### **4.1 Betriebspunkte**

Da es sich bei dem Prüfstand um eine Kaltluftturbine handelt, wird die Mach-Ähnlichkeit verwendet um einen Vergleich zu den realen Triebwerkszuständen herzustellen. Die Ähnlichkeitstheorie besagt, dass Strömungszustände vergleichbar sind, wenn die Strömung der Versuchsturbine die gleiche Mach-Zahl besitzt wie die Strömung der realen Turbine. Dadurch kann die Versuchsturbine bei geringen Drücken und Temperaturen betrieben werden.

Um die Vergleichbarkeit zwischen verschiedenen Versuchsfahrten zu gewährleisten wurde als Referenzbetriebspunkt der aerodynamische Auslegungspunkt (ADP) definiert, bei dem alle vier Kühlluftströme gleichzeitig betrieben werden. Dieser Betriebspunkt wird mit auch mit reduzierten und dimensionslosen Größen überwacht, da Umgebungsdruck und Umgebungstemperatur bei den einzelnen Versuchsfahrten unterschiedlich sind.

In Tabelle 1 sind die Kenndaten des ADP Betriebspunktes zusammengefasst. Es werden sowohl Kenngrößen der Turbine als auch des Kühlluftsystems definiert, gemessen wurde der ADP Zustand sowohl in Messebene B als auch C.

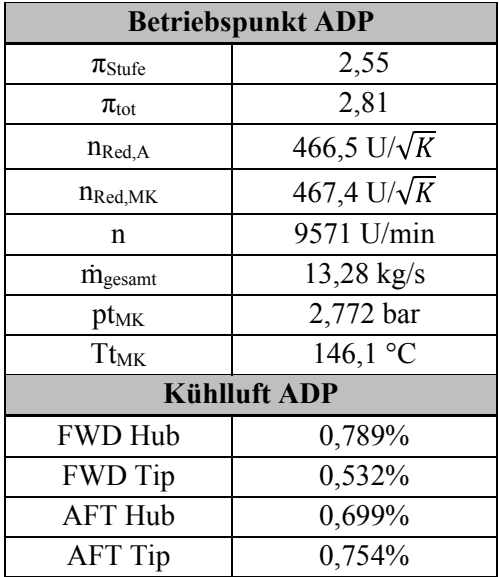

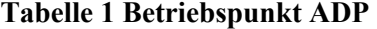

Das Druckverhältnis  $\pi_{tot}$  ist eine Hauptgröße bei der Überwachung des Betriebszustandes. Es wird berechnet über den Mischkammerdruck und dem Austrittsdruck. Auch das Druckverhältnis der Stufe wird überwacht. Berechnet wird  $\pi_{\text{strufe}}$  mithilfe des Drucks vor  $(pt_A)$  und hinter  $(pt_B)$  der Hochdruckstufe. Beide Druckverhältnisse werden konstant gehalten.

$$
\pi_{tot} = \frac{pt_{MC}}{pt_{EX}}\tag{3}
$$

$$
\pi_{\text{Stufe}} = \frac{pt_A}{pt_B} \tag{4}
$$

Auch bei der reduzierten Drehzahl existieren zwei unterschiedliche Berechnungsarten. Die Berechnung erfolgt sowohl mit der Totaltemperatur direkt vor der Hochdruckstufe (TtA) als auch mit der Mischkammer Totaltemperatur (Tt<sub>MK</sub>). Beide Größen der reduzierten Drehzahl werden während des Versuches konstant gehalten.

$$
n_{Red,A} = \frac{n}{\sqrt{T t_A}}\tag{5}
$$

$$
n_{Red,MC} = \frac{n}{\sqrt{T t_{MC}}}
$$
\n<sup>(6)</sup>

Ein weiterer entscheidender Faktor ist das Kühlluftsystem. Der Massenstrom der Kühlluft jeder Cavity wird prozentual auf den Hauptmassenstrom eingestellt. Die realen Verhältnisse sind in Tabelle 1 dargestellt.

#### **4.1.1 Variation der Kühllufteinbringung**

Nach der aerodynamischen Messung des ADP Zustandes kann man fundierte Aussagen über die Strömung durch die Turbine tätigen. Weniger eindeutig ist aber, welchen Einfluss die einzelnen Kühlluftströme haben. Deshalb wurden Versuche durchgeführt, bei denen nacheinander einer der vier Kühlluftströme abgeschaltet wurde. Ziel war, ein tiefgehendes Verständnis über den Einfluss der einzelnen Kühlluftströme auf das Strömungsfeld zu erzielen.

In Abbildung 4-1 sieht man exemplarisch den Kühlluft Betriebspunkt für den Versuch ohne FWD Hub Luft. Bei diesem Versuch wird zuerst der ADP Betriebspunkt inklusive aller vier Kühlluftströme eingestellt. Sobald ein konstanter Zustand erreicht ist, wurde die Kühlluft der FWD Hub Cavity ausgeschaltet. Dies führt zu einer Beeinflussung der anderen Kühlluftströme, da es zu einer Druckveränderung im Sekundärluftsystem kommt. Diese Beeinflussung wurde hier ausgeglichen, indem das Mischungsverhältnis der Mischanlage des Sekundärluftsystems nachgebessert wurde, sodass die anderen drei Kühlluftströme dem ADP Zustand aus Tabelle 1 entsprechen.

Durch das Abschalten des einen Kühlluftstroms verändert sich der Betriebspunkt der Turbine. Diese Veränderung wurde allerdings nicht nachgeregelt, um auch den Einfluss der Kühlluft auf den Betriebspunkt zu untersuchen. Alle Änderungen im gemessenen Strömungsfeld können daher einerseits durch den Einfluss der Kühlluft und andererseits durch die Betriebspunktsänderung entstehen.

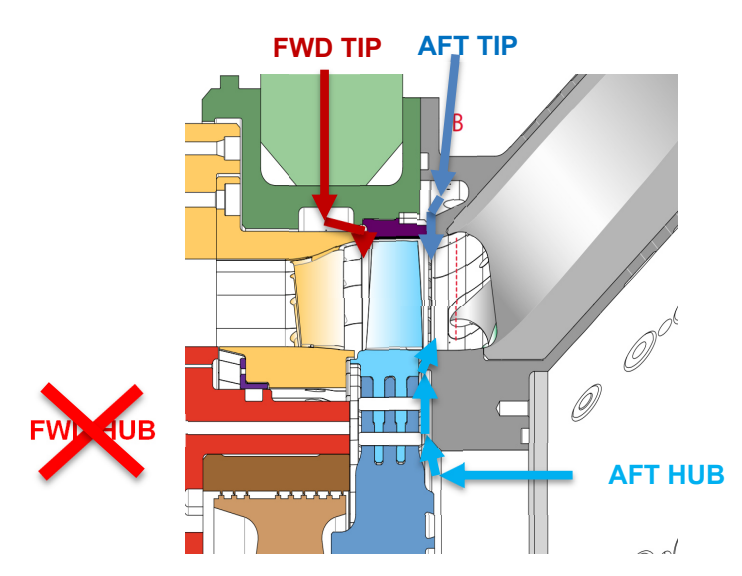

**Abbildung 4-1 Längsschnitt der Turbine und Kühlluft Betriebspunkt ohne FWD Hub Kühlluft**

Die gleiche Vorgehensweise wurde auch für die Versuche ohne FWD Tip (w/o FWD Tip), ohne AFT Tip (w/o AFT Tip) und ohne AFT Hub (w/o AFT Hub) Kühlluft verwendet. Die Messungen im Hauptströmungsfeld wurden bei allen Versuchen mit der vorgestellten 5-Loch Sonde durchgeführt.

#### **4.1.2 Ohne Kühlluft**

Der Versuch ohne Einbringung von Kühlluft ist die Weiterführung der Untersuchungen mit einem einzelnen ausgeschalteten Kühlluftstrom. Der Betriebspunkt wurde auf den Referenzbetriebspunkt ADP (Tabelle 1) eingestellt, mit der Ausnahme, dass überhaupt keine Kühlluft eingebracht wurde. Dadurch können die Einflüsse der einzelnen Kühlluftströme neben dem Referenz ADP Versuch auch mit dem Versuch ohne Kühlluft verglichen und verifiziert werden. Dieser Versuch wird in weiterer Folge auch mit NP (englisch No Purge) abgekürzt.

#### **4.2 Darstellung der Ergebnisse**

Eine Größe die zur Betrachtung des Strömungsfeldes in dieser Arbeit verwendet wird, ist die Wirbelstärke (englisch Vorticity) des Geschwindigkeitsfeldes. Die Berechnung ist in Gleichung 7 dargestellt und entspricht der Berechnung nach Gregory-Smith [22]. Die Wirbelstärke dient der Identifikation von Sekundärströmungen und auch der Interpretation der Drehrichtung von Wirbeln.

$$
\omega_{SW} = \frac{c_x \omega_x + c_t \omega_t + c_r \omega_r}{\sqrt{c_x^2 + c_t^2 + c_r^2}}\tag{7}
$$

Für die Beurteilung des Turbinenzwischengehäuses wird eine Betrachtung des Druckverlustes über den TCF eingeführt. Der Druckverlust berechnet sich wie in Gleichung 8 beschrieben. Bei den verwendeten Größen handelt es sich um über den Umfang und über den Radius massengemittelte Werte  $(\overline{\overline{\boldsymbol{p}}\overline{\boldsymbol{t}}})$ .

$$
DP/p = \frac{\overline{\text{pt}}_{\text{Ebene }B} - \overline{\text{pt}}_{\text{Ebene }C}}{\overline{\text{pt}}_{\text{Ebene }B}} \tag{8}
$$

In weiterer Folge wird der Druckverlust auch als Radialprofil dargestellt. Die Berechnung dafür ist in Gleichung 9 zu sehen. Bei  $\bar{p}t_{Ebene C}$  handelt es sich um über den Umfang gemittelte Werte. Die Mittelung der anderen Werte verläuft analog zu Gleichung 8.

$$
DP/p = \frac{\overline{pt}_{\text{Ebene }B} - \overline{\text{pt}}_{\text{Ebene }C}}{\overline{pt}_{\text{Ebene }B}} \tag{9}
$$

Die dritte Darstellung des Druckverlustes des Turbinenübergangskanals ist die in einem Konturplot. Die Berechnung ist in Gleichung 10 zu sehen,  $pt_{Ebene C}$  ist in diesem Fall nicht gemittelt. Diese Berechnung wird für jeden Punkt des Messfeldes durchgeführt. Die beiden anderen Größen werden analog zu Gleichung 8 gemittelt.

$$
DP/p = \frac{\overline{\text{pt}}_{\text{Ebene }B} - \text{pt}_{\text{Ebene }C}}{\overline{\text{pt}}_{\text{Ebene }B}} \tag{10}
$$

#### **4.2.1 Geschwindigkeitsvektoren der Sekundärströmung**

Die Geschwindigkeitsvektoren der Sekundärströmung werden verwendet, um Sekundärströmungen mithilfe der 5-Loch Sonden Messung in dem Strömungsfeld zu identifizieren. Die Darstellung mit den Vektoren wird über die bestehenden Konturplots der einzelnen Strömungsgrößen gelegt.

Abbildung 4-2 zeigt die Geschwindigkeitsvektoren überlagert mit dem Ergebnis des Totaldrucks der Ebene B und C für den ADP Versuch. Auf der y-Achse ist die relative Kanalhöhe in % aufgetragen. In Ebene B wurden für die Darstellung 19 und in Ebene C, 14 Radialpunkte gemessen. Auf der x-Achse ist der Umfangswinkel im Verhältnis zu dem Winkel, der einer Teilung entspricht, dargestellt. In Ebene B wurde über eine Statorteilung des Hochdruckstators gemessen, wobei das Messgitter der x-Achse hierfür aus 20 Umfangspunkten besteht. Für die Ebene C wurde über 1,2 Stützstreben Teilungen des Turbinenübergangskanals gemessen, das Messgitter besteht hier aus 67 Umfangspunkten.

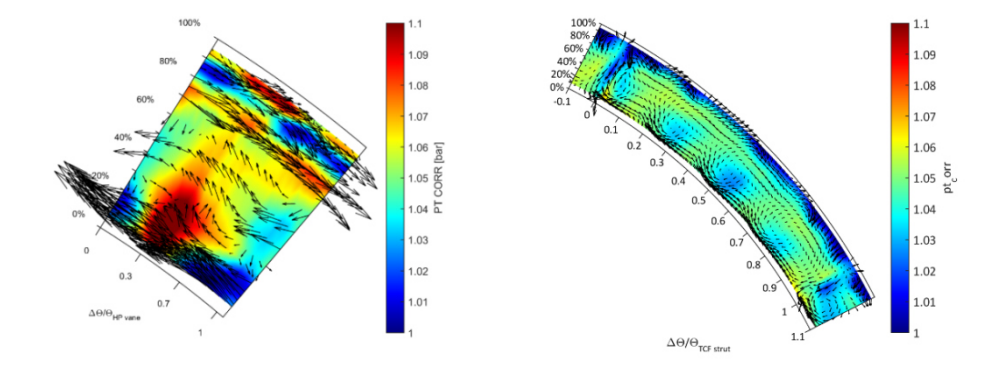

**Abbildung 4-2 Geschwindigkeitsvektoren der Sekundärströmung für Ebene B und C** 

Die Geschwindigkeitsvektoren entstehen durch die Differenz zwischen dem lokalen Geschwindigkeitsvektor und einem Referenz Vektor. Dies geschieht sowohl in Radialer- als auch in Umfangsrichtung. Die Berechnung ist in Gleichung 11 und 12 zu sehen. Die Vektoren zeigen nicht tatsächliche Richtungsvektoren der Strömung, sondern die Veränderung gegenüber dem Referenzwert. Die Länge der Pfeile ist ein Maß für den absoluten Unterschied und die Ausrichtung ein Maß für die Richtung der Veränderung.

Die radiale Referenz Geschwindigkeitskomponente  $(\bar{c}_r(r))$  entspricht der gemittelten radialen Geschwindigkeit, wobei diese über den Umfang massengemittelt wird um den Änderungen in Umfangsrichtung der Strömung gerecht zu werden. Analog dazu wird die Umfangskomponente  $(\bar{c}_t(r))$ in radialer Richtung massengemittelt. Die Größen  $c_r(r, \theta)$  und  $c_t(r, \theta)$  sind die radialen und tangetialen Geschwindigkeitskomponenten der lokalen Geschwindigkeitsvektoren der Strömung.

$$
\Delta c_r = c_r(r, \theta) - \bar{c}_r(r) \tag{11}
$$

$$
\Delta c_t = c_t(r, \theta) - \bar{c}_t(r) \tag{12}
$$

#### **4.2.2 Darstellung der Unterschiede zwischen den Betriebspunkten**

Um die Unterschiede zwischen den einzelnen Betriebspunkten deutlicher hervorzuheben wird die Darstellung der Differenz verwendet. Sie dient der Sichtbarmachung von Unterschieden. Dargestellt ist die Veränderung der betrachteten Größe im Vergleich zu dem ADP Zustand, welcher als Referenz herangezogen wird.

Die Berechnung wird für jeden Punkt des Feldes durchgeführt und ist exemplarisch für den korrigierten Totaldruck in der Ebene B dargestellt (Gleichung 13). Betrachtet wird hier die Differenz des Versuches ohne Kühlluft (NP) im Vergleich zu ADP.

$$
\Delta p t_{corr} = p t_{corr,NP} - p t_{corr,ADP}
$$
\n(13)

Zur Veranschaulichung sieht man in Abbildung 4-3 die grafische Darstellung der Berechnung für die Ebene B. Grüne Flächen bedeuten in dieser Darstellung Zonen, in denen keine Veränderung durch die Variation der Kühlluft stattfindet. Rote Zonen repräsentieren eine Vergrößerung durch das Ausbleiben der Kühlluft gegenüber dem ADP Versuch, während blaue Zonen eine Reduktion bedeuten.

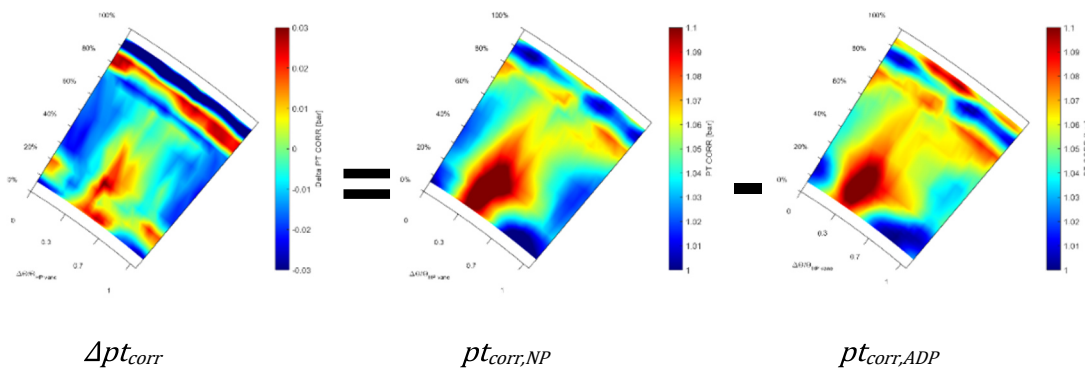

**Abbildung 4-3 Definition der Differenz des Totaldrucks** 

Die selbe Methodik wird auch auf Geschwindigkeitsvektoren der Sekundärströmungen angewendet. Die Differenz der Geschwindigkeitsvektoren bildet die Differenz zwischen den Vektoren der Versuche mit verändertem Kühlluft Betriebspunkt und den Vektoren des ADP Versuches.

Sie zeigen also an, wie sich Sekundärströmungen durch den veränderten Betriebspunkt verändern. Sehr kleine Pfeile ohne Richtungstendenz bedeuten hier also keine Veränderung gegenüber den Geschwindigkeitsvektoren der Sekundärströmung des ADP Zustandes. Dargestellt wird die Differenz der Geschwindigkeitsvektoren über der Differenz der Strömungsgröße des Strömungsfeldes. In Abbildung 4-4 sind exemplarisch die Differenz der Vektoren des Versuches ohne Forward Hub Kühlluft über  $\Delta p t_{corr}$  der Ebene B und C dargestellt.

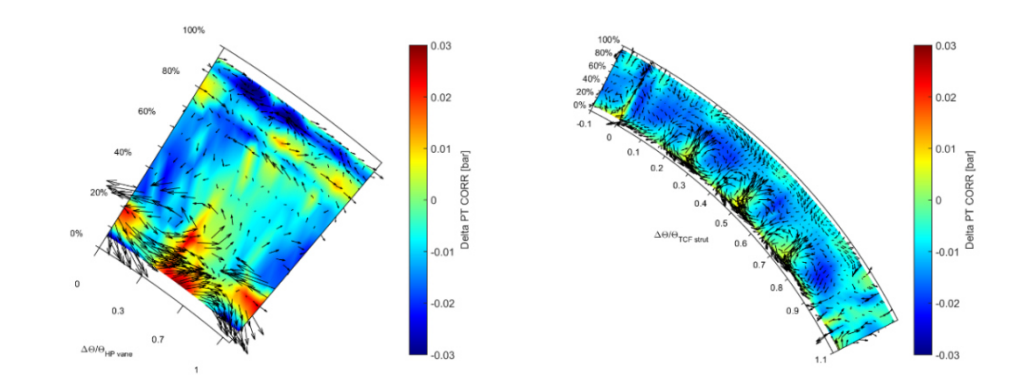

**Abbildung 4-4 Differenz der Geschwindigkeitsvektoren der Sekundärströmung** 

### **5 Ergebnisse**

Anhand von ausgewählten Diagrammen werden die Ergebnisse für die unterschiedlichen Betriebspunkte in den nächsten Kapiteln diskutiert. Dies geschieht exemplarisch, da eine vollständige Darstellung zu umfangreich ist. Eine größere Auswahl an Plots, welche den Strömungszustand darstellen, ist zudem im Anhang zu finden.

Die Resultate werden zuerst für Ebene B und anschließend für Ebene C vorgestellt. Abschließend erfolgt eine Betrachtung über den Druckverlust des Turbinenübergangskanals.

#### **5.1 TCF Eintritt – Ebene B**

#### **5.1.1 Betriebspunkt ADP**

In Abbildung 5-1 sieht man das Strömungsfeld in Ebene B, dargestellt sind hier der korrigierte Totaldruck (pt<sub>corr</sub>) und die Machzahl. Die Wirbelstärke ist in Abbildung 5-2 links dargestellt, weiters sind in dieser Abbildung die im Folgenden erkannten und besprochenen Wirbel markiert. Abbildung 5-2 rechts sieht man eine graphische Darstellung der erkannten Wirbel. Die Radialprofile des Totaldrucks, des Pitch-Winkels und der Wirbelstärke sind in Abbildung 5-3 abgebildet.

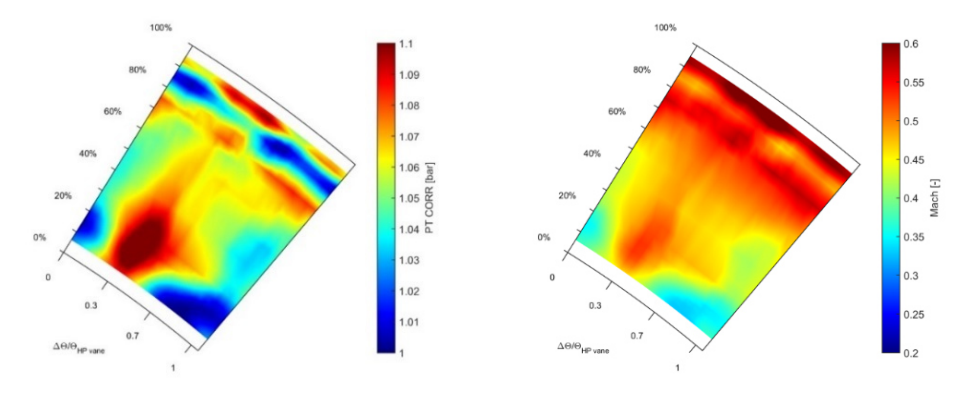

**Abbildung 5-1 Totaldruck und Machzahl für ADP, Ebene B** 

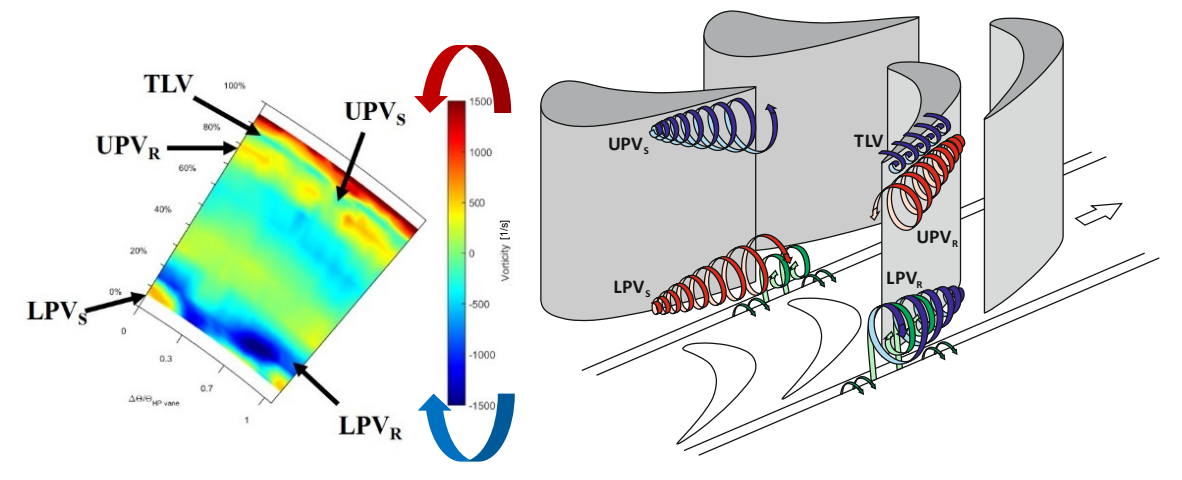

**Abbildung 5-2 Wirbelstärke für ADP, Ebene B; Grundlegende Wirbelstrukturen der Hochdruckstufe [23]** 

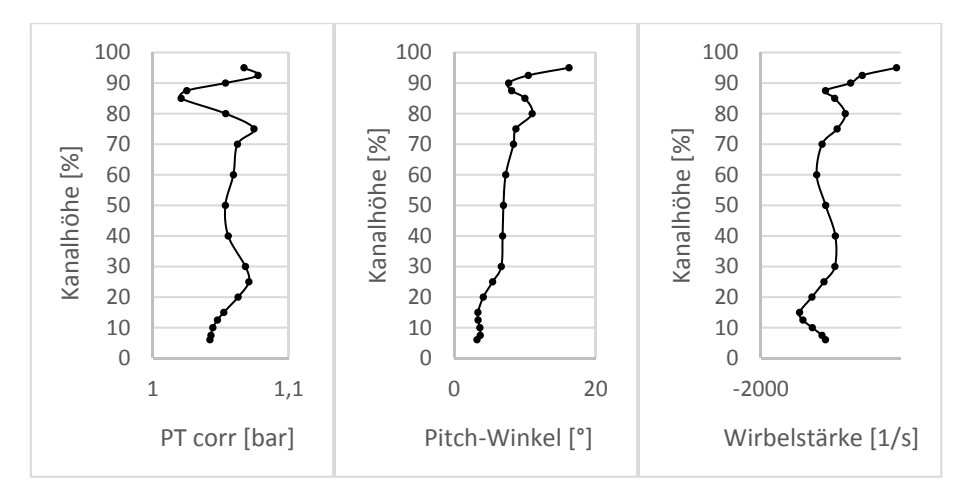

**Abbildung 5-3 Radialprofile des Totaldrucks, Pitch-Winkels und der Wirbelstärke für ADP, Ebene B** 

Im Konturplot (Abbildung 5-1) als auch in dem Radialprofil (Abbildung 5-3, links) des Totaldrucks ist der Einfluss des Spaltwirbels (englisch: tip leakage vortex, in weiterer Folge TLV abgekürzt) gut sichtbar. Hier sieht man einen Totaldruckabfall im Bereich von 85-90% der Kanalhöhe, der auf diesen Wirbel zurückzuführen ist. Wie bereits in Kapitel 2.1.2 erläutert, rollt sich in diesem radialen Bereich die beschleunigte Strömung über den Spalt mit der langsameren Hauptströmung ein. Über 90% erkennt man deshalb in Abbildung 5-1 eine stark erhöhte Machzahl, welche auf die Spaltströmung zurückzuführen ist. Die höhere Machzahl durch den Spalt kann damit begründet werden, dass die Spaltströmung nicht der Rotorschaufel folgt, also weniger umgelenkt wird. Der Rotor baut hier weniger Energie ab.

Im Radialprofil der Wirbelstärke (Abbildung 5-3, rechts) erkennt man, dass es sich bei dem TLV um einen rechts drehenden Wirbel handelt, da in diesem Bereich eine negative Wirbelstärke gemessen wurde. Da es sich um eine Sekundärströmung des Rotors handelt und daher die Wirbelstrukturen des Rotors mit der Drehzahl des Rotors vorbeiziehen, macht der TLV sich in den zeitlich gemittelten Wirbelstärken in Ebene B als Band konstanter Wirbelstärke über den Umfang bemerkbar. In dem Konturplot der Wirbelstärke (Abbildung 5-2, links) zeichnet sich der TLV durch ein Band konstanter, negativer Wirbelstärke im Bereich von 85-90% aus.

Betrachtet man das Radialprofil des Pitch-Winkels in Abbildung 5-3, bestätigt sich das Einrollen der Strömung, welches zu dem TLV führt, da in diesem Bereich ein lokales Minimum in der Radiallinie zu erkennen ist. Die Strömung steigt hier bei den gemittelten Werten weniger stark auf.

Im Bereich von 80% erkennt man in der Wirbelstärke in Abbildung 5-2 ein rotes Band mit positiven Werten. Die gegenläufige Drehrichtung im Vergleich zu dem TLV und die Tatsache, dass dieser Effekt als Band zu erkennen ist, deuten darauf hin, dass es sich hier um den oberen Kanalwirbel des Rotors (englisch: upper passage vortex rotor, in weiterer Folge  $UPV_R$  abgekürzt) handelt. In Abbildung 5-2 rechts sieht man eine graphische Darstellung dieses Wirbels, aber auch anderer erkannter Wirbelstrukturen der Ebene B.

Das Band positiver Wirbelstärke durch den oberen Kanalwirbel des Rotors weist Unterbrechungen auf. Diese modulierten Bereiche entstehen durch Überlagerung des oberen Kanalwirbels des Stators (englisch: upper passage vortex stator, in weiterer Folge  $UPV<sub>S</sub>$  abgekürzt) mit dem  $UPV<sub>R</sub>$ . Der Wirbel des Stators dreht in die entgegengesetzte Richtung und tritt vor dem Rotor an einer geometrisch fixen Position auf. Dadurch ist der untere Kanalwirbel des Stators auch an einer definierten Position stromab des Rotors zu erkennen, wodurch diese Strukturen in Ebene B nicht als Bänder, sondern als lokale Extrema zu sehen sind.

In dem Wirbelstärkeplot (Abbildung 5-2, links) ist an der Kanalinnenwand der untere Kanalwirbel des Rotors (englisch: lower passage vortex rotor, in weiterer Folge LPV<sub>R</sub> abgekürzt) gut erkennbar. Dieser ist in der Wirbelstärke durch ein Band mit negativen Werten, im Bereich von etwa 20% der Kanalhöhe, zu erkennen. Die Drehrichtung ist, wie man an der Wirbelstärke sieht, rechtsdrehend.

Im Bereich von 10% der relativen Kanalhöhe und bei der Position der Statorteilung von 0 beziehungsweise 1, erkennt man lokale Extrema mit positiver Wirbelstärke. Es handelt sich hierbei um den unteren Kanalwirbel des Stators (englisch: lower passage vortex stator, in weiterer Folge LPV<sub>S</sub> abgekürzt). Dieser hat eine gegensätzliche Drehrichtung, im Vergleich mit dem Kanalwirbel des Rotors, da die Umlenkung durch die Statoren entgegengesetzt gerichtet ist. Da es sich um einen Wirbel handelt, der in dem Schaufelkanal des Stators entsteht, ist er in Ebene B durch lokale Extrema und nicht durch Bänder konstanter Wirbelstärke zu erkennen.

#### **5.1.2 Variation der Kühlluft**

#### **5.1.2.1 Einfluss auf den Betriebspunkt**

Betrachtet man die Betriebspunkte aller Versuche mithilfe des Druckverhältnisses und der reduzierten Drehzahl in Abbildung 5-4, erkennt man Veränderungen durch die Variation der Kühlluft. So zeigt sich, dass durch das Ausschalten der FWD Hub Kühlluft, sowohl die reduzierte Drehzahl als auch das Druckverhältnis über die Hochdruckstufe größer geworden sind. Noch größere Drehzahlen erreicht die Turbine bei dem Betrieb ohne AFT Hub Kühlluft. Auch bei diesem Versuch wird ein größeres Druckverhältnis gemessen. Einen Ansatz zu der Erklärung der veränderten Drehzahl liefert, dass die Kühlluft der Hub Cavities, als Masse geringer Geschwindigkeit die auf die Rotorscheibe trifft (vergleiche Abbildung 3-2), den Rotor bremst. Das Ausbleiben kann also hier mitverantwortlich für die größere Drehzahl sein.

Ohne die Kühlluft der FWD Tip Cavity erkennt man eine gleichbleibende Drehzahl, sowie ein geringeres Druckverhältnis über die Hochdruckstufe. Das Ausbleiben der AFT Tip Kühlluft führt hingegen, im Vergleich mit dem ADP Versuch, zu einer Erhöhung der Drehzahl bei gleichbleibendem Druckverhältnis. Die Veränderungen ohne die Tip Ströme fallen geringer aus, als jene ohne der Hub Kühlluft.

Wie in Kapitel 4.1.2 aufgeführt, wurde bei dem Betrieb ohne Kühlluft der Betriebspunkt nachgeregelt. Deshalb stimmen die Werte der reduzierten Drehzahl und des Druckverhältnisses gut mit dem ADP Zustand überein.
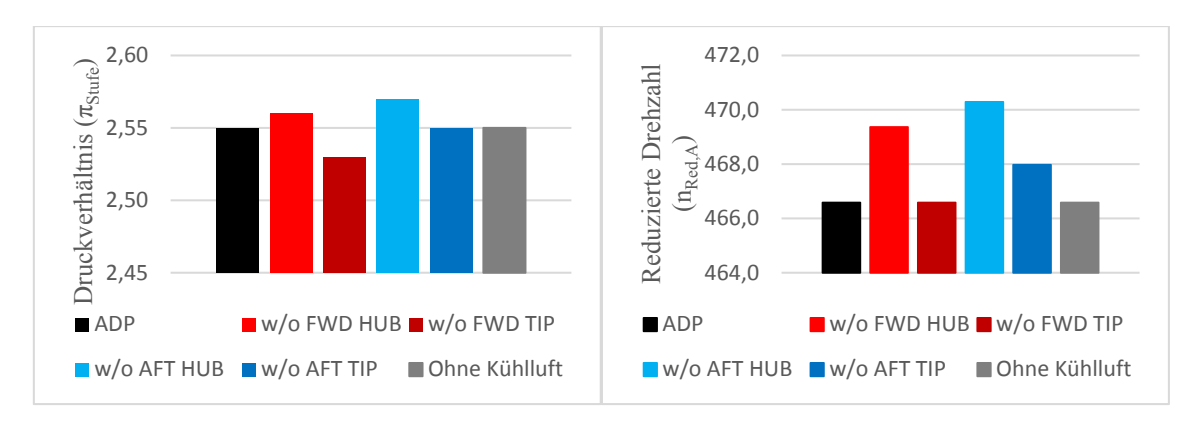

**Abbildung 5-4 Druckverhältnis und reduzierte Drehzahl aller Versuche** 

In Abbildung 5-5 sind die Größe des Spaltes und die Temperaturen in der Cavity aller Betriebspunkte abgebildet. Die Betrachtung des Spaltes ist interessant, da dieser unter anderem einen Einfluss auf die Sekundärströmungen der oberen Kanalhälfte hat. Wie sich zeigt, führt das Ausschalten der Hub Kühlluft zu einer Verkleinerung des Spaltes. Ein Einflussfaktor dafür ist die größere Drehzahl dieser beiden Versuche, welche zu einem kleineren Spalt führt.

Einen weiteren Ansatzpunkt liefern die Cavity Temperaturen. Wie Abbildung 5-5 zeigt, erwärmen sich die Radseitenräume bei dem Ausbleiben der Kühlluft. Die FWD Hub Cavity weist hier die größte Erwärmung auf, die Temperatur in der Cavity beträgt 143°C. Die FWD Hub Cavity hat einen großen Einfluss auf die Kühlung der Scheibe. Durch die erhöhte Temperatur dehnt sich die Scheibe und in weiterer Folge der Rotor aus. Folglich wird der Spalt kleiner, da das Außengehäuse bei diesem Versuch weiter mit Kühlluft versorgt wird.

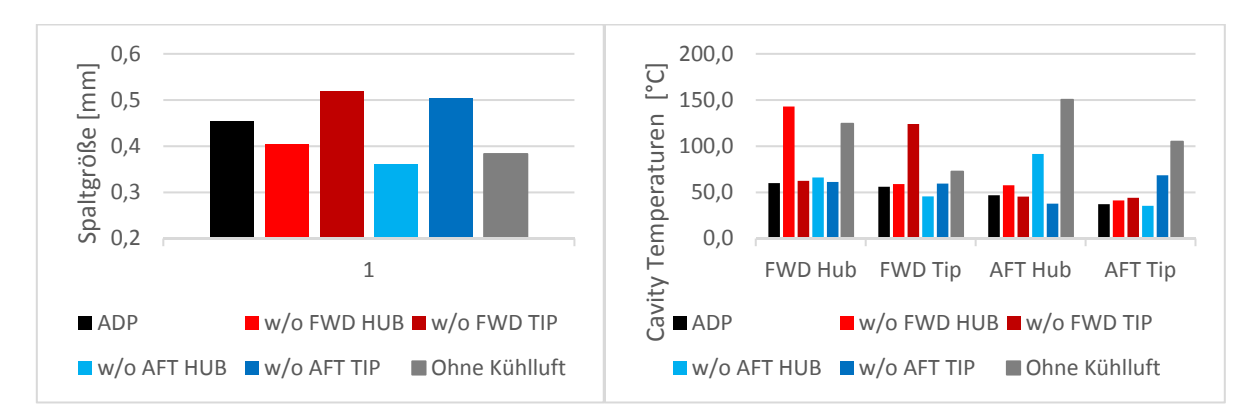

**Abbildung 5-5 Rotorspalt und Temperatur in den Cavities während der Variation des Kühlluftmassenstromes** 

Ohne AFT Hub Kühlluft ist der kleinste Spalt zu beobachten, im Vergleich zu dem ADP Versuch ist er um 21% kleiner geworden. Dies geschieht, obwohl sich die Cavity weniger stark aufheizt, die Temperatur beträgt hier 92°C. Eine Erklärung hierfür liefert neben der höchsten Drehzahl aller Versuche, dass die AFT Hub Kühlluft auf die gesamte Scheibenfläche auftrifft (vergleiche Abbildung 3-2) und somit einen großen Einfluss auf die Erwärmung und die Ausdehnung der Scheibe und des Rotors hat.

Bei dem Betrieb ohne FWD Tip Kühlluft wird der Spalt, wie in Abbildung 5-5 zu sehen ist, größer. Erklärt werden kann dies damit, dass sich die Cavity im Außengehäuse auf 124°C aufwärmt. Dies führt zu einer Ausdehnung des Außengehäuses, während die Rotorscheibe weiter mit Kühlluft beaufschlagt wird, was somit zu einem größeren Spalt führt.

Der Betrieb ohne AFT Tip Kühlluft weist einen Spalt auf, welcher größer als der des ADP Versuches, aber kleiner als der des w/o FWD Tip Versuches ist. Analog zu dem Ausbleiben der FWD Tip Kühlluft dehnt sich hier das Außengehäuse aus. Allerdings erwärmt sich die Cavity weniger stark und somit dehnt sich das Außengehäuse weniger stark aus. Weiters ist bei diesem Versuch auch eine größere Drehzahl zu vermerken, was eine entgegengesetzte Wirkung im Vergleich mit der Ausdehnung des Gehäuses besitzt. Dies führt dazu, dass der Spalt ohne AFT Tip Kühlluft sich zwischen ADP und w/o FWD Tip einordnet.

Bei dem Betrieb ohne Kühlluft überlagern sich nun die gesamten Effekte, womit sich der Spalt verkleinert. Die Betrachtung der Temperaturen zeigt eine Erwärmung aller Cavities. Es dehnen sich sowohl die Scheibe und somit der Rotor, als auch das Rotorgehäuse aus. Da der Spalt kleiner geworden ist kann vermutet werden, dass der Einfluss der Rotorausdehnung und somit der Einfluss der Kühlluft der Hub Cavities größer ist.

Neben der Veränderung der soeben beschriebenen Parameter verändert sich durch das Ausbleiben einzelner Kühlluftströme auch die Hauptströmung selbst. Dies wird nun für jeden der Versuche einzeln vorgestellt.

## **5.1.2.2 Versuch ohne FWD Hub Kühlluft (w/o FWD Hub)**

Wie in Kapitel 2.2 erläutert, tritt Kühlluft an jener Stelle aus der Cavity aus, wo in der Strömung ein niedrigerer Druck als in der Cavity herrscht. Ein niedrigerer Druck herrscht zum Beispiel im Nachlauf des Stators aber auch in dem Bereich, in dem sich der untere Kanalwirbel des Stators befindet, wodurch Kühlluft in den LPV<sub>S</sub> gelangt (Abbildung 5-2, rechts). Die Kühlluft verstärkt nun diesen Wirbel und bewirkt auch eine radiale Verschiebung in Richtung Kanalmitte. Ein Fehlen dieser Kühlluft würde nun ein Absenken und ein Schwächen dieses Wirbels bedeuten.

Betrachtet man die Wirbelstärke (Abbildung 5-6) dahingehend, so sieht man keinen LPV<sub>S</sub> mehr. Er hat sich hier so weit abgesenkt, dass er nicht mehr mit den vorhandenen Messgeräten im Messfeld gemessen werden kann. Das Messfeld ist dadurch begrenzt, dass die 5-Loch-Sonde aufgrund von geometrischen Einschränkungen nicht näher an die Wand gebracht werden kann. Folglich kann die These, dass der Wirbel schwächer wird, nicht in Ebene B verifiziert werden. Allerdings kann dies durch das Ergebnis der Messungen in Ebene C bestätigt werden, wie in Kapitel 5.1.2.2 gezeigt wird.

In der Wirbelstärke erkennt man weiter, dass sich auch der LPV<sub>R</sub> verändert hat. Auch dieser ist zu niedrigeren relativen Kanalhöhen gewandert. Dies deutet also darauf hin, dass die Kühlluft nicht nur in den statorseitigen Kanalwirbel wandert. Teile der Luft verstärken und verschieben auch den Wirbel des Rotors. Diese Beeinflussung des LPV<sub>R</sub> ist in guter Übereinstimmung mit Paniagua et al. [12] und Regina et al. [13], welche eine Verschiebung in Richtung Kanalmitte durch die FWD Hub Cavity Kühlluft erkannten. Ein Ausbleiben dieser Kühlluft in dem w/o FWD Hub Versuch führt somit zu der erkannten Verschiebung in Richtung Kanalinnenwand.

Die Frage nach der Stärke des  $LPV_R$  kann hier auch nicht eindeutig geklärt werden. Der Wirbel ist hier nicht mehr vollständig im Strömungsfeld abgebildet. Im Differenzenplot (Abbildung 5-6, rechts) sind Bänder erhöhter und reduzierter Wirbelstärke an der Kanalinnenwand zu erkennen. Dies ist hier allerdings nur ein Zeichen für die Verschiebung des Wirbels.

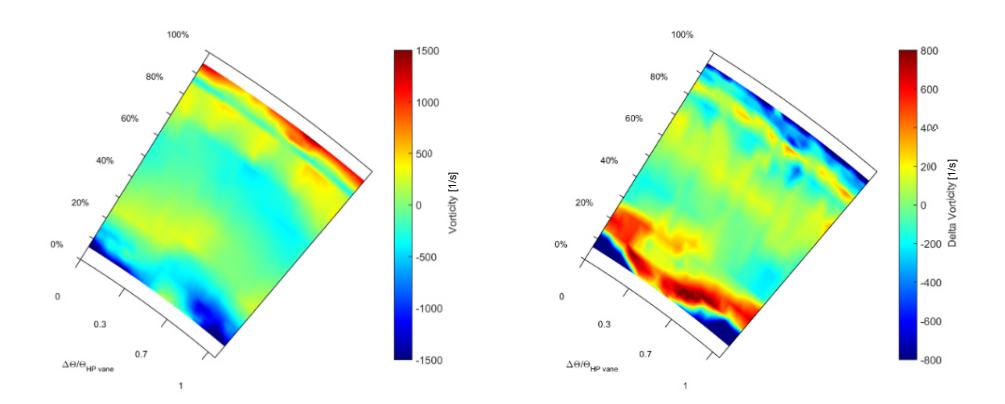

**Abbildung 5-6 Strömungsbild der Wirbelstärke und der Differenz der Wirbelstärke des w/o FWD Hub Versuches, Ebene B** 

Betrachtet man das Radialprofil des Totaldrucks in Abbildung 5-7 im Bereich des lokalen Maximums der unteren Kanalhälfte, so erkennt man eine Verschiebung dieses Extremwertes von 25% der Kanalhöhe auf etwa 20%. Diese Verschiebung ist auch ein Zeichen für das Absenken des LPVR.

Bei der Betrachtung der Radiallinie des Totaldrucks ist weiter auffällig, dass der Totaldruck oberhalb der relativen Kanalhöhe von etwa 25% ein niedrigeres Niveau als der ADP Versuch hat.

Dies ist auch in der Kanalmitte zu beobachten, wo die Kühlluft vermutlich am wenigsten Einfluss hat. Ein Ansatz zur Erklärung liefert hier die Verringerung des effektiven Strömungsquerschnittes. Die Einbringung der Kühlluft und die damit verbundene radiale Verschiebung der Sekundärströmungen führen zu einer Art Versperrung. Durch das Ausbleiben von der FWD Hub Kühlluft tritt dieser Effekt nun nicht ein. Weiters ist die Gesamtmasse, die durch den Rotor abgebaut wird, durch das Fehlen der Kühlluft reduziert. Wie in Tabelle 1 in Kapitel 4.1 zu sehen war, wird bei der Forward Hub Cavity für den ADP Zustand am meisten Kühlluft eingeblasen. Das Fehlen der Kühlluft und die Vergrößerung des effektiven Querschnittes durch das Absenken der Sekundärströmungen führen nun zu einem geringeren Totaldruck in der Ebene B, stromab des Rotors. Fall auch eine Rading auch der Wirbelstärke und der Differenz der Wirbels<br>
Fall auch einen Kanalhältle, so erkennt man eine Verschiebung 5-7 im Bereich des leter unteren Kanalhältle, so erkennt mann eine Verschiebung idess

Ein weiterer Einflussfaktor auf diese Veränderung ist auch die Veränderung des Betriebspunktes durch das Abschalten des FWD Hub Kühlluftstromes. Die Drehzahl und auch das Druckverhältnis über die Stufe sind leicht gestiegen (Abbildung 5-4). Ein größeres Druckverhältnis über die Stufe kann in diesem

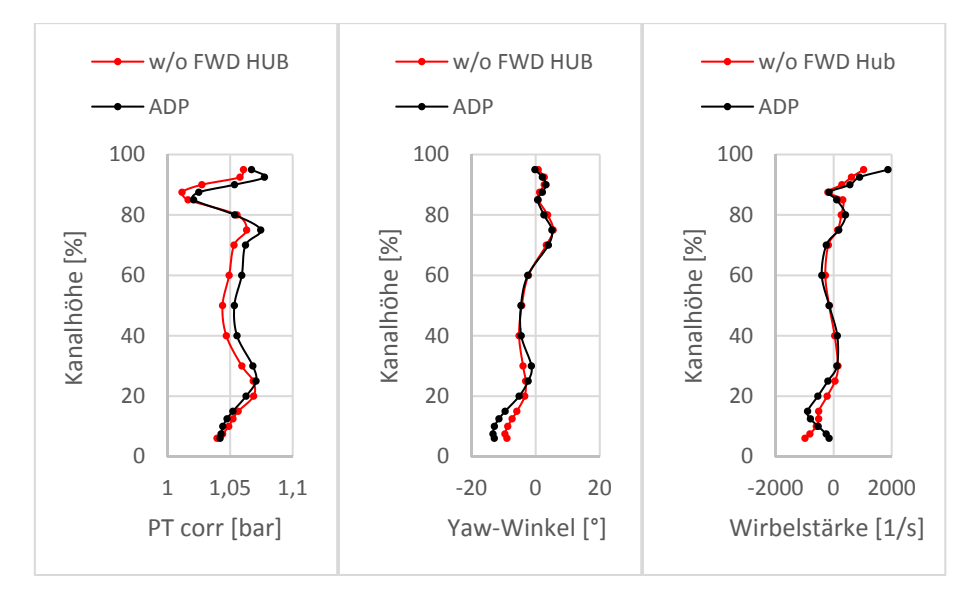

**Abbildung 5-7 Radiallinien des Totaldrucks, des Yaw-Winkels und der Wirbelstärke für w/o FWD Hub, Ebene B** 

Die Radiallinie des Totaldrucks (Abbildung 5-7, links) lässt für den oberen Kanalbereich eine leichte Verschiebung des lokalen Totaldruckminimums von 85% etwa 87% der Kanalhöhe erkennen. Auch die Verschiebung des Totaldruckniveaus, welche in der Kanalmitte erkannt wurde, ist hier sichtbar. Dies lässt auf einen veränderten TLV schließen. Dies ist auf den ersten Blick überraschend, da die Tip Cavities weiter mit Kühlluft versorgt wurden.

Erklärt werden kann dies mit der Größe des Spaltes, welcher sich, wie bereits in Abbildung 5-5 gezeigt, verkleinert hat. Die Größe des Spaltes hat wiederum einen Einfluss auf den Spaltwirbel. Donghyun [17] erkannte unter anderem, bei Versuchen mit unterschiedlichen Spaltgrößen, einen größeren TLV je größer der Spalt ist. Da in diesem Versuch der Spalt kleiner geworden ist, könnte man hier einen schwächeren Wirbel erwarten.

Bei der Betrachtung der Wirbelstärke (Abbildung 5-6, links) bei etwa 87% der Kanalhöhe ist dies nicht eindeutig zu erkennen. Auch der Differenzenplot lässt im Bereich des Wirbels keine flächendeckende Erhöhung der Wirbelstärke erkennen. Man erkennt allerdings die leichte Verschiebung des Wirbels nach oben, welche die Verschiebung von 85% auf 87% des lokalen Totaldruck Minimums nahegelegt hat.

Der UPV des Rotors, welcher im ADP Versuch bei 80% relativer Kanalhöhe erkannt wurde, ist bei dem Versuch ohne Forward Hub Cavity weiter in Richtung Kanalaußenwand gewandert. Man erkennt dies anhand einer Verschiebung des lokalen Maximums im Radialprofil der Wirbelstärke (Abbildung 5-7, rechts) von 80% auf 85%. Der Differenzenplot der Wirbelstärke (Abbildung 5-6, rechts) zeigt weiter auf, dass der UPV des Rotors für diesen Versuch schwächer ausgeprägt ist, als bei dem ADP Versuch. Erkennbar ist dies an der hellblauen Zone im Bereich von 80% der Kanalhöhe. Auch im Radialprofil ist die Reduktion der Wirbelstärke an dem kleineren lokalen Maximum in diesem Bereich zu erkennen.

Betrachtet man das Radialprofil des Yaw-Winkels (Abbildung 5-7, mittig), so erkennt man für die unteren 20% der Kanalhöhe einen größeren Strömungswinkel. Die Strömung erfährt diese schwächere Umlenkung dadurch, dass die Kühlluft der FWD Hub Cavity ausbleibt. Dies wird in Ebene C noch näher beleuchtet. Weiters erkennt man auch im Yaw-Winkel die Verschiebung der unteren Kanalwirbel, da das lokale Maximum hier statt bei 30% der Kanalhöhe bei etwa 20% zu erkennen ist.

## **5.1.2.3 Versuch ohne FWD Tip Kühlluft (w/o FWD Tip)**

Die FWD Tip Cavity befindet sich nach dem Stator und vor dem Rotor im Außengehäuse. Diese Position legt nahe, dass die zusätzliche Masse an Kühlluft die Spaltströmung stark beeinflusst. Es wird angenommen, ähnlich zu der Situation an der Kanalinnenwand, dass die Hauptströmung durch die Einbringung zusätzlicher Kühlluft von der Außenwand abgedrängt wird. Im Gegenzug gelangt ein Teil der Kühlluft in die Spaltströmung.

Der Spalt ist, wie in Abbildung 5-5 zu sehen ist, größer geworden. Der größere Querschnitt, der für die Umströmung zur Verfügung steht, führt zu einer geringeren Geschwindigkeit über den Spalt. Gleichzeitig führt ein größerer Spalt aber auch zu mehr Masse, die über den Spalt geht und somit zu einer stärkeren Spaltströmung. Eine größere Spaltströmung führt nun dazu, dass es zu einer stärkeren Interaktion mit der Hauptströmung, und somit zu einem stärkeren Spaltwirbel kommt. Ein starker TLV lässt vermuten, dass in diesem Bereich die Machzahl abnimmt. Dem entgegen wirkt, dass eine größere Spaltströmung dazu führt, dass weniger Masse der Umlenkung des Rotors folgt. Diese Beeinflussung könnte zu einer größeren Machzahl führen.

Es gibt im Bereich des Außengehäuses also mehrere Einflussfaktoren, welche zum Teil entgegengesetzte Wirkungen vermuten lassen. Betrachtet man dahingehend nun das Radialprofil der Machzahl (Abbildung 5-8), sieht man im obersten Bereich des Kanals eine erhöhte Machzahl. Das Ausbleiben der Kühlluft führt hier also zu einer Beschleunigung.

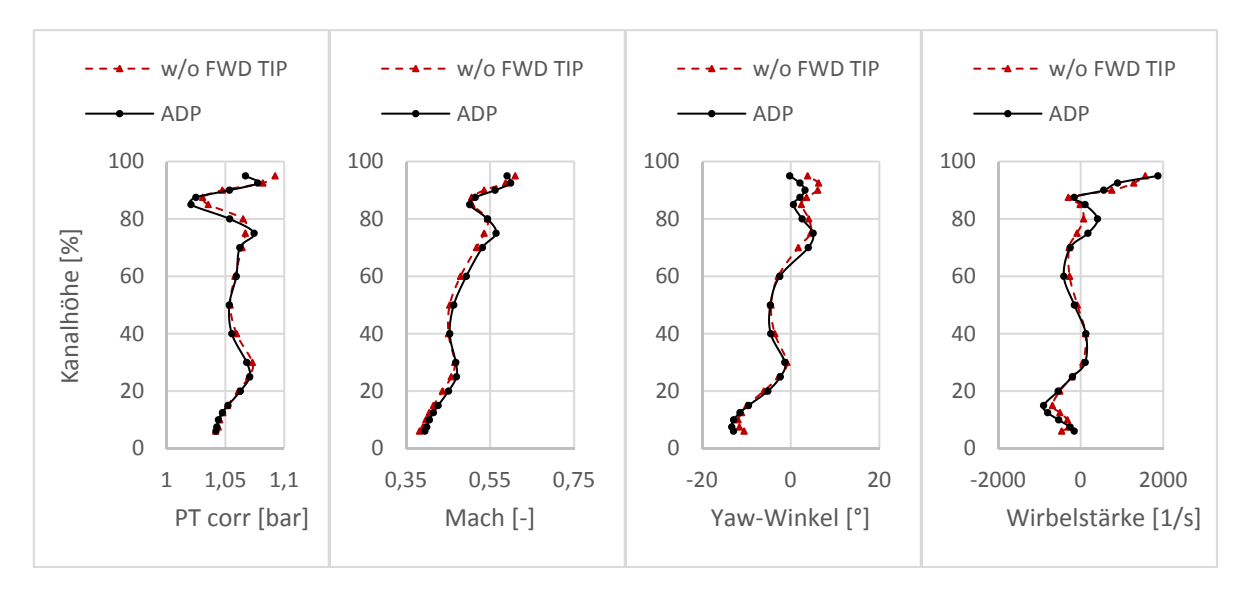

**Abbildung 5-8 Radialprofile des Totaldrucks, der Machzahl, des Yaw-Winkels und der Wirbelstärke für w/o FWD Tip im Vergleich mit dem ADP Versuch** 

Bei dem Radialprofil der Wirbelstärke (Abbildung 5-8) erkennt man einen leicht stärkeren TLV. Sichtbar ist dies an einem etwas niedrigeren lokalen Minimum nahe dem Außengehäuse bei etwa 87% der Kanalhöhe.

Betrachtet man im Differenzenplot der Wirbelstärke (Abbildung 5-9, rechts) den stärker gewordenen TLV, so sieht man im Bereich von 87% der Kanalhöhe kleine Zonen mit negativen Werten. Die Wirbelstärke des Versuches ohne FWD Tip Kühlluft ist im Vergleich mit dem ADP Referenzwert durch größere negative Werte charakterisiert. Man sieht also im Differenzenplot den leicht stärkeren TLV.

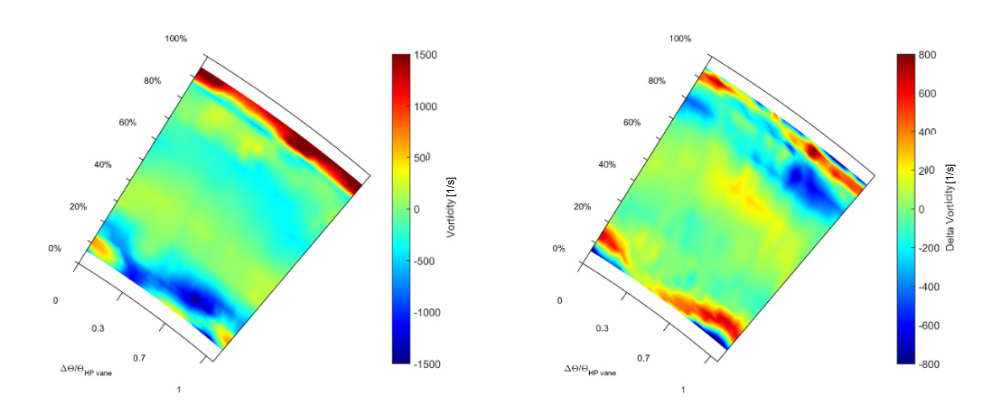

**Abbildung 5-9 Wirbelstärke und Differenz der Wirbelstärke für w/o FWD Tip, Ebene B** 

Im dem Radialprofil des Yaw-Winkels (Abbildung 5-8) erkennt man für den Bereich über 75% der Kanalhöhe eine schwächere Umlenkung der Strömung. Dies deutet darauf hin, dass die Strömung hier schlechter dem Profil der Rotorschaufel folgt. Dies unterstützt die Beobachtung, dass für diesen Versuch der TLV stärker geworden ist, da die Spaltströmung weniger Umlenkung als die Hauptströmung erfährt.

Die Kühlluft hat aber nicht nur Einfluss auf den Spaltwirbel. Betrachtet man die Wirbelstärke in dem Radialprofil (Abbildung 5-8), so erkennt man im Bereich von 75-85% eine deutlich geringere Wirbelstärke als in der ADP Messung. Auch der Differenzenplot der Wirbelstärke zeigt eine signifikante Veränderung in diesem Bereich. Es ist zu sehen, dass der UPV bei dem Betrieb ohne FWD Tip Kühlluft deutlich schwächer ist. Der schwächere Wirbel führt schließlich dazu, dass in diesem Bereich ein höherer Totaldruck gemessen wird. Dieser erhöhte Totaldruck ist gut in der Radiallinie des Totaldrucks (Abbildung 5-8) zu erkennen.

Einen Erklärungsansatz für den schwächeren Wirbel ist durch den Vergleich mit dem w/o FWD Hub Versuch zu finden. Da für die FWD Hub Kühlluft eine Verstärkung der unteren Kanalwirbel vermutet wurde, is es naheliegend, dass hier ein ähnlicher Effekt auftritt und die Kühlluft der FWD Tip Cavity die oberen Kanalwirbel von Rotor und Stator verstärkt. Durch Ausschalten dieser Kühlluft sind also schwächere obere Kanalwirbel zu erwarten. Der Vergleich legt weiter nahe, dass die Kühlluft die Sekundärströmungen weiter in Richtung Kanalmitte treibt, also im Umkehrschluss das Ausschalten eine Verschiebung in Richtung Kanalaußenwand bewirkt. Diese radiale Verschiebung des UPV ist nicht eindeutig zu erkennen. Abbildung 5-9 Wirbelstärke und Differenz in the measure of the measurement of the Mass and the Mass Kanalhöbe eine schwachere Umlenkung der Strömshelechter dem Profil der Rotorschaufel folgt. Dies user TLV stärker geworden

Ein weiterer Einfluss auf den schwächeren oberen Kanalwirbel ist der Spaltwirbel. Die Wirbel drehen in die entgegengesetzte Richtung. Es wird angenommen, dass ein stärkerer TLV den UPV abschwächt.

Signifikante Unterschiede kann man auch erkennen, wenn man die Totaltemperatur in dem Bereich über einer relativen Kanalhöhe von 80% betrachtet, dargestellt mithilfe des Differenzenplots in Abbildung 5-10. Man kann hier eine fast flächendeckende Totaltemperaturänderung von 2-3 Kelvin erkennen.

Die Erklärung für die erkennbare Erwärmung ist, dass die Kühlluft mit einer niedrigeren Temperatur als in der Hauptströmung eingeblasen wird. Folglich führt das Ausbleiben der Kühlluft zu einem Fehlen des kühlenden Einflusses und somit zu einer Erwärmung.

Diese Temperatur Veränderung wird sich später auch noch in Ebene C wiederfinden. Die fehlende Kühlluft führt also nicht nur zu einer Erwärmung der Cavity, sondern auch zu einer höheren Temperatur

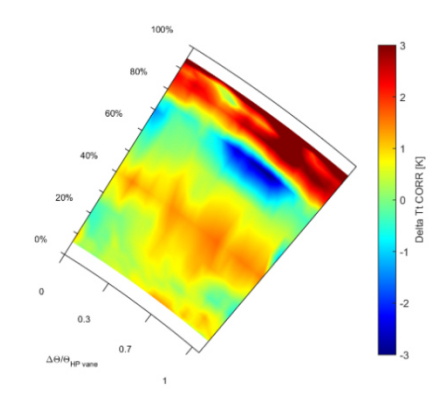

**Abbildung 5-10 Differenz der Totaltemperatur für w/o FWD Tip, Ebene B** 

#### **5.1.2.4 Versuch ohne AFT Hub Kühlluft (w/o AFT Hub)**

In der Wirbelstärke erkennt man eine Verschiebung des TLV in Richtung Kanalaußenwand. Dies ist in dem Konturplot (Abbildung 5-11, links) zu erkennen, wo das Band negativer Wirbelstärke des TLV auch über 90% der Kanalhöhe auszumachen ist, während es im ADP Versuch nur bis etwa 87% der Kanalhöhe zu erkennen war. Erklärt werden kann dies durch den kleiner gewordenen Spalt, welcher in Abbildung 5-5 in Kapitel 5.1.2 erkannt wurde.

Die Position der oberen Kanalwirbel (UPV) ist bei dem w/o FWD Hub als auch bei dem w/o AFT Hub Versuch gleich, also im Vergleich zu dem ADP Versuch radial Richtung Kanalaußenwand verschoben. Dies ist in dem Radialprofil der Wirbelstärke (Abbildung 5-11, rechts) zu erkennen, wo das lokale Maximum bei 85% statt bei 80% zu erkennen ist. Während bei dem Versuch ohne FWD Hub Kühlluft neben der Verschiebung ein schwächerer UPV erkannt wurde, ist hier eine Abschwächung dieser Wirbel in dem Versuch ohne AFT Hub Cavity Kühlluft nicht zu erkennen. Die lokalen Maxima der Wirbelstärke haben für ADP und w/o AFT Hub einen ähnlich großen Wert.

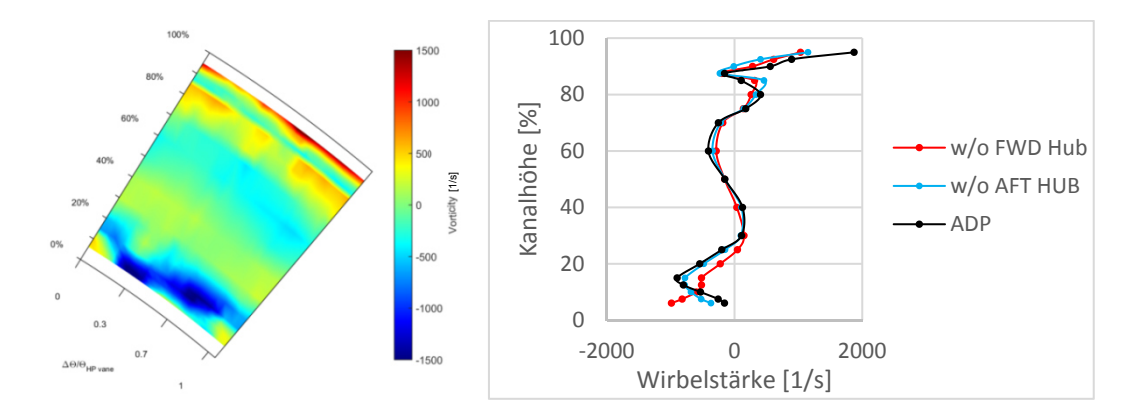

**Abbildung 5-11 Konturplot und Radialprofil der Wirbelstärke für w/o AFT Hub, Ebene B** 

Sowohl im Differenzenplot des Totaldrucks als auch in der Radiallinie erkennt man ein verringertes Druckniveau (Abbildung 5-12). Ein Einfluss darauf ist analog zu dem Versuch ohne FWD Hub Kühlluft der Betriebspunkt. Dieser hat auch hier eine erhöhte Drehzahl und ein größeres Druckverhältnis. Es wird also mehr Druck über die Hochdruck Stufe abgebaut, was zu einem reduzierten Druck stromab des Rotors, also in Ebene B, führen kann. Ein weiterer Einfluss darauf ist, analog zu dem w/o FWD Hub Versuch, das Fehlen der zusätzlichen Kühlluftmasse. Das verringerte Druckniveau des Versuches bleibt über die ganze Kanalhöhe erhalten.

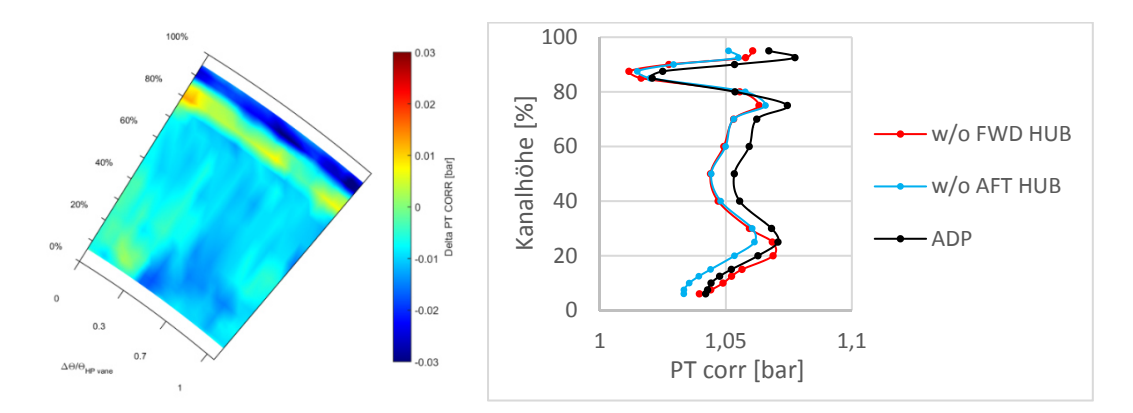

**Abbildung 5-12 Differenzen Konturplot und Radialprofil des Totaldrucks für w/o AFT Hub, Ebene B** 

Während für den w/o FWD Hub Versuch eine starke radiale Verschiebung der unteren Kanalwirbel erkannt wurde, ist dies im w/o AFT Hub Versuch nicht zu erkennen.

Die Position der AFT Hub Cavity legt allerdings nahe, dass durch die hier eingeblasene Kühlluft der LPV des Rotors weiter in die Kanalmitte wandern und auch verstärkt werden könnte. Dieser Effekt ist in Ebene B allerdings noch nicht zu sehen, da diese zu knapp stromab des Cavity Austritts ist. Die Vermischung und Beeinflussung durch die Kühlluft der AFT Hub Cavity findet erst weiter stromabwärts der Ebene B statt und ist schließlich in Ebene C sichtbar (siehe Kapitel 5.2.2.3).

Im Gegensatz zu dem w/o FWD Hub Versuch verschieben sich also, in Ebene B, die unteren Kanalwirbel des Rotors und Stators im Vergleich zu dem ADP Versuch nicht. Dies ist sowohl in der Wirbelstärke als auch in dem Radialprofil des Totaldrucks zu erkennen.

#### **5.1.2.5 Versuch ohne AFT Tip Kühlluft (w/o AFT Tip)**

Für den Versuch ohne den AFT Tip Kühlluft zeigen sich die geringsten Veränderungen gegenüber dem ADP Zustand.

Bei diesem Versuch hat sich der Spalt leicht vergrößert (Abbildung 5-5), was wiederum mit der fehlenden Kühlung des Außengehäuses und seiner damit verbundenen Ausdehnung erklärt werden kann. Der größere Spalt führt nun zu auch zu einem veränderten Spaltwirbel. Das Radialprofil der Wirbelstärke (Abbildung 5-13, rechts) zeigt einen stärkeren Spaltwirbel, da das lokale Minimum bei 87% der Kanalhöhe eine größere negative Wirbelstärke besitzt.

Weiters zeigt das Radialprofil einen schwächeren oberen Kanalwirbel im Vergleich mit dem ADP Versuch. Der Unterschied fällt allerdings geringer aus, als bei dem w/o FWD Tip Versuch. Im Differenzenplot der Wirbelstärke (Abbildung 5-13, links) erkennt man bei 80% der Kanalhöhe ein Band über den Umfang mit niedrigerer Wirbelstärke als im ADP Versuch. Da der UPVR eine positive Wirbelstärke besitzt bedeutet dieses Band eine Verringerung der Wirbelstärke des UPVR. Dieser Effekt tritt allerdings schwächer als in dem w/o FWD Tip Versuch auf. Ein Einfluss auf den schwächeren oberen Kanalwirbel könnte der stärkere Spaltwirbel sein, da diese miteinander interagieren.

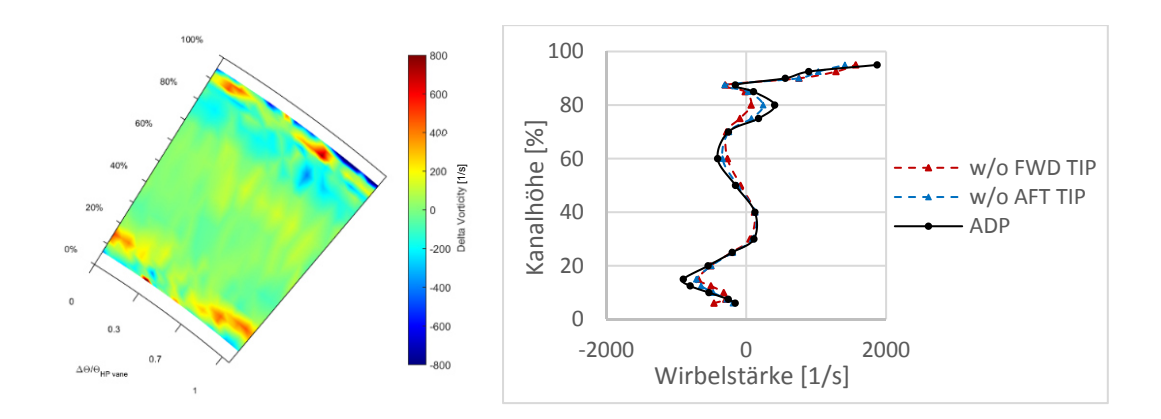

## **Abbildung 5-13 Differenz der Wirbelstärke und Wirbelstärke Radialprofile des AFT Tip Versuches, im Vergleich mit dem ADP und dem w/o FWD Tip Versuch**

Betrachtet man den Differenzenplot und das Radialprofil des Totaldrucks (Abbildung 5-14) so erkennt man einen reduzierten Totaldruck im Bereich des Spaltwirbels. Zusammen mit den Erkenntnissen der Wirbelstärke kann man sagen, dass dies durch den stärkeren TLV hervorgerufen wird.

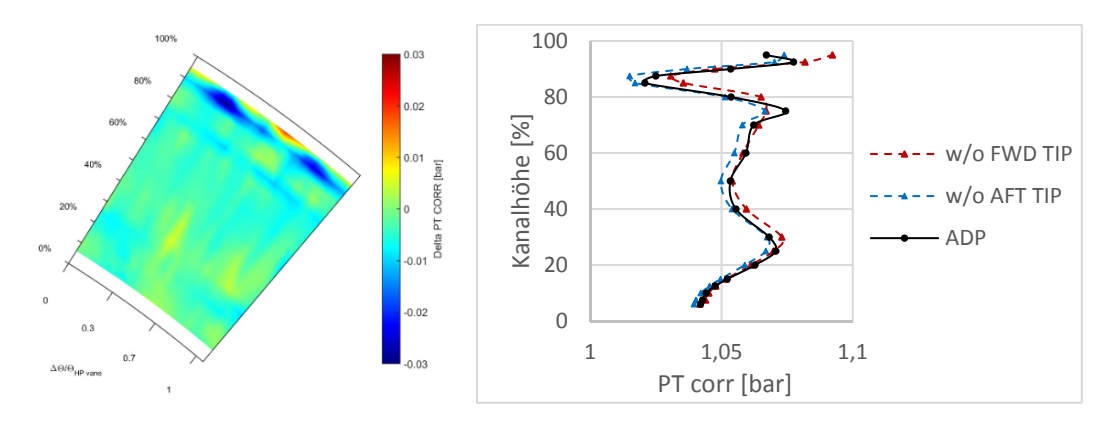

**Abbildung 5-14 Differenz des Totaldrucks des w/o AFT Tip Versuches und Radialprofile des Totaldrucks der Tip Versuche und des ADP Zustandes** 

Die Position der AFT Tip Cavity legt nahe, dass durch die radiale Einbringung der Kühlluft die Sekundärstrukturen von der Außenwand abgedrängt werden. Dies spiegelt sich offensichtlich in Ebene B noch nicht wieder. Analog zu dem w/o AFT Hub Versuch ist hier anzumerken, dass die Messebene relativ knapp stromab des Kühllufteintritts ist und deshalb nicht alle Effekte hier sichtbar sind. Eine genauere Betrachtung findet auch hier in Ebene C statt.

#### **5.1.3 Ohne Kühlluft**

Wie bereits erwähnt, wurde der Versuch ohne Kühlluft durchgeführt um eine weitere Vergleichsmessung zu erhalten, mit der der Einfluss der Kühlluft eingeschätzt werden kann. Hier überlagern sich die Effekte der zuvor beschriebenen Versuche mit jeweils einem ausgeschalteten Kühlluftstrom, da hier alle vier Kühlluftströme ausgeschaltet wurden.

Betrachtet man die Radialprofile des Totaldrucks und der Wirbelstärke, so kann man in der Nähe der Kanalaußenwand eine deutliche Verschiebung der lokalen Minima radial Richtung Kanalaußenwand erkennen (Abbildung 5-15). Das lokale Minimum des Totaldrucks hat sich im Vergleich mit dem ADP Versuch von 85% auf 90% der Kanalhöhe verschoben. Dies deutet auf eine Verschiebung des Spaltwirbels Richtung Kanalaußenwand hin, da der TLV für dieses Minimum verantwortlich ist. Die Wirbelstärke zeigt weiter, dass das lokale Minimum, welches bei 90% der Kanalhöhe auszumachen ist, einen höheren Wert besitzt, also scheinbar der TLV schwächer geworden ist. Betrachtet man den Konturplot der Wirbelstärke (Abbildung 5-16), so kann man auch die Verschiebung des Spaltwirbels erkennen, da dessen Einfluss noch bei über 90% der Kanalhöhe zu sehen ist.

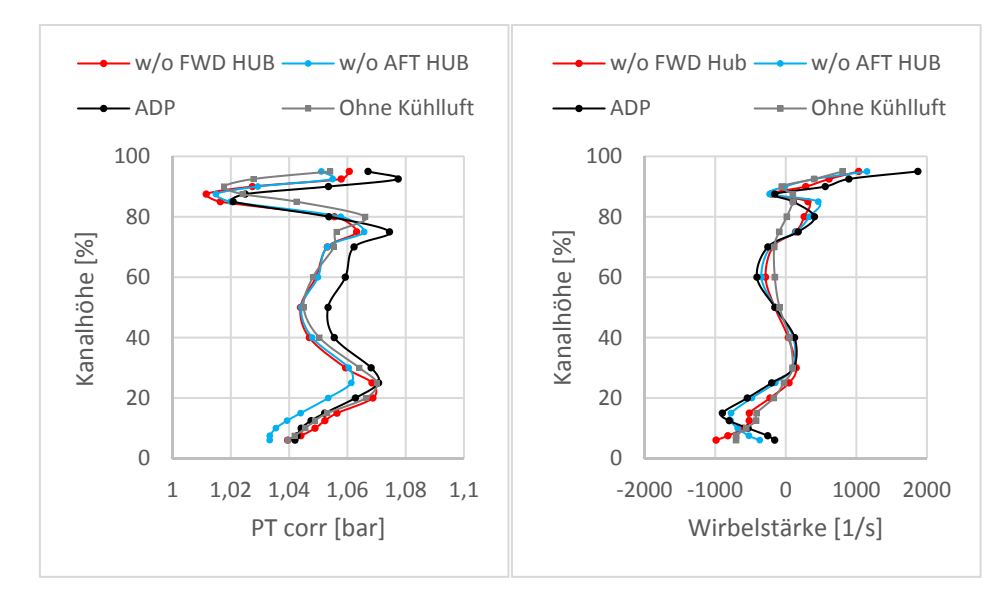

**Abbildung 5-15 Radialprofile des Totaldrucks und der Wirbelstärke für die FWD und ADP Versuche sowie den Betrieb ohne Kühlluft, Ebene B** 

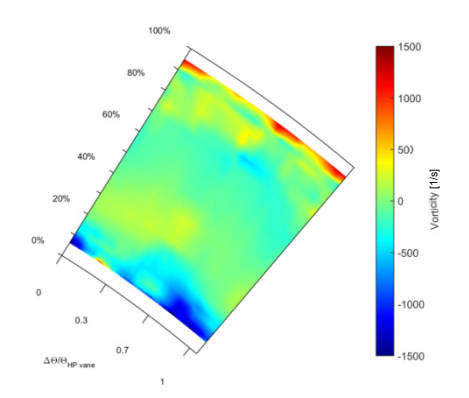

**Abbildung 5-16 Wirbelstärke für den Betrieb ohne Kühlluft, Ebene B** 

Da der Spalt auf diesen Wirbel einen sehr großen Einfluss hat lohnt sich ein Blick auf dessen Entwicklung. Wie in Abbildung 5-5 zu sehen ist, bewirkt der Betrieb ohne Kühlluft einen ähnlich kleinen Spalt wie die Versuche ohne Hub Kühlluft.

Bei dem Betrieb ohne FWD Tip Kühlluft wurde erkannt, dass das Fehlen der Kühlluft den UPV stark beeinflusst und diesen deutlich schwächer macht. Dieser Effekt tritt auch in dem Versuch ohne Kühlluft auf, dies sieht man sehr gut in den Darstellungen der Wirbelstärke. Das Band positiver Wirbelstärke bei der radialen Höhe von 80% ist deutlich schwächer ausgeprägt (Abbildung 5-16). Auch in dem Radialprofil der Wirbelstärke (Abbildung 5-15) erkennt man den schwächeren oberen Kanalwirbel. Die Höhe des lokalen Maximums bei etwa 87% der Kanalhöhe entspricht dem Wert, der bei dem Betrieb ohne FWD Tip Kühlluft gemessen wurde. Die Position des lokalen Maximums bei 87% zeigt auch weiter, dass der UPV in Richtung Kanalaußenwand gewandert ist. Dies tritt noch stärker auf als bei dem Versuch ohne FWD Tip Kühlluft, wo das lokale Maximum bei 85% erkannt wurde. Bei dem ADP Betrieb mit allen Kühlluftströmen war es bei 80% zu erkennen. Es kann also angenommen werden, dass die Kühlluft in einem großen Ausmaß diese Wirbel verstärkt und verschiebt.

Für den Bereich der Kanalmitte erkennt man eine Niveauverschiebung des Totaldrucks hin zu niedrigeren Totaldrücken. Dies geschieht in einem ähnlichen Ausmaß wie bei den beiden Versuchen ohne Hub Kühlluft. Bei dem Betrieb ohne Kühlluft wurde der Betriebspunkt nachgeregelt und entspricht somit dem ADP Zustand. Hier fällt die Beeinflussung also weg, die durch einen veränderten Betriebspunkt bei beiden Versuchen ohne Hub Kühlluft erkannt wurde. Daraus lässt sich schließen, dass die fehlende Kühlluft einen größeren Einfluss als der leicht veränderte Betriebspunkt hat.

In der unteren Kanalhälfte folgt die Radiallinie des Totaldrucks und der Wirbelstärke sehr gut dem Profil des w/o FWD Hub Versuches. Dies deutet auf einen dominanten Einfluss dieser Kühlluft in der unteren Kanalhälfte hin. In der Tat zeigt der Konturplot der Wirbelstärke (Abbildung 5-16) sehr starke Ähnlichkeiten mit Versuch ohne FWD Hub Kühlluft (Abbildung 5-6). Der untere Kanalwirbel des Rotors ist analog zu den Versuchen ohne FWD Hub Kühlluft so weit in Richtung Kanalinnenwand gewandert, dass er nicht mehr vollständig abgebildet ist. Auch der LPV des Stators ist unterhalb des dargestellten Bereiches. Allerdings ist bei der Statorteilung von etwa 0,2 und bei 8% der Kanalhöhe im Konturplot der Wirbelstärke ein kleines lokales Extremum mit positiver Wirbelstärke zu erkennen. Da der LPVS eine positive Wirbelstärke besitzt, wird vermutet, dass es sich hier um einen Teil des unteren Kanalwirbels des Stators handelt. Sehr auffällig ist hier, dass dieser Punkt in Umfangsrichtung zu den sonst erkannten LPV<sub>S</sub> der anderen Versuche verschoben ist. In den Plots der Ebene B kann dies allerdings nicht näher analysiert werden. In weiterer Folge werden hier aber Unterschiede in der Ebene C erkannt und diskutiert werden.

## **5.2 TCF Austritt - Ebene C**

Zwischen Ebene B und C befindet sich der Turbinenübergangskanal mit 12 Stützstreben, welcher die Strömung umlenkt und auf einen größeren Radius bringt. In diesem Kapitel wird nun die Strömung im Austritt des TCF vorgestellt.

#### **5.2.1 Betriebspunkt ADP**

In Ebene B wurde für den ADP Betriebspunkt in der unteren Kanalhälfte der rechtsdrehende LPV des Rotors und der linksdrehende LPV des Stators ausgemacht. Betrachtet man nun in Ebene C die Wirbelstärke an der Kanalinnenwand (Abbildung 5-17, links) so kann man mehrere Wirbelstrukturen mit positiver und negativer Wirbelstärke erkennen

Diese Strukturen können sich auf die Wirbelpaare in der Ebene B stromab des Rotors zurückführen lassen, welche sich entlang des Kanals ausbreiten. Über den Umfang sind fünf Wirbelpaare erkennbar.

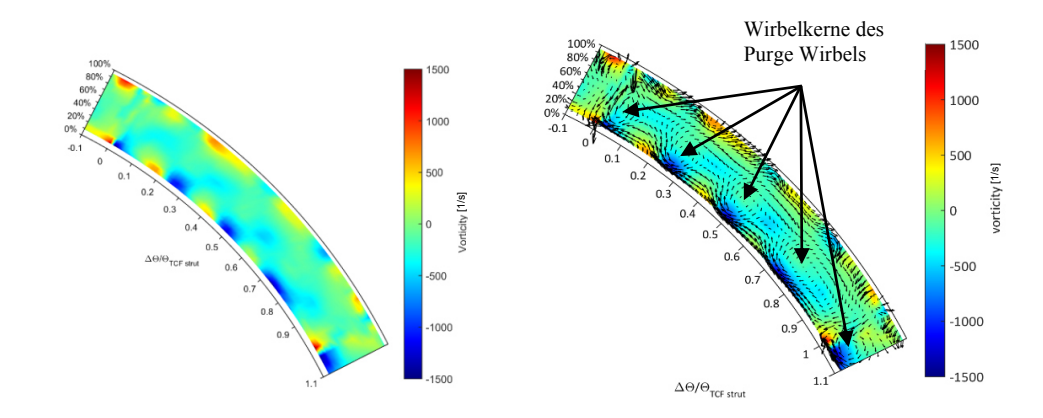

**Abbildung 5-17 Wirbelstärke und Geschwindigkeitsvektoren der Sekundärströmung für ADP, Ebene C** 

Betrachtet man die Geschwindigkeitsvektoren der Sekundärströmung über der Wirbelstärke (Abbildung 5-17, rechts), so sieht man rechts- und linksdrehenden Strukturen im Bereich, in der die Wirbelstärke Extremwerte aufweist. Mit den Geschwindigkeitsvektoren der Sekundärströmung können auch die einzelnen Wirbelkerne identifiziert werden. Sie sind in Abbildung 5-17 markiert. In einer Schaufelpassage sind vier Wirbelkerne erkennbar. Da die Geschwindigkeitsvektoren die Differenz zu dem mittleren Wert anzeigen, bedeutet dies, dass der stärkere Wirbel des Wirbelpaares durch die Geschwindigkeitsvektoren dargestellt wird. Die sichtbaren Wirbelkerne sind also die dominanten Strukturen. Die Wirbelpaare der Ebene C entstehen durch die Interaktion der beiden unteren Kanalwirbel des Stators und Rotors. Die eingeblasene Kühlluft wird durch die Wirbel aufgenommen und verstärkt diese. Da der Wirbelkern an einer fixen Umfangsposition auftritt wird angenommen, dass diese Struktur vom Hochdruckstator getriggert wird. Da die Drehrichtung, des in den Geschwindigkeitsvektoren dominanten Wirbels, aber mit der des unteren Kanalwirbels des Rotors übereinstimmt, kann angenommen werden, dass der  $LPV<sub>R</sub>$  am TCF Austritt dominant ist.

Auch der Konturplot der Wirbelstärke (Abbildung 5-17, links) zeigt, dass im TCF Austritt der LPV<sup>R</sup> stärker als der LPV<sub>S</sub> ist. Erkennbar ist dies an der größeren negativen Wirbelstärke an der Kanalinnenwand im Vergleich mit der positiven Wirbelstärke.

Der dominante Wirbel, also jener mit dem sichtbaren Wirbelkern, wird in weiter Folge Purge Wirbel genannt.

Das Ergebnis des Neigungswinkels (Pitch-Winkel) zeigt einen ähnlichen Trend (Abbildung 5-18, links). Man erkennt im Pitch-Winkel an der Kanalinnenwand Zonen, in denen die Strömung stärker aufsteigt und somit ein höherer Pitch-Winkel gemessen wird. Betrachtet man die Umfangsposition dieser stärker aufsteigenden Strömung, so erkennt man, dass die Strömung etwa zwischen den lokalen Extremwerten der Wirbelstärke aufsteigt.

Dies ist darauf zurückzuführen, dass zwischen den rechtsdrehenden und linksdrehenden Strukturen nahe der Kanalinnenwand die Strömungsrichtung in dieselbe Richtung zeigt, und somit die Strömung radial Richtung Kanalmitte transportiert wird. Die Geschwindigkeitsvektoren der Sekundärströmung zeigen auch das stärkere Aufsteigen der Strömung.

Das generell hohe Niveau des Pitch-Winkels ist darauf zurückzuführen, dass das TCF die Strömung umlenkt. Das allgemeine Niveau des Pitch-Winkels entspricht in etwa dem Metallwinkel des TCF in Ebene C (vergleiche mit Abbildung 3-2).

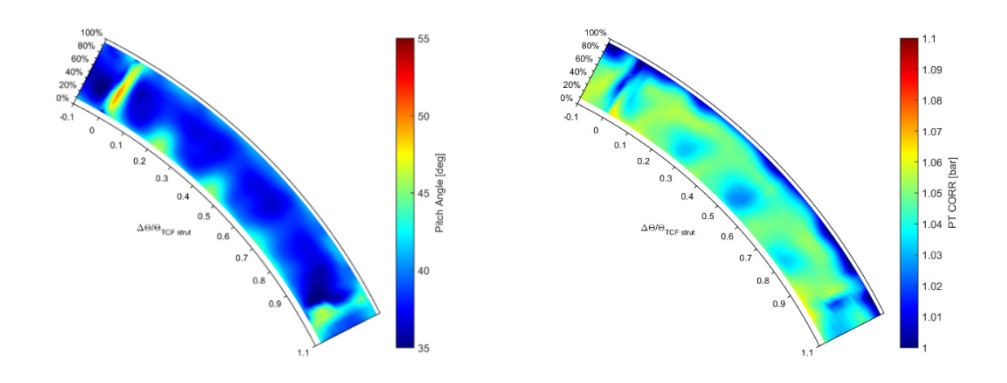

**Abbildung 5-18 Pitch-Winkel und Totaldruck der Ebene C für ADP** 

Im Totaldruck sieht man im Bereich der Kanalinnenwand fünf Strukturen niedrigeren Totaldrucks (Abbildung 5-18, rechts). Bei der genaueren Betrachtung der Position dieser lokalen Minima erkennt man, dass sie gut mit der Position der Wirbelstrukturen übereinstimmen. Der Wirbel führt zu einem reduzierten Totaldruck im Wirbelkern.

Im Strömungsbild weiter zu sehen ist der Nachlauf der Stützstreben des Turbinenübergangskanals. Diese lassen sich unter anderem im Totaldruck erkennen und zeichnen sich durch einen radialen Streifen niedrigen Totaldrucks aus. In Umfangsrichtung kann man diesen Effekt bei den Werten 0 und 1 sehen. Der Effekt ist fast über die gesamte Kanalhöhe sichtbar. Da über etwas mehr als eine TCF Teilung gemessen wurde sind im Strömungsbild zwei Nachläufe der Stützstreben zu sehen.

Betrachtet man die Geschwindigkeitsvektoren der Sekundärströmung (Abbildung 5-17, rechts), so erkennt man für die beiden sichtbaren Stützstrebenpositionen (etwa 0 und 1) Unterschiede. Bei der Umfangsposition von etwa 1 ist ein fast vollständig ausgebildeter Purge Wirbel in den Vektoren zu sehen.

Im Gegensatz dazu ist anhand der Geschwindigkeitsvektoren nahe der Umfangsposition 0 zu sehen, dass sich hier kein Purge Wirbel bildet, sehr wohl steigt aber die Strömung an dieser Stelle stark auf. Dies ist auch im Pitch-Winkel (Abbildung 5-18, links) zu sehen, wo eine sehr konzentriert stärker aufsteigende Strömung erkennbar ist. Bei der Position der rechten Stützstrebe (Position 1) zeigt der Pitch-Winkel ein niedrigeres Niveau.

Begründet werden können die Unterschiede an den Positionen damit, dass die Wirbelstrukturen auf die Stützstrebe auftreffen, wodurch es zu einer Interaktion mit der Grenzschicht der Stützstreben und damit zu einer Beeinflussung kommt. Da für den Purge Wirbel unter anderem die Statoren verantwortlich gemacht werden können, ist für die Interaktion des Purge Wirbels mit den Stützstreben die relative Position der Statorhinterkante zur Vorderkante der TCF Stützstrebe bedeutend. Dies wird in dieser Arbeit aber nicht näher behandelt. Eine Analyse dieser Zusammenhänge ist bei Zerobin et. al. [25] zu finden.

Im Bereich des Tip erkennt man im Totaldruck (Abbildung 5-18, rechts) ein Band mit stark reduzierten Werten über den gesamten Umfang. Dies ist auf mehrere Effekte zurückzuführen. Einer davon ist der Druckgradient durch die Umlenkung zu einem größeren Radius durch den TCF (Abbildung 5-19). Die erste Krümmung ergibt einen positiven Druckgradienten von Kanalaußenwand in Richtung Kanalinnenwand, also einen niedrigen Druck an der Kanalaußenwand. Die zweite Krümmung nach dem TCF kehrt diesen Druckgradienten wieder um. Dies geschieht aber erst nach den Niederdruckstatoren, also stromab der Messebene C, daher ist in Ebene C ein niedriger Totaldruck nahe der Kanalaußenwand zu erkennen.

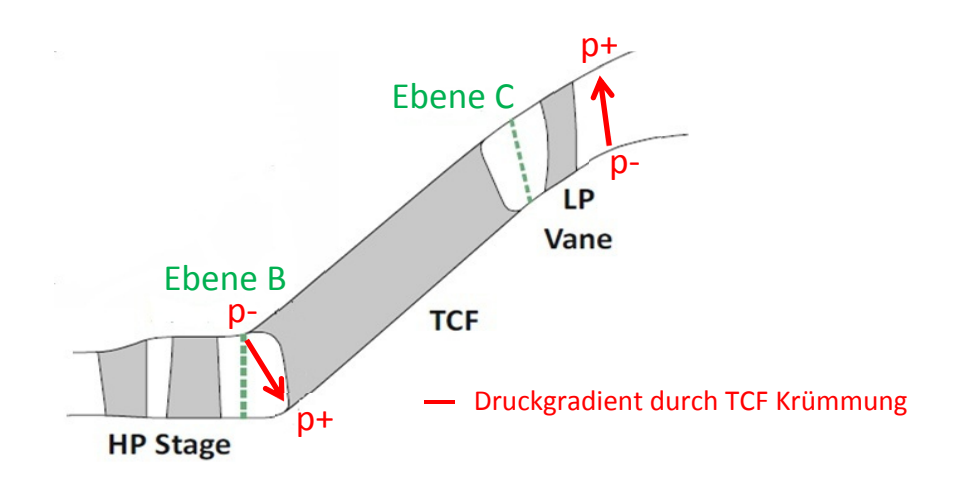

**Abbildung 5-19 Druckgradient durch die Krümmung des TCF** 

Ein weiterer Einflussfaktor auf den niedrigen Druck an der Kanalaußenwand ist der TLV des Hochdruckrotors. Dieser führte, wie in Ebene B bereits gesehen, zu einem Totaldruckminimum nahe dem Außengehäuse. Dieses Totaldruck Minimum entwickelt sich entlang des Kanals und ist in der Ebene C noch sichtbar.

In der Ebene B waren, in der oberen Kanalhälfte, neben dem TLV auch die UPV des Stators und des Rotors sichtbar. Betrachtet man den Wirbelstärkeplot (Abbildung 5-17) der Ebene C im Bereich der Kanalaußenwand, so erkennt man Zonen positiver und negativer Wirbelstärke. Diese Zonen sind auf die oberen Kanalwirbel der Ebene B zurückzuführen. Die Geschwindigkeitsvektoren der Sekundärströmung (Abbildung 5-17, rechts) zeigen in diesem Bereich drehende Strukturen, aber keinen definierten Wirbel.

Im Totaltemperatur Plot der Ebene C (Abbildung 5-20) erkennt man, dass die Totaltemperatur im Wirbelkern des Purge Wirbels im Vergleich zur Hauptströmung niedriger ist. Die Kühlluft wird also von dem Wirbel aufgenommen und radial transportiert. Aber auch am Tip erkennt man eine Zone reduzierter Totaltemperatur, die durch die Einbringung der Kühlluft am Außengehäuse entsteht.

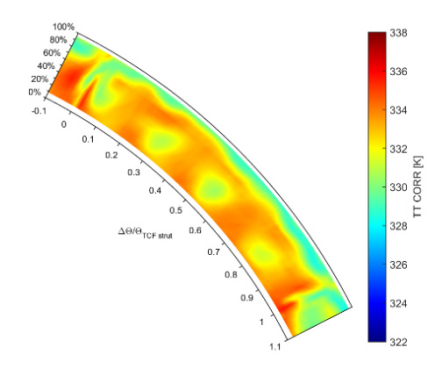

**Abbildung 5-20 Totaltemperatur des ADP Versuches für Ebene C** 

In Ebene B wurden für die unteren Kanalwirbel Verschiebungen in Radialrichtung erkannt. Die Versuche ohne Hub Kühlluft zeigten eine Verschiebung Richtung Kanalinnenwand. Der Betrieb ohne Kühlluft lies weiter eine Verschiebung des LPVs in Umfangsrichtung vermuten. Dies legt nahe, dass die Wirbelstrukturen der unteren Kanalhälfte der Ebene C starken Veränderungen unterliegen, wenn einzelne Kühlluftströme ausgeschaltet werden.

#### **5.2.2 Variation der Kühlluft**

Analog zu Ebene B werden hier zuerst die Ergebnisse des w/o FWD Hub Versuches für Ebene C mit dem ADP Feld verglichen. Anschließend werden Resultate der anderen Versuche mit Variation der Kühlluft betrachtet.

#### **5.2.2.1 Versuch ohne FWD Hub Kühlluft (w/o FWD Hub)**

Der dominante Wirbel in Ebene C setzt sich wie bereits erklärt, aus der Interaktion der Kühlluft mit dem  $LPV_R$  und dem  $LPV_S$  zusammen.

Man erkennt für den Versuch ohne FWD Hub Kühlluft, dass der Purge Wirbel im Vergleich zu dem ADP Versuch weiter Richtung Kanalinnenwand gewandert ist. Dies ist anhand der Geschwindigkeitsvektoren der Sekundärströmungen (Abbildung 5-21) zu erkennen, wo die Wirbelkerne näher an der Kanalinnenwand auszumachen sind. Während bei dem Betrieb mit ADP Kühlluft die verschiedenen Wirbelkerne bei 30-40% der Kanalhöhe auszumachen waren (Abbildung 5-17, rechts), sind diese ohne die FWD Hub Kühlluft bei 20-30% zu erkennen. Man erkennt aber auch, dass die Geschwindigkeitsvektoren des Wirbels vergrößert sind, also die Wirbelstärke zugenommen hat. Dies führt nun auch zu einer stärker aufsteigenden Strömung zwischen den Wirbelpaaren. Dieses Phänomen, welches bereits bei dem ADP Versuch erkannt wurde, findet hier deutlich stärker statt.

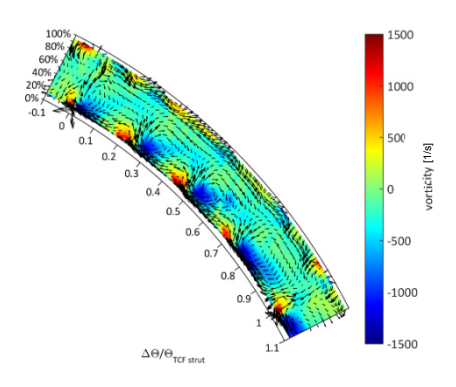

### **Abbildung 5-21 Geschwindigkeitsvektoren der Sekundärströmung über der Wirbelstärke der Ebene C des Versuches ohne FWD Hub Kühlluft**

Die Beobachtungen in den Geschwindigkeitsvektoren passen gut zu der Abbildung der Wirbelstärke, in welchem die Zonen positiver und negativer Wirbelstärke nahe der Kanalinnenwand größer geworden sind. Dies ist in Abbildung 5-21 zu sehen, wo im Hintergrund der Geschwindigkeitsvektoren die Wirbelstärke dargestellt ist.

Betrachtet man den Pitch-Winkel (Abbildung 5-22, links) so zeigt sich dieses stärkere Aufsteigen deutlich. Die Zonen höheren Pitch-Winkels haben sich vergrößert und auch die Maximalwerte sind größer geworden.

Das Ausschalten der FWD Hub Kühlluft, führt also zu einem radial abgesenktem, aber stärkeren Wirbelpaaren, wodurch die Strömung stärker Richtung Kanalmitte transportiert wird.

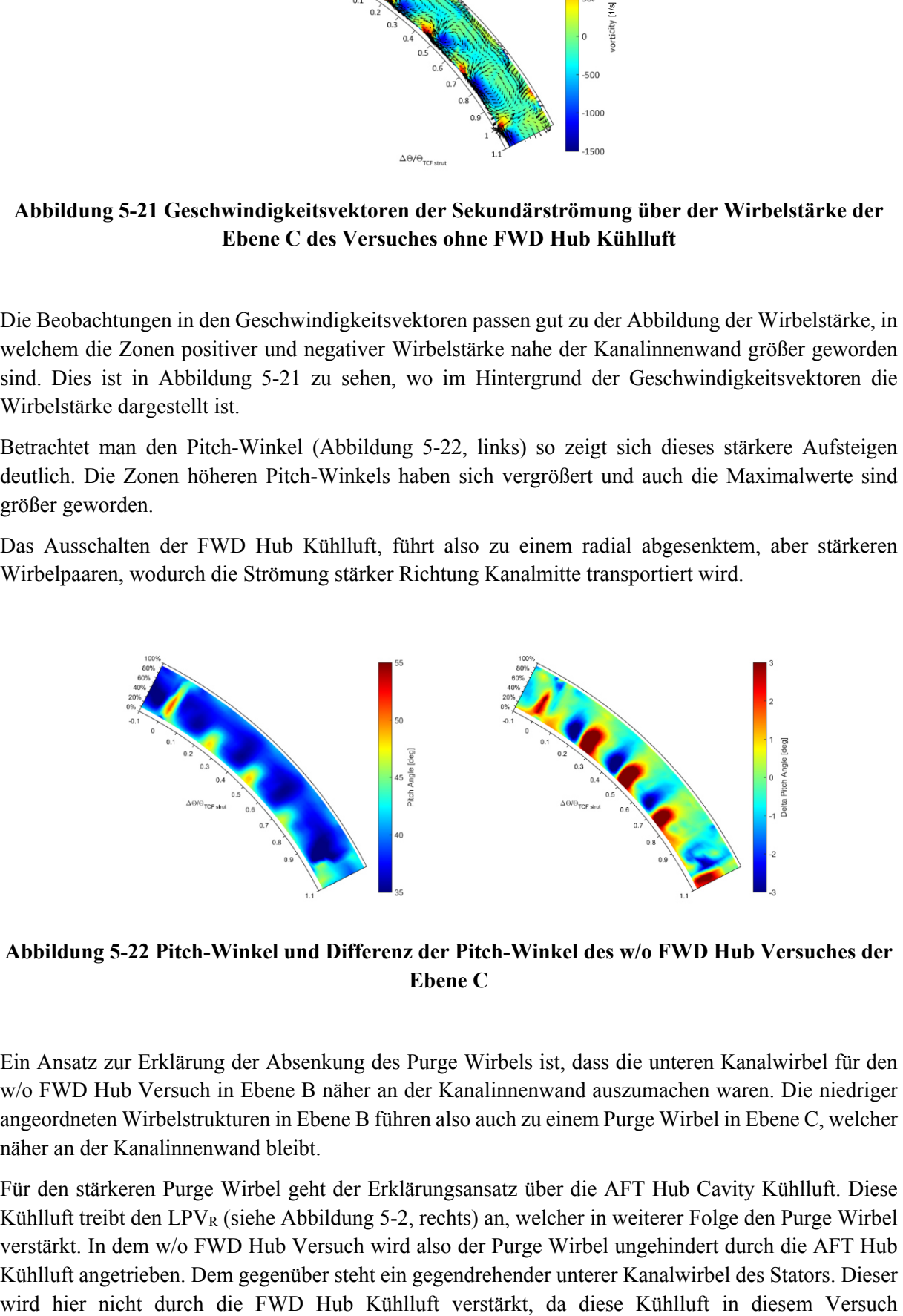

**Abbildung 5-22 Pitch-Winkel und Differenz der Pitch-Winkel des w/o FWD Hub Versuches der Ebene C** 

Ein Ansatz zur Erklärung der Absenkung des Purge Wirbels ist, dass die unteren Kanalwirbel für den w/o FWD Hub Versuch in Ebene B näher an der Kanalinnenwand auszumachen waren. Die niedriger angeordneten Wirbelstrukturen in Ebene B führen also auch zu einem Purge Wirbel in Ebene C, welcher näher an der Kanalinnenwand bleibt.

Für den stärkeren Purge Wirbel geht der Erklärungsansatz über die AFT Hub Cavity Kühlluft. Diese Kühlluft treibt den LPVR (siehe Abbildung 5-2, rechts) an, welcher in weiterer Folge den Purge Wirbel verstärkt. In dem w/o FWD Hub Versuch wird also der Purge Wirbel ungehindert durch die AFT Hub Kühlluft angetrieben. Dem gegenüber steht ein gegendrehender unterer Kanalwirbel des Stators. Dieser ausgeschaltet ist. Das Fehlen einer stärker gegendrehenden, bremsenden Struktur führt hier also zu einem stärkeren Purge Wirbel. Die Wirbelstärke und die Geschwindigkeitsvektoren (Abbildung 5-21) zeigen wie bereits aufgeführt diese Verstärkung.

Im Bereich der stärker aufsteigenden Strömung erkennt man eine höhere Machzahl. Hier dargestellt durch den Differenzenplot der Machzahl in Abbildung 5-23. Es zeigt sich also, dass die stärker aufsteigende Strömung gegenüber dem ADP Versuch eine Beschleunigung erfährt.

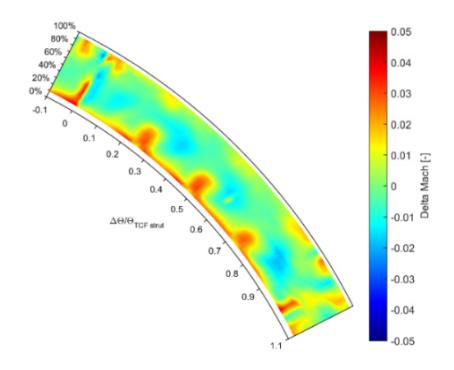

**Abbildung 5-23 Differenzenplot der Machzahl des w/o FWD Hub Versuches** 

Betrachtet man den Totaldruck (Abbildung 5-24, links) so erkennt man, dass die Zonen reduzierten Totaldrucks, hervorgerufen durch den Purge Wirbel, größer geworden sind. Dies ist in guter Übereinstimmung mit dem stärkeren Wirbel. Die Verringerung des Totaldrucks im Bereich des Purge Wirbels ist allerdings nicht nur auf den stärkeren Wirbel zurück zu führen, da das allgemeine Druckniveau gesunken ist. Dies ist deutlich im Differenzenplot (Abbildung 5-24, rechts) und in dem Radialprofil (Abbildung 5-25) des Totaldrucks zu erkennen.

Die Niveauverschiebung ist nicht überraschend, da bereits in Ebene B ein reduzierter Totaldruck erkannt wurde, welcher durch die fehlende Kühlluft und dem leicht veränderten Betriebspunkt erklärt werden konnte. Der Versuch ohne Kühlluft in Ebene B hat allerdings gezeigt, dass das verringerte Druckniveau auch ohne Veränderung des Betriebspunktes vorhanden ist. Deshalb ist das niedrigere Niveau in diesem Versuch vor allem durch das Fehlen der FWD Hub Kühlluft zu erklären.

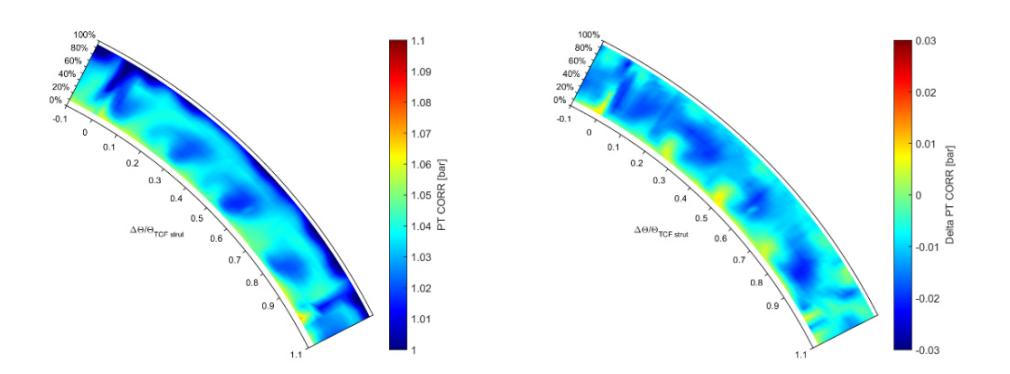

**Abbildung 5-24 Totaldruck und Differenz des Totaldrucks für w/o FWD Hub, Ebene C** 

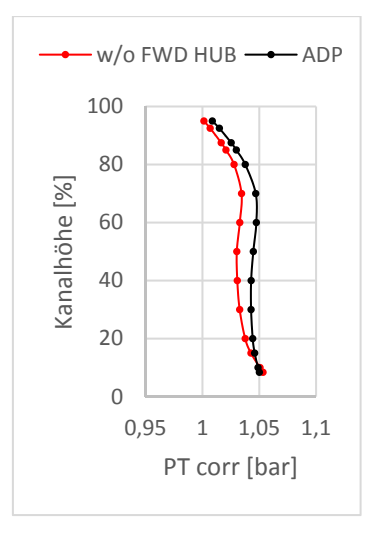

**Abbildung 5-25 Vergleich des Radialprofils des Totaldrucks des ADP und w/o FWD Hub Versuches, Ebene C** 

Betrachtet man die Umfangsposition der Purge Wirbel, so erkennt man für den Betrieb ohne FWD Hub Kühlluft eine Verschiebung in positiver Umfangsrichtung. Dies lässt sich anhand der Beobachtungen des Pitch-Winkels erklären. Bei dem ADP Versuch sind die Kerne der stärker aufsteigenden Strömung zwischen den Wirbelpaaren etwa bei den Umfangspositionen 0.2, 0.45 und 0.7 auszumachen (Abbildung 5-18). Der Pitch-Winkel des Versuches ohne FWD Hub Kühlluft (Abbildung 5-22, links) lässt diese stärker aufsteigende Strömung an den Umfangspositionen 0.25, 0,49 und 0,72 erkennen. Es lässt sich also eine Verschiebung beobachten. Betrachtet man den Differenzen Pitch-Winkel (Abbildung 5-22, rechts), so erkennt man abwechselnd Zonen höherer und niedrigerer Wirbelstärke an der Kanalinnenwand im Vergleich mit dem ADP Versuch. Auch diese Zonen zeigen die Umfangsverschiebung der Wirbelstrukturen an. Die Zonen negativer Wirbelstärke des Differenzenplots sind jene Zonen, in denen im ADP Versuch ein hoher Pitch-Winkel durch das Aufsteigen der Strömung gemessen wurde. Durch die Verschiebung in positiver Umfangsrichtung findet das Aufsteigen bei dem Betrieb ohne FWD Hub Kühlluft nicht man an dieser Umfangsposition statt. Die Differenz der beiden Wirbelstärken ergibt deshalb an dieser Stelle einen negativen Wert. Umgekehrt zeigen die Zonen positiver Wirbelstärke des Differenzenplots jetzt an, an welcher Umfangsposition die Strömung nun stärker aufsteigt.

Die Erklärung für die Verschiebung in Umfangsrichtung liefert der Yaw-Winkel der Ebene B (Abbildung 5-7). Hier wurde für die untersten 20% der Kanalhälfte ein größerer Yaw-Winkel als im ADP Versuch erkannt. Dies bedeutet nun auch, dass die Strömungsstrukturen weiter in Umfangsrichtung getragen werden und somit der Purge Wirbel auch in Umfangsrichtung durch das Ausbleiben von Kühlluft verschoben wird.

#### **5.2.2.2 Versuch ohne FWD Tip Kühlluft (w/o FWD Tip)**

Die Differenz der Geschwindigkeitsvektoren der Sekundärströmung sind, wie in Kapitel 4.2 vorgestellt, durch die Differenz der Geschwindigkeitsvektoren der Betriebspunkte mit veränderter Kühlluft Einbringung und dem ADP Versuch entstanden. In Abbildung 5-26 sieht man nun die Differenz der Vektoren des Versuches ohne FWD Tip Kühlluft und des ADP Versuches. Es zeigt sich hier, dass die Sekundärströmungen über weite Bereiche des Strömungskanals bei diesem Versuch unbeeinflusst sind. Sehr wohl aber zeigen sich Veränderungen nahe dem Außengehäuse.

Die Differenz der Vektoren zeigt dort, für große Teile des Umfangs, eine Strömung, die im Vergleich mit dem ADP Versuch stärker in Umfangsrichtung strömt. Dies spiegelt sich auch in dem Radialprofil des Yaw-Winkels wieder (Abbildung 5-27, rechts), welche eine signifikante Abweichung für den Versuch ohne FWD Tip Kühlluft im Vergleich mit dem ADP Versuch aufweist. In der oberen Kanalhälfte ist hier eine deutlich stärker in positiver Umfangsrichtung gerichtete Strömung gemessen worden. Bereits in Ebene B wurde ein größerer Yaw-Winkel erkannt und mit dem stärkeren Spaltwirbel begründet. Dies spiegelt sich auch in Ebene C wieder. Während der Effekt in Ebene B erst ab etwa 80% der Kanalhöhe sichtbar war, ist es in Ebene C ab einer Kanalhöhe von 60% bemerkbar. Dies deutet darauf hin, dass die Strömungseffekte der oberen Kanalhälfte von Ebene B entlang des TCF vergrößert werden und weiter in Richtung Kanalmitte wandern.

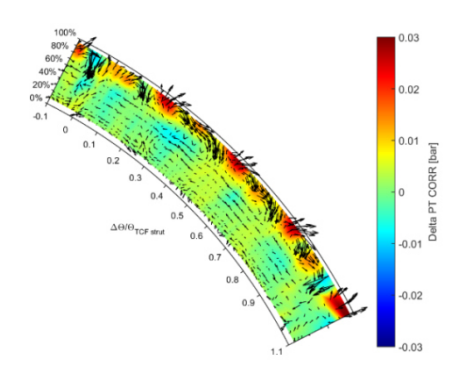

**Abbildung 5-26 Differenz der Geschwindigkeitsvektoren für w/o FWD Tip, Ebene C** 

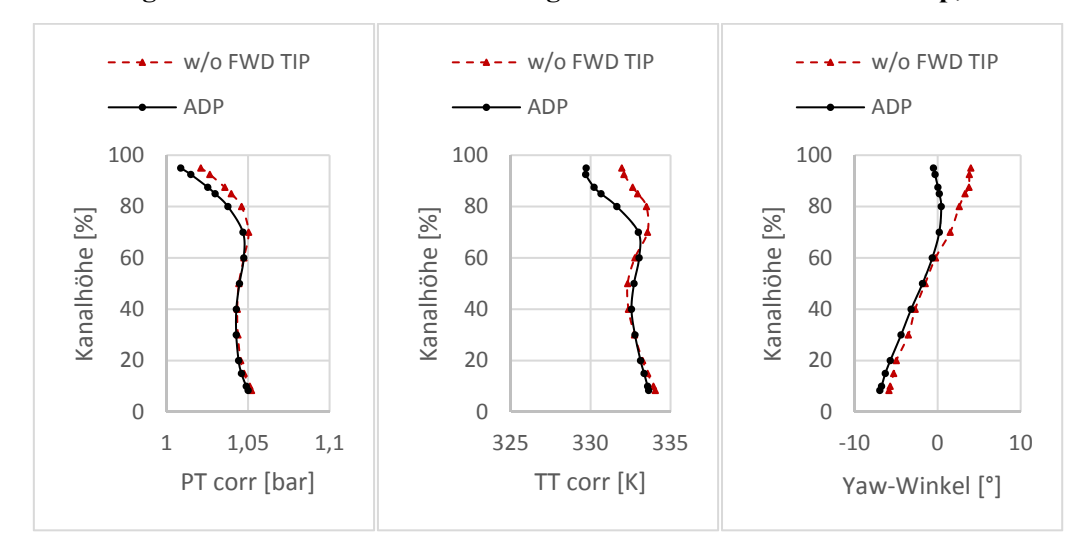

**Abbildung 5-27 Radialprofile des Totaldrucks, der Totaltemperatur und des Yaw-Winkels für den Betrieb ohne FWD Tip Kühlluft im Vergleich mit dem ADP Betriebspunkt, Ebene C** 

In dem Wirbelstärkeplot (Abbildung 5-28) erkennt man, dass die Zonen positiver Wirbelstärke, welche in dem ADP Versuch nahe der Kanalaußenwand festgestellt wurden, fast vollständig verschwunden sind. Stärker ausgeprägt sind hier die Zonen negativer Wirbelstärke. Dies ist in guter Übereinstimmung mit den Beobachtungen der Ebene B. Dort wurde erkannt, dass ohne die FWD Tip Kühlluft, der obere Kanalwirbel des Rotors (UPV<sub>R</sub>) schwächer geworden ist. Dieser Wirbel ist durch eine positive Wirbelstärke charakterisiert. Der schwächere  $UPV_R$  hat hier also Einfluss darauf, dass die Zonen positiver Wirbelstärke im oberen Kanalbereich, in Ebene C schwächer geworden sind.

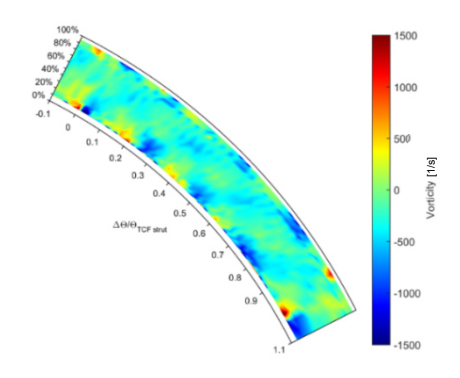

**Abbildung 5-28 Wirbelstärke des w/o FWD Tip Versuches, Ebene C** 

In Ebene B war für den w/o FWD Tip Versuch eine deutliche Temperaturerhöhung ab einer relativen Kanalhöhe von 80% zu erkennen (Abbildung 5-10). Diese Erhöhung setzt sich bis zur Ebene C fort. Im Differenzenplot der Totaltemperatur (Abbildung 5-29) aber auch in dem Radialprofil der Totaltemperatur (Abbildung 5-27, mittig) kann man die deutliche Erhöhung sehen. Im Radialprofil ist der Effekt ab einer relativen Kanalhöhe von 65% erkennbar und macht sich somit im Vergleich zur Ebene B schon bei geringeren Kanalhöhen im Strömungskanal bemerkbar. Dies deutet, analog zu den Beobachtungen des Yaw-Winkels (Abbildung 5-27, rechts), darauf hin, dass die Strömungseffekte der oberen Kanalhälfte sich Richtung Kanalmitte ausbreiten.

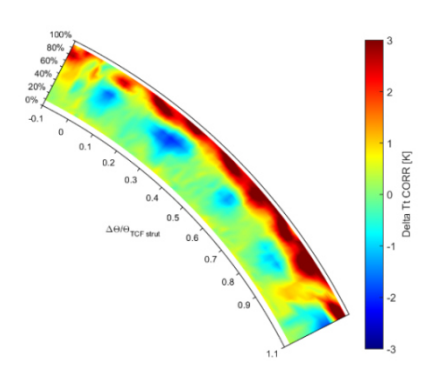

**Abbildung 5-29 Differenzenplot der Totaltemperatur des w/o FWD Tip Versuches im Vergleich mit dem ADP Versuch, Ebene C** 

Betrachtet man den Totaldruck des Versuches ohne FWD Tip Kühlluft, so erkennt man in dem Radialprofil (Abbildung 5-27, links) einen erhöhten Totaldruck ab einer Kanalhöhe von etwa 60%. Der Konturplot des Totaldrucks (Abbildung 5-30) zeigt, dass die Zone reduzierten Totaldrucks an der ganzen Kanalaußenwand, welche im ADP Versuchen vorhanden war, fast zur Gänze verschwunden ist.

Als Erklärungsansatz dient hier, dass der obere Kanalwirbel des Rotors, wie bereits in Ebene B erkannt, schwächer geworden ist. Die schwächere Wirbelstruktur kann hier zu einem höheren Totaldruck nahe der Kanalaußenwand in Ebene C führen. Ein weiterer Ansatz ist, dass die Kühlluft die Grenzschicht der Außenwand stark beeinflusst. Der Betrieb ohne FWD Tip Kühlluft verkleinert hier also die Grenzschicht und somit auch die Zone reduzierten Totaldrucks.

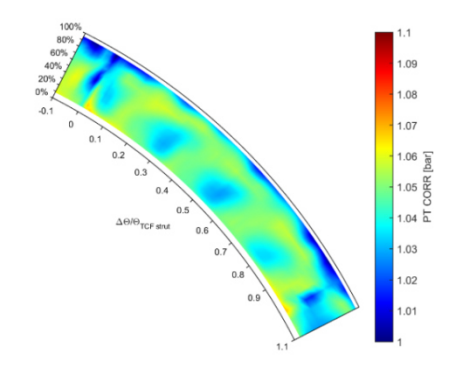

**Abbildung 5-30 Totaldruck für w/o FWD Tip Ebene C** 

#### **5.2.2.3 Versuch ohne AFT Hub Kühlluft (w/o AFT Hub)**

In Ebene B wurde durch das Ausbleiben der AFT Hub Kühlluft kaum eine Beeinflussung der unteren Kanalwirbel erkannt. Dies lag aber auch an der geometrischen Lage der Messebene B nahe dem Austritt der Cavity.

In der Wirbelstärke der Ebene C (Abbildung 5-31) erkennt man nun, dass die Zonen negativer und positiver Wirbelstärke in der Nähe der Kanalinnenwand, deutlich schwächer und kleiner sind als im ADP Versuch. Dies deutet auf schwächere Wirbelpaare hin. Die Geschwindigkeitsvektoren, welche über der Wirbelstärke abgebildet sind, bestätigen diesen Eindruck. Die Wirbelkerne sind hier zwar noch sichtbar, aber die Vektoren sind deutlich kleiner. Auch das Aufsteigen der Luft zwischen den rechts und linksdrehenden Strukturen tritt hier in den Vektoren schwächer auf als im ADP Versuch. Die Vektoren zeigen an, dass die Strömung nahe der Kanalinnenwand bleibt und nur ein geringer Teil aufsteigt.

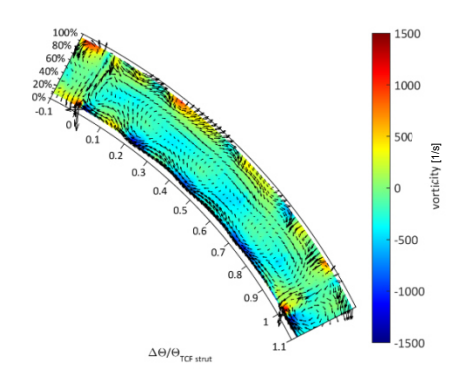

**Abbildung 5-31 Geschwindigkeitsvektoren über der Wirbelstärke für den Betrieb ohne AFT Hub Kühlluft, Ebene C** 

Die Beobachtungen mithilfe der Geschwindigkeitsvektoren lassen sich auch mit der Abbildung des Pitch-Winkels bestätigen (Abbildung 5-32, links). Die Zonen in denen die Luft stärker aufsteigt, sind fast vollständig verschwunden. Vergleicht man diese Beeinflussung mit der des Versuches ohne FWD Hub Kühlluft so zeigen sich gegensätzliche Effekte, da ohne die FWD Kühlluft ein stärkeres Aufsteigen erkannt wurde (Abbildung 5-22).

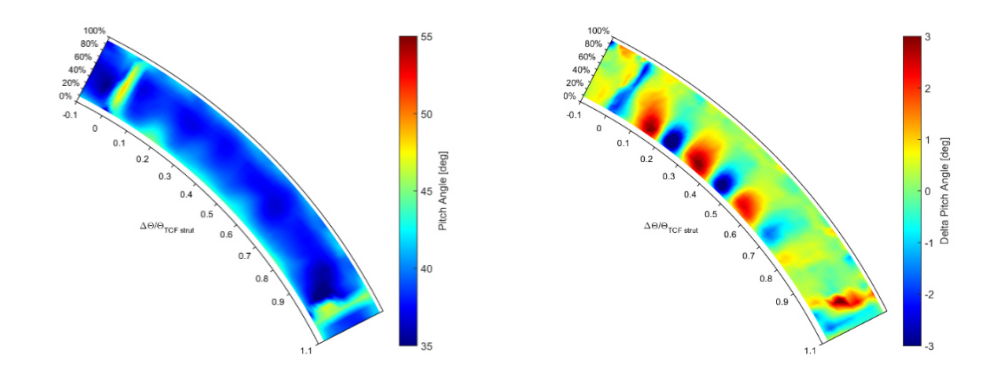

**Abbildung 5-32 Pitch-Winkel und Differenz der Pitch-Winkel für den Betrieb ohne AFT Hub Kühlluft, Ebene C** 

Erklärt werden kann der schwächere Wirbel dadurch, dass die AFT Hub Kühlluft ausbleibt. Diese treibt, wenn vorhanden, zusätzlich den LPV<sub>R</sub> und somit auch den Purge Wirbel an. Das Ausbleiben führt hier also zu einem schwächeren Wirbel. Gleichzeitig wird allerdings bei dem w/o AFT Hub Versuch die FWD Hub Cavity mit Kühlluft versorgt. Diese Kühlluft verstärkt wiederum den unteren Kanalwirbel des Stators. Da es sich um entgegengesetzt drehende Wirbelstrukturen handelt, schwächt ein stärkerer  $LPV<sub>S</sub>$  den  $LPV<sub>R</sub>$ , was wiederrum zu einem schwächeren Purge Wirbel führt.

Betrachtet man die Umfangsposition des Purge Wirbels ist dieser leicht in negativer Umfangsrichtung verschoben. Dies lässt sich sowohl mit den Geschwindigkeitsvektoren als auch mit dem Differenzen Pitch-Winkel (Abbildung 5-32, rechts) erkennen. So ist ein Purge Wirbelkern bei der Umfangsposition 0,24 auszumachen (Abbildung 5-31), während er im ADP Versuch bei Position 0,26 (Abbildung 5-17) entdeckt wurde. Der Differenzenplot des Pitch-Winkel weist im Bereich der Kanalinnenwand, abwechselnd Zonen erhöhten und verringerten Pitch-Winkels auf. Dies ist analog zu dem Versuch ohne FWD Hub Kühlluft ein Zeichen für die Verschiebung der Zone, in der die Strömung stärker aufsteigt. Die Hotspots sind hier allerdings in der gegensätzlichen Reihenfolge, sie zeigen hier also die Verschiebung des Purge Wirbels in negativer Umfangsrichtung. Diese Verschiebung findet schwächer statt, als die Verschiebung ohne FWD Hub Kühlluft, welche in die gegensätzliche Richtung verschoben hat.

Betrachtet man den Differenzenplot des Totaldrucks (Abbildung 5-33, links) erkennt man eine Niveauverschiebung zu niedrigeren Totaldrücken im Vergleich zu dem ADP Versuch. Diese war bereits in Ebene B zu erkennen. Betrachtet man das Radialprofil der Versuche ohne Kühlluft aus den Hub Cavities zusammen mit dem ADP Versuch so erkennt man, dass der w/o AFT Hub Versuch im ganzen Strömungskanal einen niedrigeren Totaldruck als der ADP Versuch besitzt (Abbildung 5-33, rechts). Im Bereich der Kanalhöhe von 20% bis 85% herrscht ein höherer Totaldruck als bei dem w/o FWD HUB Versuch. Dieser stellt sich ein, obwohl in diesem Bereich in Ebene B, der annähernd gleiche Totaldruck bei beiden Versuchen ohne die Hub Cavities herrschte (Abbildung 5-12, rechts). Dies weist auf einen deutlich höheren Druckverlust des w/o FWD Hub Versuches im Bereich des TCF hin und wird in Kapitel 5.3 näher betrachtet.

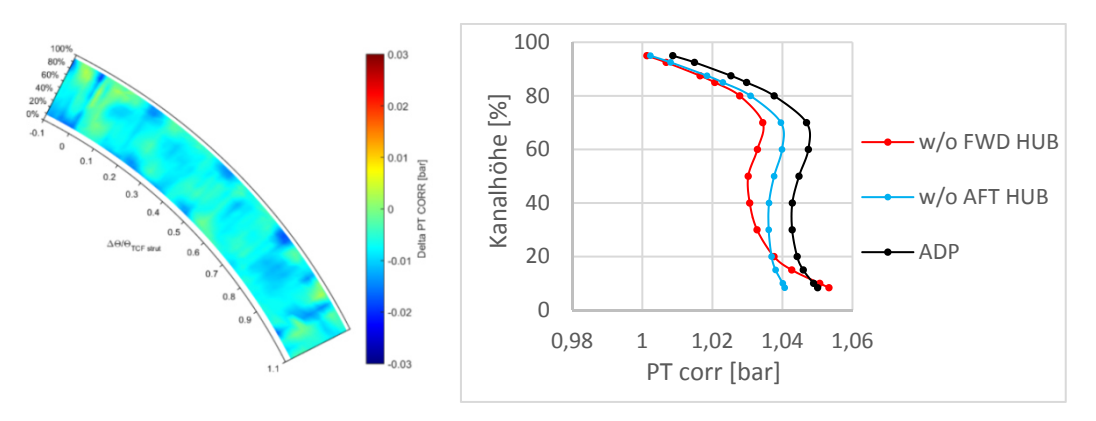

**Abbildung 5-33 Differenz des Totaldrucks sowie Radialprofile des Totaldrucks der Versuche ohne Hub Kühlluft und des ADP Versuches, Ebene C** 

### **5.2.2.4 Versuch ohne AFT Tip Kühlluft (w/o AFT Tip)**

Betrachtet man die Differenz der Geschwindigkeitsvektoren über der Differenz des Pitch-Winkels (Abbildung 5-34) für den Betriebspunkt ohne AFT Tip Kühlluft, so zeigen nahe der Kanalaußenwand viele Vektoren in Richtung Kanalmitte. Dies bedeutet, dass die Sekundärströmungen in diesem Bereich, im Vergleich zum ADP Zustand, weniger stark aufsteigen. Die im Hintergrund abgebildete Differenz des Pitch-Winkels zeigt den gleichen Trend. Der negative Wert zeigt an, dass in diesem Bereich die Strömung des Versuches ohne AFT Tip Kühlluft schwächer aufsteigt als die des ADP Versuches.

Zur Erklärung dieser Beobachtung kann die Postition der AFT Tip Cavity verwendet werden. Die Kühlluft, die hier bei dem ADP Versuch eingeblasen wird, lenkt die Strömung stromab des Rotors weiter in Richtung Kanalmitte ab. Die Hauptströmung kann durch die zusätzliche Einbringung von Kühlluft der Kanalkontur schlechter folgen, was zu einem größeren Bereich niedrigen Drucks am TCF Eintritt führt. Im Turbinenübergangskanal selbst erfährt die Strömung dann eine stärkere Umlenkung um diesen Effekt auszugleichen. Die Kühlluft der AFT Tip Cavity führt also zuerst zu einer Verschiebung der Strömung Richtung Kanalmitte und danach zu einer stärker aufsteigenden Strömung nahe der Kanalaußenwand.

In dem Versuch ohne AFT Tip Kühlluft bedeutet das also, dass die Strömung näher am Außengehäuse bleibt. Somit muss die Strömung im TCF eine geringere Umlenkung Richtung Kanalaußenwand durchführen. Dies spiegeln die zuvor beschriebenen Veränderungen im Pitch-Winkel und den Geschwindigkeitsvektoren wieder.

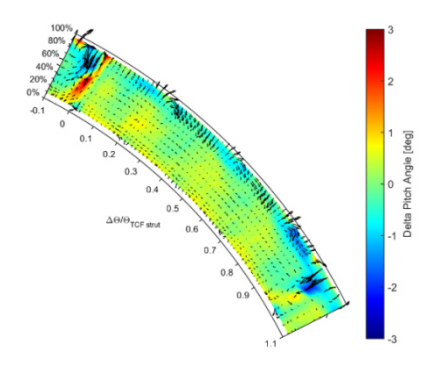

**Abbildung 5-34 Differenz der Geschwindigkeitsvektoren über der Differenz des Pitch-Winkels des w/o AFT Tip Versuches, Ebene C** 

Betrachtet man die Wirbelstärke, erkennt man, dass die Zonen positiver Wirbelstärke nahe der Kanalaußenwand fast verschwunden sind (Abbildung 5-35, links). Dies wurde bereits in dem Versuch ohne FWD Tip Kühlluft erkannt und die Erklärung erfolgt analog. Der in Ebene B schwächere  $UPV_R$ führt zu dieser Veränderung. Im Gegensatz zu dem w/o FWD Tip Versuch haben sich hier allerdings keine ausgeprägten Zonen negativer Wirbelstärke gebildet.

Wie bei dem w/o FWD Tip Versuch macht sich auch hier der schwächere obere Kanalwirbel des Rotors im Totaldruck erkennbar. Hier dargestellt durch die Differenz des Totaldrucks (Abbildung 5-35, rechts), in welchem man nahe des Außengehäuses einen erhöhten Totaldruck sieht. Diese Erhöhung fällt allerdings schwächer, als bei dem Versuch ohne FWD Tip Kühlluft aus. Dies ist darauf zurückzuführen, dass der UPV<sub>R</sub> unterschiedlich stark beeinflusst wurde.

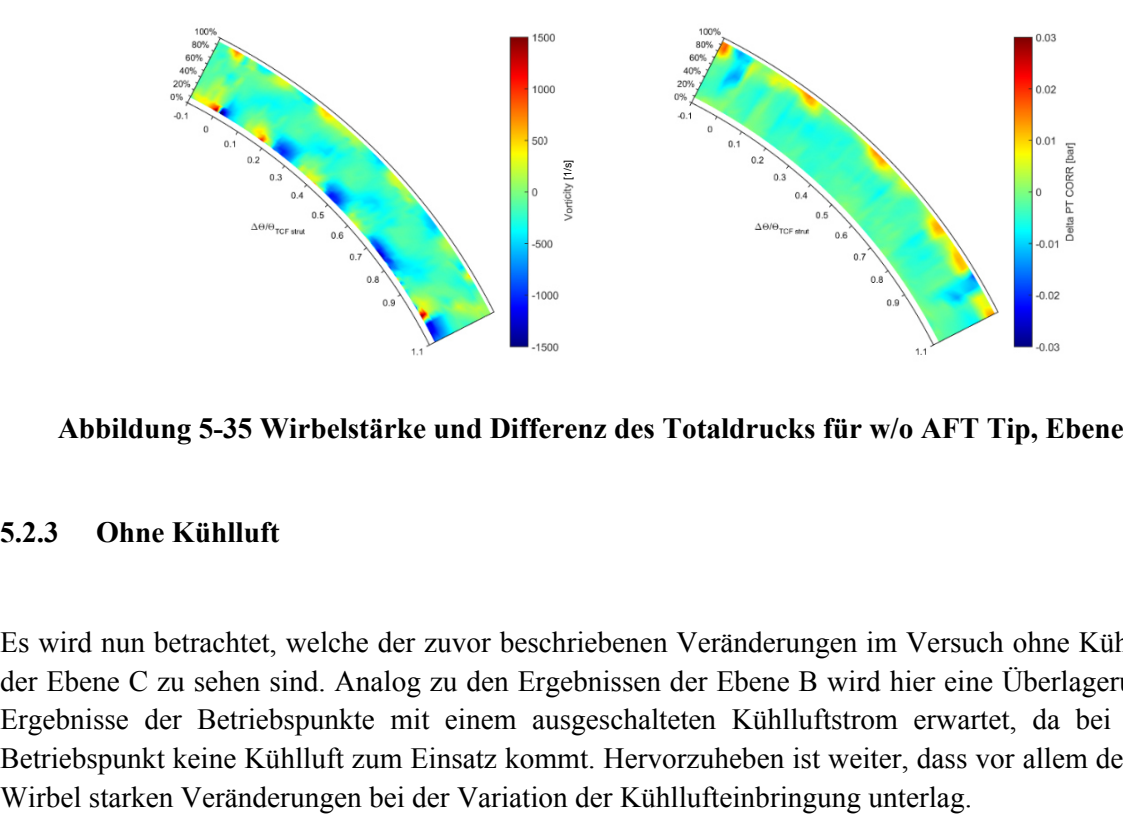

**Abbildung 5-35 Wirbelstärke und Differenz des Totaldrucks für w/o AFT Tip, Ebene C** 

#### **5.2.3 Ohne Kühlluft**

Es wird nun betrachtet, welche der zuvor beschriebenen Veränderungen im Versuch ohne Kühlluft in der Ebene C zu sehen sind. Analog zu den Ergebnissen der Ebene B wird hier eine Überlagerung der Ergebnisse der Betriebspunkte mit einem ausgeschalteten Kühlluftstrom erwartet, da bei diesem Betriebspunkt keine Kühlluft zum Einsatz kommt. Hervorzuheben ist weiter, dass vor allem der Purge

In den Geschwindigkeitsvektoren der Sekundärströmungen in Abbildung 5-36 erkennt man, dass sich der Purge Wirbel nicht mehr vollständig bildet. Es sind sehr wohl noch drehende Strukturen zu erkennen, aber der Purge Wirbel ist verzerrt. Auch die Vektoren im Bereich des Purge Wirbels besitzen eine geringe Länge, was auch auf einen schwachen Purge Wirbel hindeutet. Die schwache Wirbelstruktur zeigt somit Ähnlichkeiten mit dem Betriebspunkt ohne AFT Hub Kühlluft, da auch dort ein schwacher Purge Wirbel erkannt wurde. Das Aufsteigen der Strömung zwischen den Wirbelpaaren weist große Unterschiede im Vergleich zu dem ADP Versuch auf.

Betrachtet man die stärker aufsteigende Strömung im Pitch-Winkel (Abbildung 5-37, links), so zeigen sich weniger klar definierte Zonen nahe der Kanalinnenwand im Vergleich zu ADP. Bei der Umfangsposition von 0,22 ist noch eine stärker aufsteigende Strömung zu erkennen. Dies zeigen auch die Geschwindigkeitsvektoren. Je weiter man allerdings in positiver Umfangsrichtung das Strömungsfeld des Pitch-Winkels betrachtet, desto weniger entsteht die lokale Zone stärkerer aufsteigender Strömung und auch die Geschwindigkeitsvektoren zeigen an, dass die Strömung hier näher an der Kanalinnenwand bleibt. Im Vergleich zu dem ADP Zustand sind jetzt allerdings kleine Zonen höheren Pitch-Winkels im Bereich von 30-40% der Kanalhöhe zu entdecken. Dies führt schließlich auch dazu, dass sich die Differenz des Pitch-Winkels (Abbildung 5-37, rechts) stark von den Versuchen ohne Einbringung der Kühlluft an der Kanalinnenwand unterscheidet.

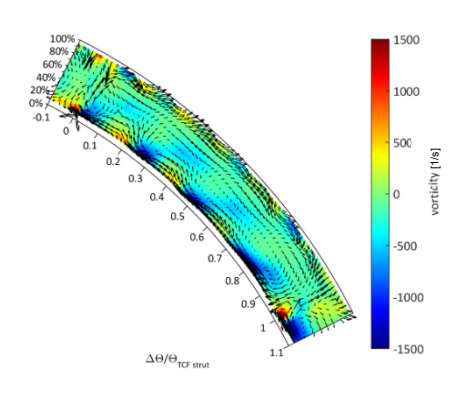

**Abbildung 5-36 Geschwindigkeitsvektoren des Versuches ohne Kühlluft, Ebene C** 

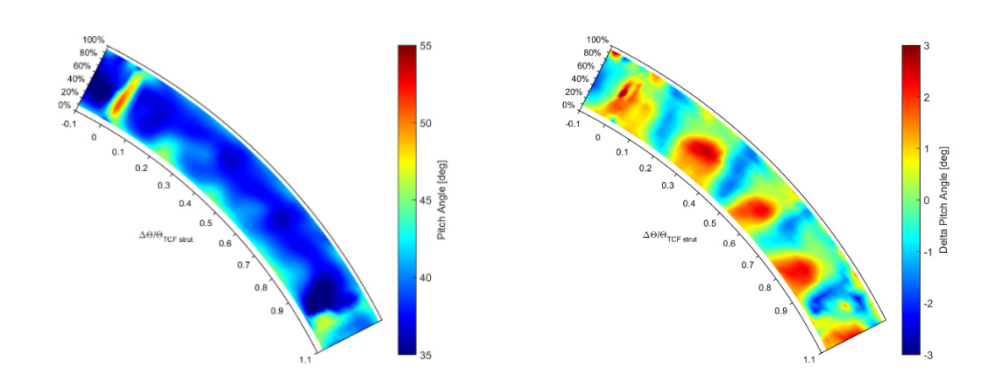

**Abbildung 5-37 Pitch-Winkel und Differenz der Pitch-Winkel des Versuches ohne Kühlluft der Ebene C** 

Die Differenz der Wirbelstärke (Abbildung 5-38, rechts) nahe des Außengehäuses weist große Ähnlichkeiten mit den Versuchen ohne Tip Kühlluft auf. Man sieht ein fast durchgängiges Band negativer Wirbelstärke, was bedeutet, dass die Zonen positiver Wirbelstärke des ADP Versuches deutlich schwächer geworden sind. In der Tat zeigt die Abbildung der Wirbelstärke (Abbildung 5-38, links), dass fast keine Zonen positiver Wirbelstärke, hervorgerufen durch den UPV<sub>R</sub>, nahe der Kanalaußenwand vorhanden sind. Dies ist in guter Übereinstimmung mit den Ergebnissen der Ebene B, da dort ein deutlich schwächerer UPV des Rotors erkannt wurde.

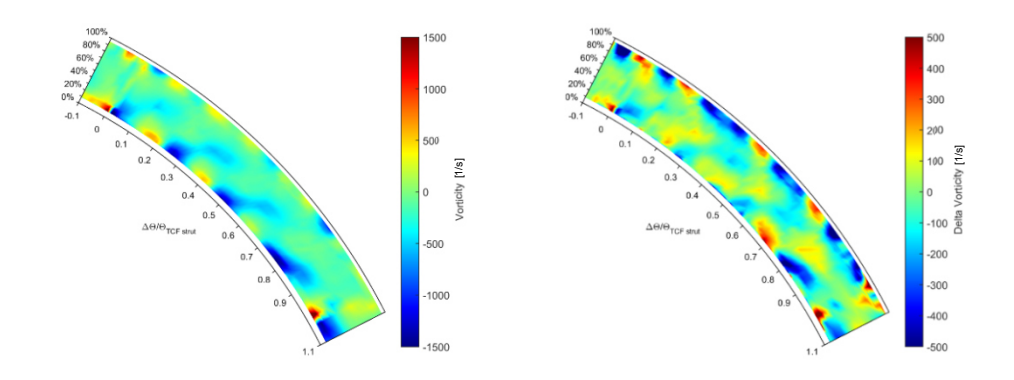

**Abbildung 5-38 Wirbelstärke und Differenz der Wirbelstärke, ohne Kühlluft Ebene C** 

Betrachtet man die Radialprofile des Totaldrucks aller Betriebspunkte in Abbildung 5-39 erkennt man für den Versuch ohne Kühlluft einen reduzierten Totaldruck im Bereich von 20 bis 80% der Kanalhöhe. In Ebene B wurde dieser reduzierte Totaldruck auch erkannt und der fehlenden Kühlluft zugeschrieben. In Ebene B fand die Niveauverschiebung in einem ähnlichen Ausmaß, wie bei den Versuchen ohne Kühllufteinbringung an der Kanalinnenwand statt. Die Radialprofile der Ebene C zeigen jetzt, dass der Totaldruck des Versuches ohne Kühlluft deutlich höher als der des w/o FWD Hub Versuches ist. Bei dem w/o FWD Hub Versuch wurde ein verstärkter Purge Wirbel festgestellt, während bei dem Betrieb ohne Kühlluft ein nicht komplett ausgebildeter Wirbel im Strömungsfeld ausgemacht wurde. Dies deutet also auf einen geringeren Druckverlust des Betriebspunktes ohne Kühlluft im Vergleich mit dem w/o FWD Hub Versuch hin, welcher durch den schwächeren Purge Wirbel bedingt ist. Final Multiplane S-38 Wirbelstärke und Differenz der Wirbert durch durch die Redialprofile des Totaldrucks aller Betriebs für den Versuch ohne Kühlluft einen reduzierten Totaldruck im In Ebene B wurde dieser reduzierte Tot

Nahe der Kanalaußenwand weist das Radialprofil des Versuches ohne Kühlluft keine Unterschiede zu dem ADP Versuch auf, was erwartet wurde, da in diesem Bereich sowohl niedrigere als auch höhere Totaldrücke, im Vergleich mit dem ADP Versuch, bei den verschiedenen Betriebspunkten erkannt wurden. Die Überlagerung aller Effekte führt nun zu einem Betriebspunkt, welcher sich in dem Radialprofil nahe dem Außengehäuse kaum von dem ADP Zustand unterscheidet.

Unter 20% der Kanalhöhe ist in dem Radialprofil ein höherer Totaldruck als im ADP Versuch zu erkennen. Dies kann damit begründet werden, dass die Wirbelstrukturen, welche zu Druckverlusten

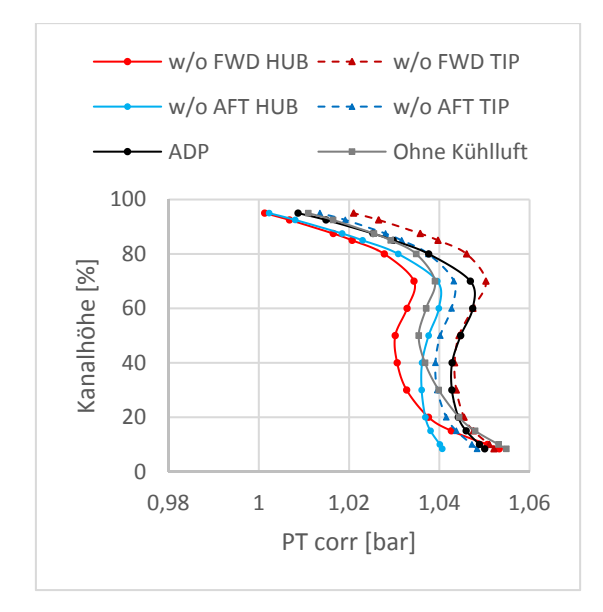

**Abbildung 5-39 Radialprofile des Totaldrucks aller Versuche in Ebene C** 

Betrachtet man die Differenz der Geschwindigkeitsvektoren in Abbildung 5-40 nahe der Kanalaußenwand, so erkannt man, dass die Vektoren im Vergleich zu dem ADP Versuch stärker radial Richtung Kanalmitte zeigen. Dies wurde bereits bei dem w/o AFT Tip Versuch festgestellt. Der Betriebspunkt ohne Kühlluft zeigt also auch, dass die AFT Tip Kühlluft bewirkt, dass die Hauptströmung der Kanalkontur schlechter folgen kann. Die im Hintergrund dargestellte Differenz des Totaldrucks zeigt die Niveauverschiebung, die bereits in den Radialprofilen erkannt wurde.

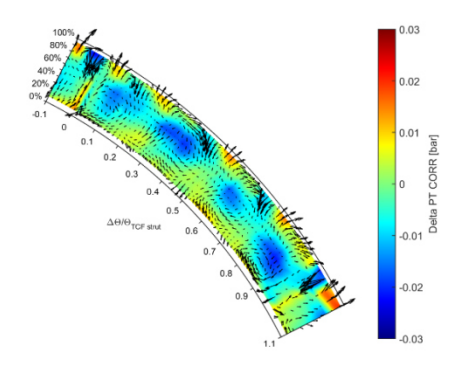

**Abbildung 5-40 Differenz der Geschwindigkeitsvektoren über der Differenz des Totaldrucks des Versuches ohne Kühlluft, Ebene C** 

# **5.3 Druckverlust**

Für einen Hersteller von Turbomaschinen ist neben den Strömungsphänomenen, welche sich durch den Turbinenübergangskanal entwickeln, vor allem auch der Druckverlust über den Kanal interessant.

In Abbildung 5-41 sieht man eine Übersicht über den Druckverlust des Turbinenübergangskanals für alle zuvor beschriebenen Betriebspunkte. Es zeigt sich, dass der Betrieb ohne die FWD Hub Kühlluft zu einem größeren Druckverlust über den TCF führt. Der Druckverlust ist um 20,3%, im Vergleich zu dem ADP Druckverlust, gestiegen. Weiters ist für diesen Betriebspunkt die größte absolute Abweichung des Druckverlusts gegenüber dem ADP Versuch festgestellt worden.

Der geringste Druckverlust wurde bei dem Betriebspunkt ohne Kühlluft gemessen und ist um 11,9% unter dem Druckverlust des ADP Versuches Dies ist nicht verwunderlich, da die Kühlluft, wie in den vorangehenden Kapiteln aufgeführt, mit den bestehenden Wirbelstrukturen der Sekundärströmung interagiert und diese verstärkt. Ein Ausbleiben der Kühlluft führt hier also zu dem geringsten Druckverlust. Im Umkehrschluss bedeutet dies, dass alle vier Kühlluftströme zusammen, einen größeren Druckverlust bewirken.

Die Kühlluft durch die FWD Tip Cavity hat den geringsten Einfluss. Der gemessene Druckverlust ist um 1,1% kleiner als der des ADP Betriebspunkts.

Die Versuche ohne AFT Cavity Kühlluft bewirken beide einen geringeren Druckverlust. Ohne die AFT Hub Kühlluft sinkt der Druckverlust um 9,5% und ohne AFT Tip um 7,4%, jeweils im Vergleich mit dem ADP Betriebspunkt. Dies bedeutet, dass es erstrebenswert ist, diese Massenströme zu optimieren. Ein geringerer Kühlluftmassenstrom führt hier voraussichtlich auch zu einem geringeren Druckverlust über den Turbinenübergangskanal. Dies würde einer Effizienzsteigerung entsprechen, welche im Zuge der Kosteneinsparung gefordert ist.

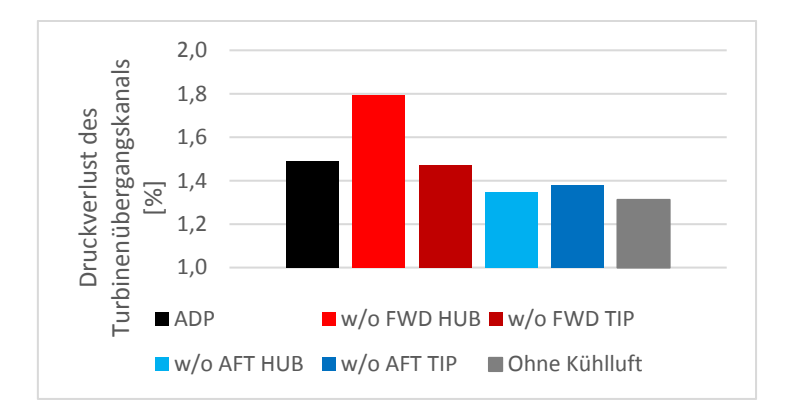

**Abbildung 5-41 Druckverlust über den TCF aller Betriebspunkte** 

In Abbildung 5-42 sieht man den Druckverlust über den TCF des ADP Versuches als Konturplot. Es zeigt sich hier, dass mehrere Zonen für den Druckverlust verantwortlich sind. Die größten Maximalwerte des Druckverlustes sind nahe der Kanalaußenwand auszumachen. Weitere Verlustzonen können in den Nachläufen der Stützstreben und in den Wirbelkernen der Purge Wirbel erkannt werden. Letztere bewirkt die flächenmäßig größte Zone des Verlustes.

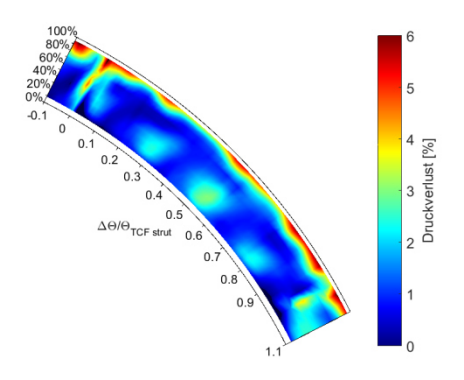

**Abbildung 5-42 Druckverlust des ADP Versuches**

Um näher zu betrachten wie der veränderte Druckverlust zustande kommt sind in Abbildung 5-43 die Radialprofile des Druckverlustes aller Versuche aufgetragen.

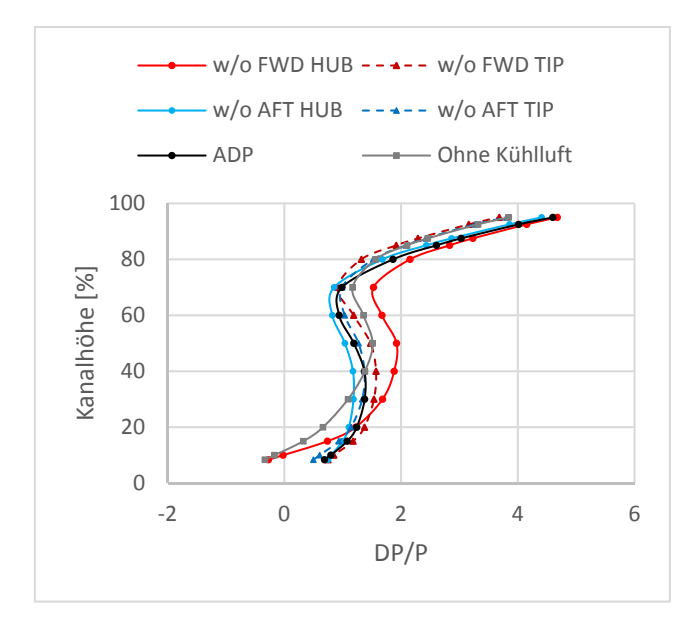

**Abbildung 5-43 Radialprofile des Druckverlustes aller Versuche** 

Vergleicht man hier den Druckverlust des w/o FWD Hub Versuches mit dem ADP Versuch, so erkennt man im Bereich von 20-85% der Kanalhöhe einen erhöhten Druckverlust. Überraschend ist bei diesem Versuch, dass der Druckverlust unter 20% der Kanalhöhe geringer als im ADP Versuch ausfällt. Unter 10% der Kanalhöhe findet sogar eine Druckerhöhung gegenüber dem Referenzwert der Ebene B statt.

Betrachtet man den Druckverlust des w/o FWD Hub Versuches in dem Differenzenplot (Abbildung 5-44), so erkennt man einen fast flächendeckenden höheren Druckverlust als im ADP Versuch. In diesem Versuch wurde für die Ebene C bereits vorgestellt, dass der Purge Wirbel deutlich stärker geworden ist. Es zeigt sich also, dass der stärkere Purge Wirbel den Druckverlust des Turbinenübergangskanals stark vergrößert.

Der höhere Druckverlust durch das Ausschalten der Kühlluft darf nun aber nicht dahingehend verstanden werden, dass das Einbringen von FWD Hub Kühlluft immer einen positiven Einfluss auf die Strömung hat. Viel eher kann man interpretieren, dass ein einzelnes Ausschalten dieser Kühlluft, bei gleichzeitiger ADP Kühlluft für alle anderen drei Cavities negativ ist. Der Betriebspunkt ohne Kühlluft hat schließlich mit dem geringsten Druckverlust gezeigt, dass der Einsatz von Kühlluft den Druckverlust erhöht, und somit möglichst wenig Kühlluft, mit Hinblick auf einen geringen Druckverlust, eingesetzt werden soll.

An der Kanalinnenwand lassen sich im Differenzenplot Zonen erkennen, in denen sich der Druckverlust gegenüber dem ADP Versuch verbessert hat. Es handelt sich um jene Zonen, in denen die Strömung stärker aufsteigt. Erklärt werden kann der niedrigere Druckverlust mit der Umfangsverschiebung dieser Zone gegenüber dem ADP Zustand. Es handelt sich hier also nicht um eine echte Verbesserung des Strömungszustandes.

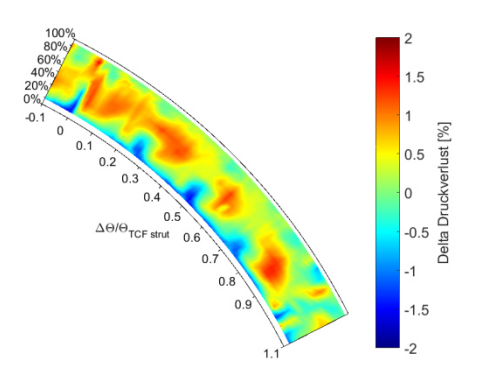

**Abbildung 5-44 Differenzenplot des Druckverlustes des w/o FWD Hub Versuches** 

Die Radialprofile der beiden Versuche ohne Tip Kühlluft, weisen einen verringerten Druckverlust oberhalb einer relativen Kanalhöhe von 72% auf. Dies kann dahingehend interpretiert werden, dass es förderlich ist, wenn die Strömungstrukturen nahe der Kanalaußenwand nicht durch Kühlluft gestört werden. Die Strömung blieb bei diesen Versuchen näher am Außengehäuse. Dies führt dazu, dass diese Strömung im TCF weniger stark umgelenkt werden muss. Dies hat einen positiven Einfluss auf den Druckverlust.

Betrachtet man den w/o FWD Tip Versuch in dem Differenzenplot (Abbildung 5-45), so sieht man eine Verbesserung des Druckverlustes nahe der Kanalaußenwand. Es handelt sich hier um jene Zonen, in denen ein schwächerer oberer Kanalwirbel erkannt wurde. Es zeigt sich also, dass die Verstärkung des UPV durch die Kühlluft, einen negativen Einfluss auf die Strömung durch den Turbinenübergangskanal hat. Folglich ist es erstrebenswert die FWD Tip Kühlluft so gering wie möglich zu halten.

Das Ausschalten der FWD Tip Kühlluft führt aber auch zu einer Erhöhung des Druckverlusts im Bereich unter 65% der Kanalhöhe, erkennbar in dem Radialprofil. Dies ist auch im Konturplot der Differenz des Druckverlustes zu erkennen, wo Zonen erhöhten Druckverlusts in der Kanalmitte sichtbar sind. Dies führt in weiterer Folge auch dazu, dass der Gesamtdruckverlust durch den Turbinenübergangskanal nur unwesentlich kleiner als der des ADP Betriebspunktes ist (Abbildung 5-41).

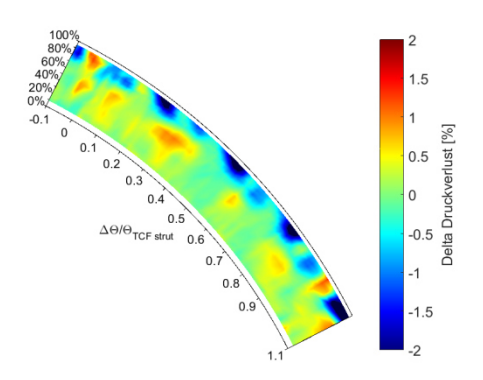

**Abbildung 5-45 Differenzenplot des Druckverlustes des w/o FWD Tip Versuches** 

Der w/o AFT Tip Differenzenplot des Druckverlustes (Abbildung 5-46) weist nahe des Außengehäuses große Ähnlichkeiten mit dem w/o FWD Tip Versuch auf. Es ist hier ein kleinerer Druckverlust zu verzeichnen. Die Argumentation erfolgt analog zu der FWD Tip Cavity Kühlluft, ohne die Kühlluft der AFT Tip Cavity bleibt die Strömung näher am Außengehäuse und führt somit weniger Umlenkung durch den TCF durch. Der Druckverlust zeigt nun, dass dieser Effekt sehr positiv für die Strömung durch den Turbinenübergangskanal ist. Die Umlenkung der Strömung durch die Kühlluft wird auch durch die Geometrie des Cavity Austritts beeinflusst. Es kann vermutet werden, dass eine Cavity, dessen Austritt so angepasst ist, dass die Kühlluft in Richtung des Hauptmassenstromes austritt, einen geringeren Druckverlust erzeugt. Deshalb ist eine Untersuchung von unterschiedlichen Geometrien sinnvoll, wie sie bereits für die FWD Hub Cavity in großem Umfang in der Literatur durchgeführt wurde. Im Gegensatz zu dem Betriebspunkt ohne FWD Tip Kühlluft ist in der Differenz des Druckverlustes in der Kanalmitte nur eine geringe Erhöhung des Druckverlustes zu erkennen. Auch die Radialprofile (Abbildung 5-43) zeigen eine geringere Erhöhung als es bei dem Betriebspunkt ohne FWD Tip Kühlluft der Fall war. Für den Gesamtdruckverlust bedeutet dies eine deutliche Verringerung, wie in Abbildung 5-41 dargestellt.

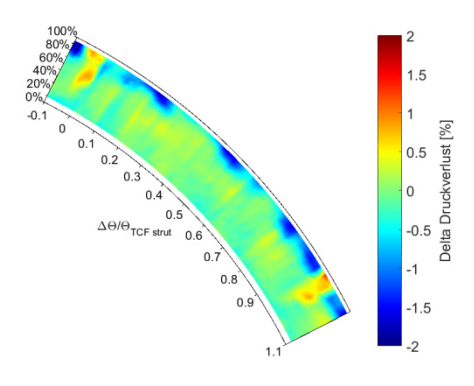

**Abbildung 5-46 Differenzenplot des Druckverlustes des w/o AFT Tip Versuches** 

Der Versuch ohne AFT Hub Kühlluft lässt in dem Radialprofil einen leicht geringeren Druckverlust über das gesamte Strömungsfeld erkennen. Die größte Abweichung von dem ADP Versuch ist hier im Bereich von 30-60% der Kanalhöhe zu erkennen.

Der Differenzenplot ohne AFT Hub Kühlluft (Abbildung 5-47) zeigt geringfügige Veränderung im gesamten Strömungsfeld. Wie der gemittelte Wert (Abbildung 5-41) zeigt, ist das Resultat ein insgesamt geringerer Druckverlust über den TCF. Den größten Unterschied im Vergleich mit dem ADP Versuch erkennt man im Bereich des Purge Wirbels. In dem w/o AFT Hub Versuch wurde ein schwächerer Purge Wirbel erkannt, welcher sich hier positiv auf den Druckverlust auswirkt. Da die Zone des Purge Wirbels eine große Fläche einnimmt sind hier keine großen Maximalwerte wie bei den anderen Versuchen erkennbar. Da das Ausschalten zu einem reduzierten Druckverlust geführt hat, kann angenommen werden, dass hier auch eine Reduktion des Massenstromes einen kleineren Druckverlust bewirkt. Weiters kann vermutet werden, dass ein optimierter Austritt der Kühlluft aus der Cavity zu geringeren Verlusten führt. Deshalb ist auch hier neben der Reduktion des Kühlluftmassenstromes eine Optimierung der Austrittsgeometrie sinnvoll.

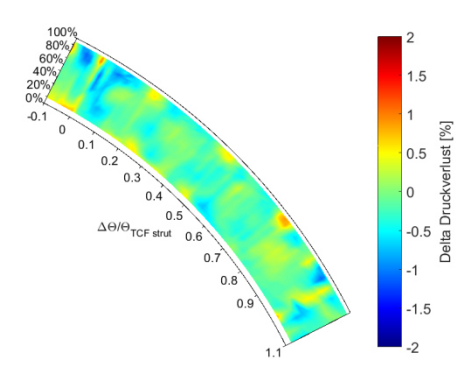

**Abbildung 5-47 Differenzenplot des Druckverlustes des w/o AFT Hub Versuches** 

Das Radialprofil des Versuches ohne Kühlluft (Abbildung 5-41) zeigt eine maximale Abweichung von dem ADP Versuch unter 40% der Kanalhöhe. In diesem Bereich ist der Druckverlust signifikant kleiner. Aber auch über 75% der Kanalhöhe führt das Ausschalten der Kühlluft zu einem geringeren Druckverlust. Lediglich im Bereich von 40-75% ist ein höherer Druckverlust zu erkennen.

Der Differenzenplot des Druckverlustes für den Betriebspunkt ohne Kühlluft ist in Abbildung 5-48 abgebildet. Nahe der Kanalaußenwand ist der gleiche Trend zu erkennen, der auch in den Versuchen ohne Tip Kühlluft zu sehen war. Der Druckverlust sinkt in diesem Bereich im Vergleich zu dem ADP Versuch, da die Strömung ohne Einbringung von Kühlluft durch die Tip Cavities näher an der Kanalaußenwand bleibt. Aber auch das Radialprofil des Betriebspunkts ohne Kühlluft weist in diesem Bereich kaum Unterschiede zu den Radialprofilen der Versuche ohne Tip Kühlluft aus.

Im Kanalbereich unter 40% sind kaum Ähnlichkeiten mit den anderen Betriebspunkten zu erkennen. Man erkennt einen flächendeckend geringeren Druckverlust. Da sich ohne Kühlluft der Purge Wirbel nicht in gleichem Ausmaß bildet, kann angenommen werden, dass die schwächeren Wirbelstrukturen für den niedrigeren Druckverlust verantwortlich sind. In der Kanalmitte sind mehrere Zonen mit einem höheren Druckverlust als im ADP Versuch zu erkennen.

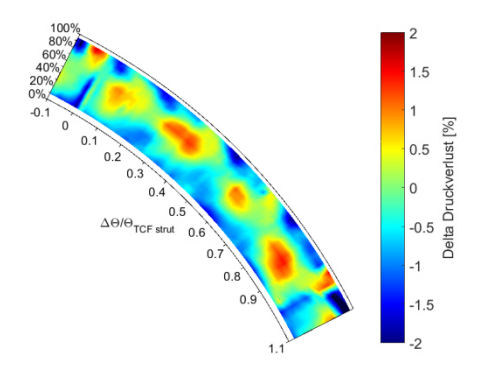

**Abbildung 5-48 Differenzenplot des Druckverlustes für den Betriebspunkt ohne Kühlluft**

# **6 Zusammenfassung und Ausblick**

In dieser Arbeit wurde zum ersten Mal der Einfluss vier verschiedener Kühlluftströme auf die Hauptströmung durch einen Turbinenübergangskanal analysiert. Die Kühlluft wird für die Versuche sowohl in den Hohlräumen stromauf (FWD Hub) und stromab (AFT Hub) des Rotors an der Kanalinnenwand, als auch stromauf (FWD Tip) und stromab (AFT Tip) des Rotos an der Kanalaußenwand eingebracht. Die Kühlluft unterscheidet sich für jede dieser Cavities sowohl in Massenstrom als auch in der Temperatur und wird dementsprechend aufbereitet und bereitgestellt.

Es wurden sechs Betriebszustände definiert, welche in einer Messebene B, stromab des Rotors und einer Messebene C, stromab des Turbinenübergangskanals, aerodynamisch betrachtet wurden. Durch die Anordnung der Messebenen ist es möglich den Druckverlust des Turbinenübergangskanals für jeden Betriebspunkt zu ermitteln. Die sechs Betriebspunkte sind:

- Der Auslegungsbetriebspunkt ADP mit allen 4 Kühlluftströmen
- ohne Einbringung der FWD Hub Kühlluft
- ohne Einbringung der FWD Tip Kühlluft
- ohne Einbringung der AFT Hub Kühlluft
- ohne Einbringung der AFT Tip Kühlluft
- ohne Kühlluft

Die ADP Messung dient hier als Referenz um die Veränderungen des Strömungsfeldes durch die unterschiedliche Kühllufteinbringung zu bestimmen. Zusätzlich werden in dieser Arbeit anhand der ADP Messung, die in der Strömung vorhandenen Sekundärströmungstrukturen erkannt und vorgestellt. Es handelt sich um die oberen Kanalwirbel (UPV) von Stator und Rotor, die unteren Kanalwirbel (LPV) von Stator und Rotor, sowie den Spaltwirbel (TLV). Hierbei handelt sich um Wirbelstrukturen, welche in der Hochdruckturbinenstufe entstehen. Die Interaktion der unteren Kanalwirbel mit der Kühlluft führt im Austritt des Turbinenübergangskanals zu einem sogenannten Purge Wirbel.

Der Versuch ohne FWD Hub Kühlluft hat gezeigt, dass die Kühlluft dieser Cavity den unteren Kanalwirbel des Stators verstärkt. Dieser Wirbel dreht in entgegengesetzter Richtung zum LPV des Rotors, welcher von der AFT Hub Cavity Kühlluft zusätzlich angetrieben wird. Das Ausschalten der FWD Hub Kühlluft führt demnach zu einem schwächeren unteren Kanalwirbel des Stators, während der LPV des Rotors weiter von der AFT Hub Kühlluft angetrieben wird. Durch das Fehlen eines starken gegendrehenden, bremsenden Wirbels kommt es in dem Turbinenübergangskanal dazu, dass die Kühlluft und damit auch der Purge Wirbel weiter in Richtung Kanalmitte wandern. Zusätzlich ist der Purge Wirbel bei diesem Versuch stärker. In weiterer Folge bedeutet dies einen um 20,3% größeren Druckverlust, im Vergleich mit dem ADP Betriebspunkt. Es zeigt sich also, dass ein einzelnes Abschalten dieser Kühlluft einen negativen Einfluss hat.

Wie bereits angeführt verstärkt die AFT Hub Kühlluft den LPV des Rotors und damit den Purge Wirbel. Das Ausschalten dieser Kühlluft führt nun zu einem schwachen Purge Wirbel, welcher die dominante Wirbelstruktur im Turbinenübergangskanal ist. Es kommt zu einer radialen Absenkung des Purge Wirbels, die Kühlluft bleibt näher an der Kanalinnenwand. Dies hat einen positiven Einfluss auf die Strömung, weshalb für diesen Versuch, im Vergleich mit dem ADP Versuch, ein um 9,5% niedrigerer Druckverlust gemessen wurde. Da das Ausschalten einen positiven Einfluss hat, kann man annehmen, dass eine Reduktion der AFT Hub Kühlluft auch einen niedrigeren Druckverlust bewirkt. Deshalb sollte im Zuge der Optimierung der Strömung durch den Turbinenübergangskanal der Kühlluftmassenstrom der AFT Hub Cavity reduziert, beziehungsweise so klein wie möglich gehalten werden. In dem hier

verwendeten System ist der Austrittsquerschnitt der AFT Hub Cavity nicht vollständig angepasst. Für zukünftige Untersuchungen wäre es interessant, ob eine ähnliche Beeinflussung bei weiter optimierter Austrittsgeometrie der AFT Cavity auftritt.

Der Betrieb ohne FWD Tip Kühlluft hat hervorgebracht, dass die oberen Kanalwirbel von der Kühlluft verstärkt werden. Ein Ausbleiben führt also zu einer Schwächung des Wirbels. In dem Turbinenübergangskanal existiert aufgrund der Krümmung ein Druckgradient, welcher den Druck nahe dem Außengehäuse reduziert. Diese Zone reduzierten Drucks ist durch den Betrieb ohne FWD Tip Kühlluft kleiner geworden. Die Strömung bleibt ohne Kühlluft näher an dem Turbinenaußengehäuse. Dies hat einen positiven Einfluss auf den Druckverlust, weshalb bei diesem Versuch in diesem Bereich ein geringerer Druckverlust als in dem ADP Versuch gemessen wurde. Insgesamt führt das Ausschalten der FWD Tip Kühlluft aber nur zu einer sehr kleinen Verringerung des Druckverlustes in der Höhe von 1,1% im Vergleich mit dem ADP Druckverlust.

Für den Versuch ohne AFT Tip Kühlluft wurden ähnliche Beobachtungen, wie für den Betrieb ohne FWD Tip Kühlluft gemacht. Der obere Kanalwirbel ist schwächer ausgeprägt und auch die Zone reduzierten Totaldrucks nahe der Kanalaußenwand ist kleiner geworden. Der gemessene Druckverlust ist im Vergleich mit ADP um 7,4% niedriger und damit auch kleiner als der des Versuches ohne FWD Tip Kühlluft. Dies zeigt, dass der Hohlraum stromab des Rotors an der Kanalaußenwand einen großen Einfluss auf die Strömung durch den Turbinenübergangskanal hat. Um den Druckverlust zu optimieren sollte der Kühlluftmassenstrom der AFT Tip Cavity reduziert werden. Analog zu der AFT Hub Cavity ist die Austrittsgeometrie des Hohlraumes stromab des Rotors an der Kanalaußenwand nicht angepasst. Deshalb ist auch hier eine Überprüfung der Ergebnisse mit weiter optimierten Austrittsgeometrien interessant.

Der Betriebspunkt ohne Kühlluft zeichnet sich durch die Überlagerung der zuvor beschriebenen Ergebnisse aus, da hier keine Kühlluft eingebracht wird. Es hat sich gezeigt, dass der Purge Wirbel, im Vergleich mit den anderen Betriebspunkten, am schwächsten auftritt. Die Interaktion von beiden unteren Kanalwirbeln führt zwar auch hier zu Wirbelstrukturen im Bereich des Purge Wirbels, aber ohne die antreibende Kühlluft ist dieser weniger stark ausgeprägt. Der Betriebspunkt ohne Kühlluft weist hier also Ähnlichkeiten mit dem Versuch ohne AFT Hub Kühlluft auf, da auch dort ein schwächerer Purge Wirbel festgestellt wurde. Der veränderte Wirbel führt zu einem geringeren Druckverlust im unteren Kanalbereich, da die Kühlluft weniger stark in Richtung Kanalmitte strömt und somit näher an der Kanalinnenwand bleibt. Die Beobachtungen der oberen Kanalhälfte der Versuche ohne Tip Kühlluft spiegeln sich auch in diesem Versuch wieder, die Strömung bleibt also bei dem Betrieb ohne Kühlluft näher an der Kanalaußenwand, was zu einem geringeren Druckverlust in diesem Bereich führt. Zusammen ergibt dies den geringsten Druckverlust aller Versuche, welcher im Vergleich mit dem ADP Druckverlust um 11,9% gesunken ist.

Es zeigt sich also, dass die Kühlluft die Sekundärströmungen verstärkt sowie die Wirbelstrukturen verschiebt, was die Strömung negativ beeinflusst und schließlich zu Verlusten führt. Im Zuge der Effizienzsteigerung und der Optimierung der Strömung durch den Turbinenübergangskanal, ist besonderes Augenmerk auf die Kühlmassenströme stromab des Rotors zu legen. Der reduzierte Druckverlust durch den Turbinenübergangskanal durch das Ausschalten dieser Kühlluftmassenströme zeigt, dass eine Optimierung, beziehungsweise Reduktion dieser Massenströme zu geringeren Strömungsverlusten führt.

# **7 Literatur**

- [1] Luftverkehrsbericht, "Daten und Kommentierungen des deutschen und weltweiten Luftverkehrs", 2014, S.75ff http://www.dlr.de/fw/Portaldata/42/Resources/dokumente/aktuelles/Luftverkehrsbericht\_2014. pdf (Stand: 10.01.2017)
- [2] Airbus, "Global Market Forecast 2011-2030", https://www.airbusgroup.com/dam/assets/airbusgroup/int/en/investorrelations/documents/2011/Presentations/2011- 2030 Airbus full book delivering the future.pdf (Stand: 10.01.2017)
- [3] Bräunling, W. J. G., "Flugzeugtriebwerke, Grundlagen, Aero-Thermodynamik, ideale und reale Kreisprozesse, Thermische Turbomaschinen, Komponenten, Emissionen und Systeme", 3. Auflage, Springer-Verlag, Hamburg 2009
- [4] Santner, C., "Experimental Investigation of Turning Mid Turbine Frame Designs", Dissertation, Institut für Thermische Turbomaschinen und Maschinendynamik, TU Graz
- [5] Göttlich, E., Research on aerodynamics of intermediate turbine diffusers", Progress in Aerospace Sciences, 2011, Volume 47 pp.249-279.
- [6] Behr, T., "Control of Rotor Tip Leakage and Secondary Flow by Casing Air Injection in Unshrouded Axial Turbines", Dissertation, 2007, Swiss Federal Institute of Technology Zürich
- [7] Langston, L. S., Nice, M. L., Hopper, R. M., "Three-dimensional Flow within the Turbine Cascade Passage", 1977, ASME Journal of Engineering for Power, Vol. 99(1), pp. 21-28
- [8] Lampart, P., "Tip Leakage Flows in Turbines", 2006, Institute of Fluid-Flow Machinery, Polish Academy of Sciences
- [9] Sangan, C. M., Pountney, O. J., Zhou, K., Wilson, M., Owen, J. M., Lock, G. D., "Experimental Measurements of Ingestion Through Turbine Rim Seals—Part I: Externally Induced Ingress", ASME Journal of Turbomaschinery, March 2013, Volume 135
- [10] Sangan, C. M., Pountney, O. J., Zhou, K., Wilson, M., Owen, J. M., Lock, G. D., "Experimental Measurements of Ingestion Through Turbine Rim Seals— Part II: Rotationally Induced Ingress", ASME Journal of Turbomaschinery, March 2013, Volume 135
- [11] McLean, C., Camci, C., Glezer, B., "Mainstream Aerodynamic Effects Due to Wheelspace Coolant Injection in a High-Pressure Turbine Stage: Part I—Aerodynamic Measurements in the Stationary Frame", ASME Journal of Turbomaschinery, Oktober 2001, Volume 123
- [12] Paniagua, G., Dénos, R., Almeida, S., "Effect of the hub endwall cavity flow on the flow field of a transonic high-pressure turbine", ASME Turbo Expo 2004, Paper-No. GT2004-53458
- [13] Regina, K., Kalfas, A. I., Abhari, R. S., "Experimental Investigation of Purge Flow Effects on a High Pressure Turbine Stage", ASME Journal of Turbomachinery, April 2015, Volume 137
- [14] Reid, K., Denton, J., Pullan, G., Crutis, E., Longley, J., "The effect of stator-rotor hub sealing flow on the mainstream aerodynamics of a turbine", ASME Turbo Expo 2006, Paper-No. GT2006-90838
- [15] Ong, J., Miller, R. J., Uchida, S., "The Effect of Coolant Injection on the Endwall Flow of a High Pressure Turbine", ASME Journal of Turbomachinery, September 2012, Volume 134
- [16] Zlatinov, M. B., Tan, C. S., Montgomery, M., Islam, T., Harris, M., "Turbine Hub and Shroud Sealing Flow Loss Mechanisms", ASME Journal of Turbomachinery, November 2012, Volume 134
- [17] Donghyun, Y., Meng, W., Parviz, M., Rajat, M., "Effects of tip-gap size on the tip-leakage flow in a turbomachinery cascade", American Institut of Physics 2006
- [18] https://de.wikipedia.org/w/index.php?title=Mantelstromtriebwerk&oldid=160861543 (Stand: 10.01.2017)
- [19] GP7000 Produktdatenblatt, MTU Aero Engines, http://www.mtu.de/de/engines/ziviletriebwerke/widebody-jets/gp7000/ (Stand: 10.01.2017)
- [20] Steiner, M., Zerobin, S., Bauinger, S., Göttlich, E., Heitmeier, F., "Development and Comimissioning of a Purge Flow System in a Two Spool Test Facility", submittet at  $12<sup>th</sup> ETC$ , 2016, Draft-Paper-No. ETC2017-115
- [21] Persigehl, B., "Kalibrierbericht der pneumatischen Fünflochsonde mit Temperaturmessstelle", 2010, Aachen, Germany
- [22] Gregory-Smith, Graves, Walsh, "Growth of Secondary Losses and Vorticity in an Axial Turbine Cascade", Journal of Turbomachinery, 1988, no. 110(1), pp. 1-8
- [23] Zerobin, S., Aldrian, C., Peters, A., Heitmeir, F., Göttlich, E., "Impact of individual Purge Mass Flows ejected up- and downstream of a HP Rotor onto the Turbine Center Frame", 2016,submitted at the ASME Turbo Expo 2017, Draft-Paper-No. GT2017-63616,
- [24] Interne Quelle, Insitut für Thermische Turbomaschinen und Maschinendynamik, TU Graz
- [25] Zerobin, S., Peters, A., Bauinger, S., Ramesh, A., Steiner, M., Heitmeir, F., Göttlich, E., "The behavior of Turbine Center Frames under the presence of Purge Flows", 2016, submitted at the ASME Turbo Expo 2017, Draft-Paper-No. GT2017-63606,

## **8 Abbildungsverzeichnis**

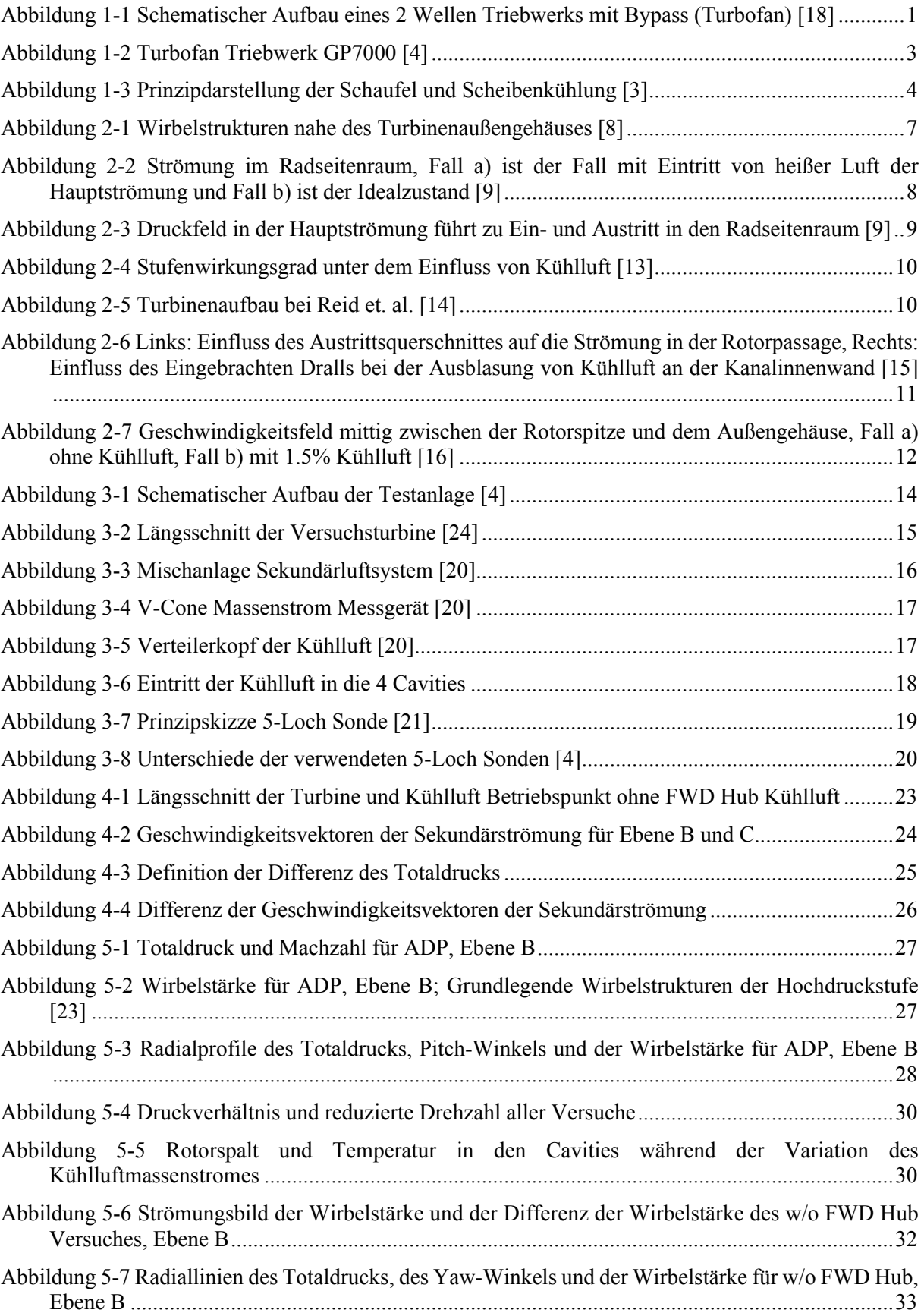

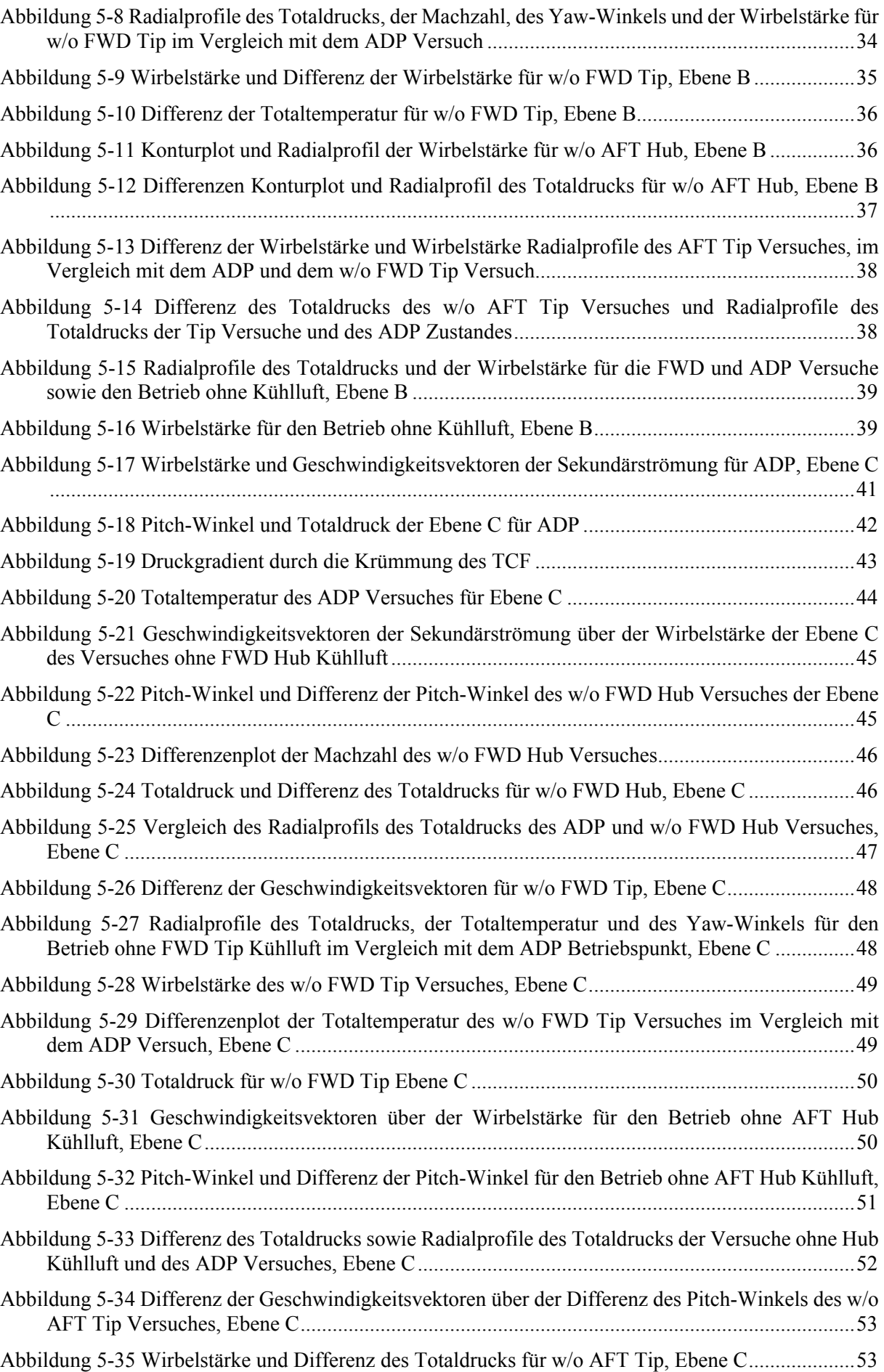

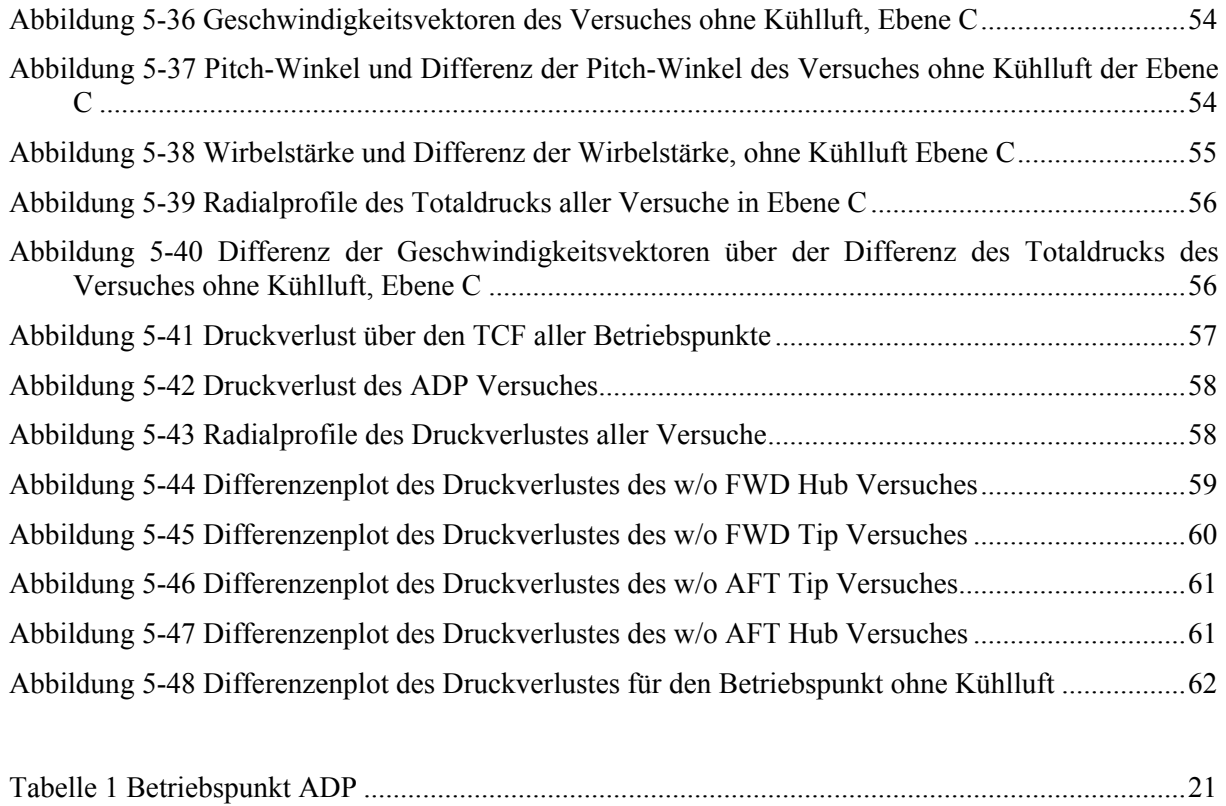

## **9 Anhang**

## **9.1 Veränderungen in den Matlab Routinen**

Für die Berechnung der Differenz der Strömungsgrößen mussten die bestehenden Matlab Routinen angepasst werden. Die Dokumentation der Veränderungen ist hier aufgeführt und betrifft nur das File "Tecplot data". Die Bildung der Differenz ist nur möglich, wenn die Referenzmessungen der entsprechenden Ebenen bereits durchgeführt und ausgewertet wurden. Das File des w/o FWD Hub Versuches der Ebene B benötigt also die Referenzmessung der Ebene B. Analog benötigt die Berechnung des w/o FWD Hub Versuches der Ebene C die Referenzwerte der Ebene C. Ist die benötigte Referenzmessung noch nicht durchgeführt worden, können die unten aufgeführten Zeilen als Kommentar definiert werden und eine normale Auswertung durchgeführt werden.

Die Berechnung des Druckverlustes ist nur den Matlab Routinen der Ebene C hinzugefügt. Für die Berechnung des w/o FWD Hub Betriebspunktes wird das Excel File "Results" der Messebene B des gleichen Betriebspunktes benötigt. Das Ausführen der Routine ohne die Messung der Ebene B ist möglich, da eine manuelle Eingabe des Wertes aus dem "Results" File benötigt wird. Ein Ausführen ohne korrekte Eintragung dieses Wertes wird einen falsch berechneten Druckverlust, aber keinen Fehler liefern.

Die benötigten Dateien der Referenzmessung werden kopiert, umbenannt und in einem Ordner "Ref Dateien" abgelegt, auf welchen die Routine zugreifen. Die "fpfad ref" Zeile muss von jedem Benutzer auf den von ihm gewählten Pfad angepasst werden.

Da die Referenzwerte nach dem Einlesen die gleiche Bezeichnung haben wie die, später im Programm eingelesenen, Dateien der aktuellen Messung (zum Beispiel w/o FWD Hub), werden sie umbenannt (Zeile 90-92).

```
76
77% Einlesen der Referenzdateien für die Bildung der Differenz
78
79 -fpfad ref=('E:\Diplomarbeit\Build2\5HP\Differenzen Plotten\Ebene C\Ref Dateien');
80
81 -cd (fpfad ref)
82
83 -load T tot corr ref; load P tot corr ref; load Mach ref;
84 -load Gamma_ref; load Alpha_ref; load delta_cr_ref;
85 -load delta cu ref; load vorticity_ref; load Druckverlust_ref;
86
       % Umbenennen der Referenzdateien vor dem Einlesen der Dateien der regulären
87
88
       % Messung
89
90 -Tt corr ref=Tt corr; pt corr ref=pt corr; Mach C ref=Mach C;
91 -Gamma_ref=Gamma; Alpha_ref=Alpha; delta_cr_ref=delta_cr;
       delta_cu_ref=delta_cu; Vorticity_ref=vorticity; Druckverlust_ref=Druckverlust;
92 -93
94 -cd (fpfadl)
95
```
Nach dem Einlesen der regulären Messdateien wird die Differenz gebildet.

Die Größe "pt\_gemittelt\_B" ist der massengemittelte Totaldruck des aktuellen Betriebspunktes der Ebene B. Er ist manuell aus dem Excel File "Results" der Ebene B auszulesen und in Zeile 126 einzutragen.

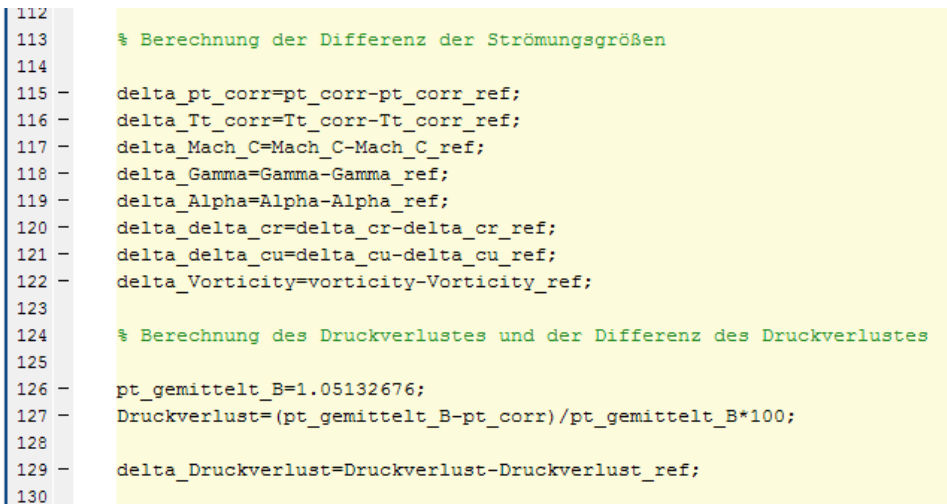

Die zusätzlich darzustellenden Größen sind hinzugefügt und greifen auf "fun arcplot" zu. Für die Differenz der Strömungsgrößen sind die Differenz der Geschwindigkeitsvektoren (delta\_delta\_cr, delta\_delta\_cu) gewählt worden. Die Grenzen müssen je nach Betriebspunkt angepasst werden.

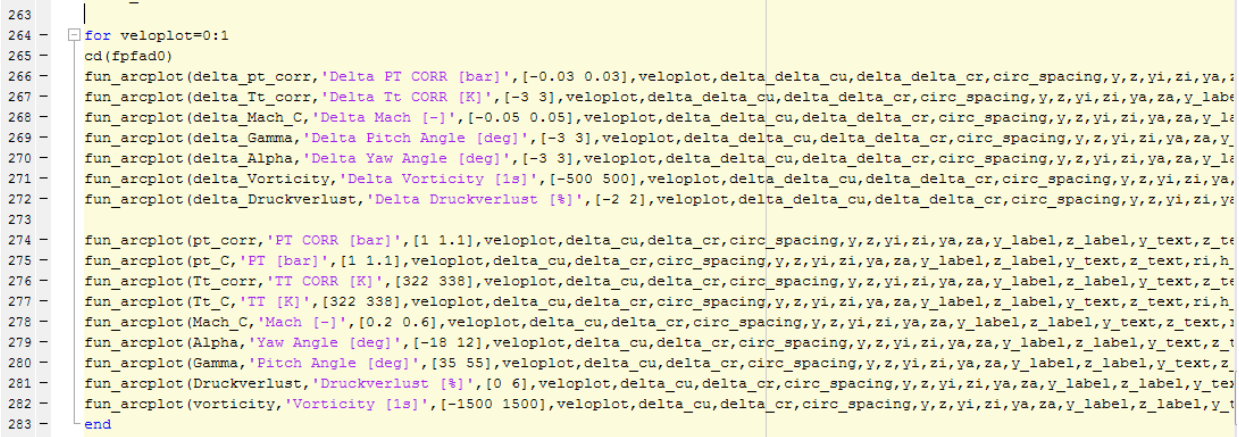

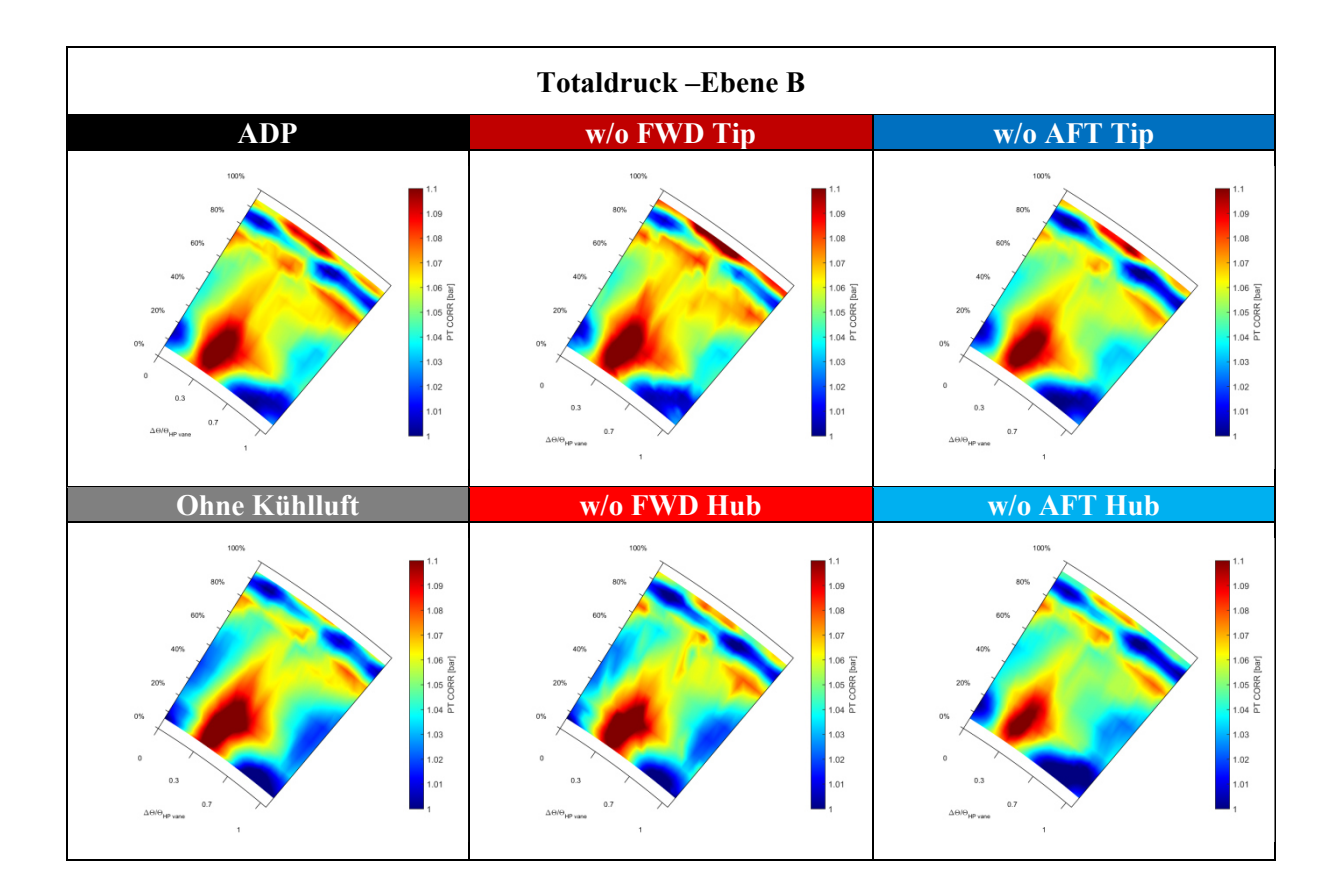

## **9.2 Vollständige Sammlung der Abbildungen**

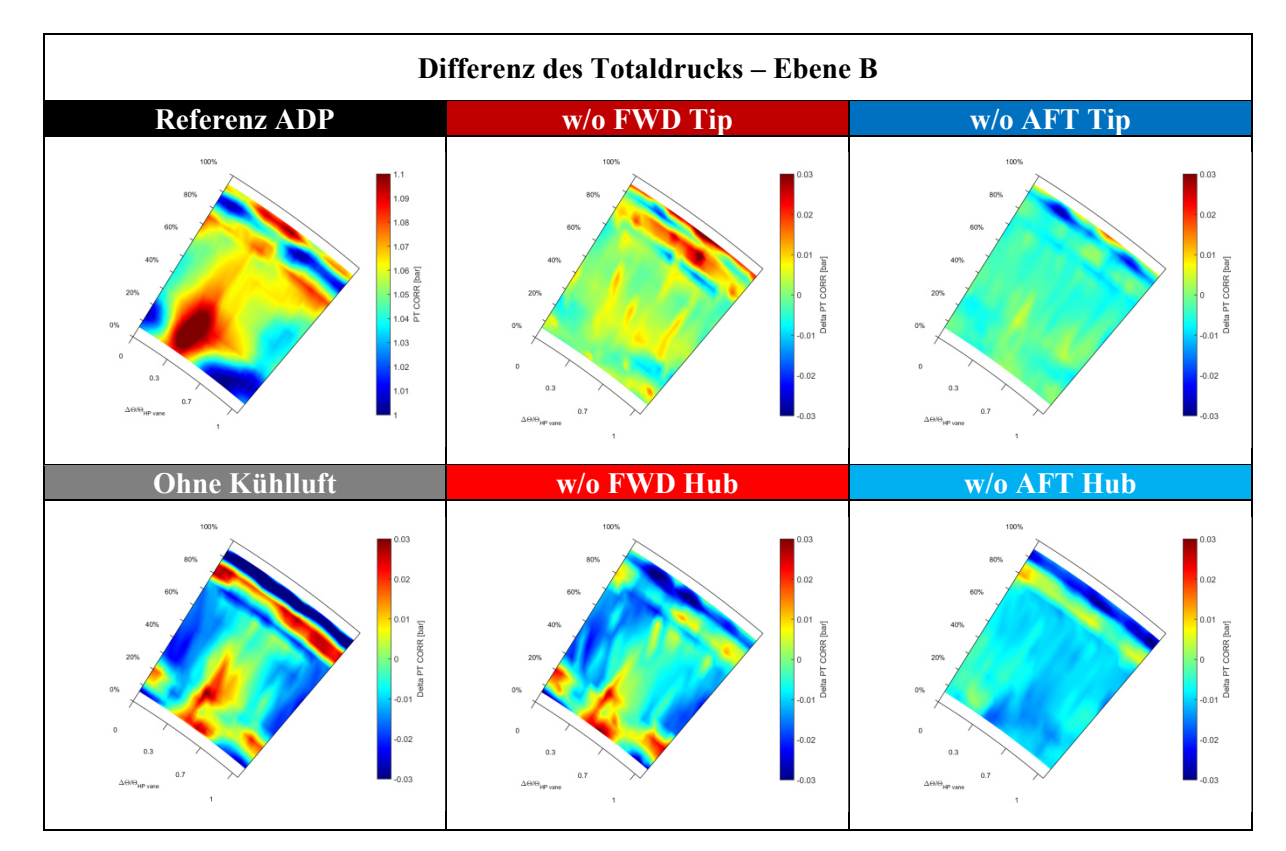

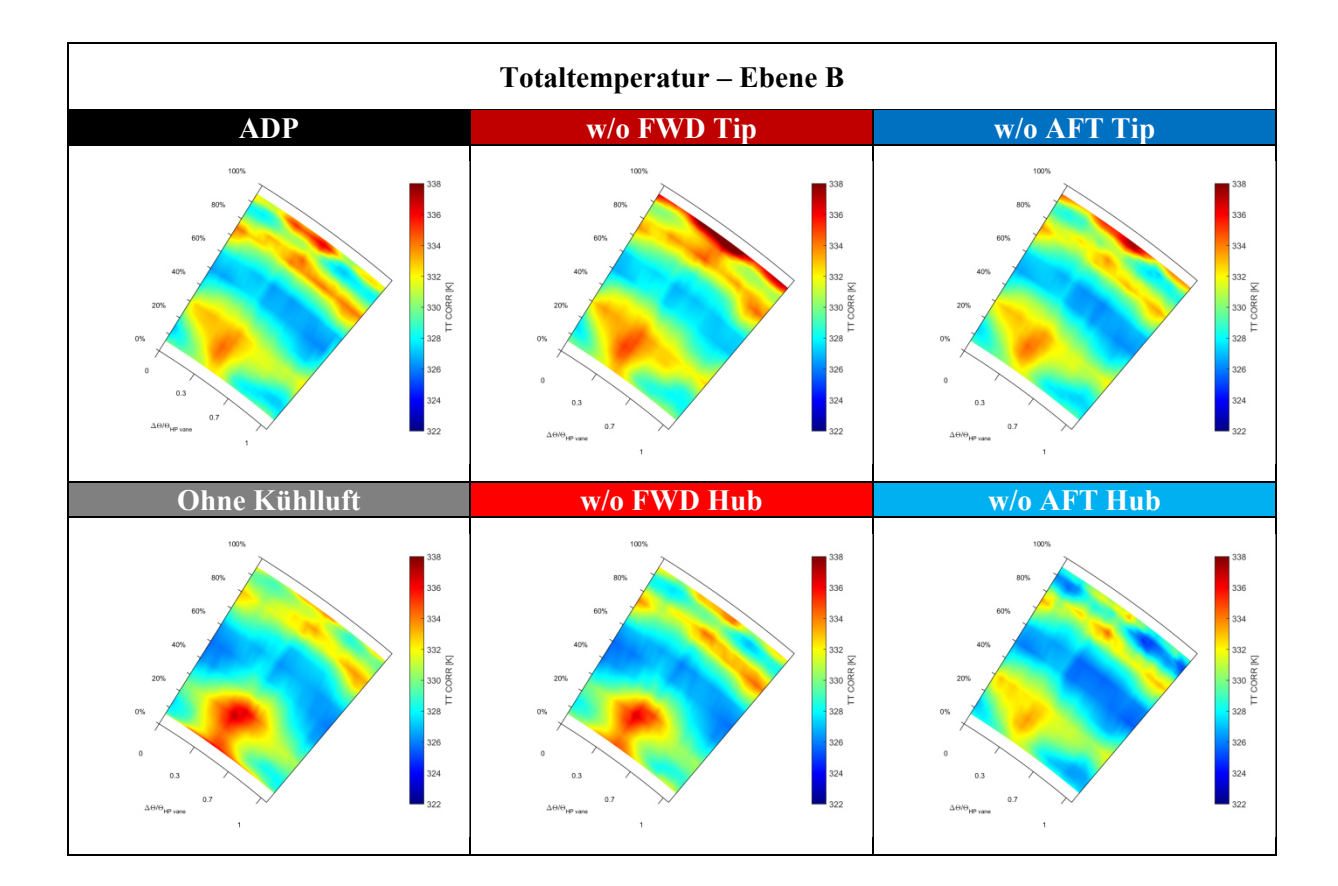

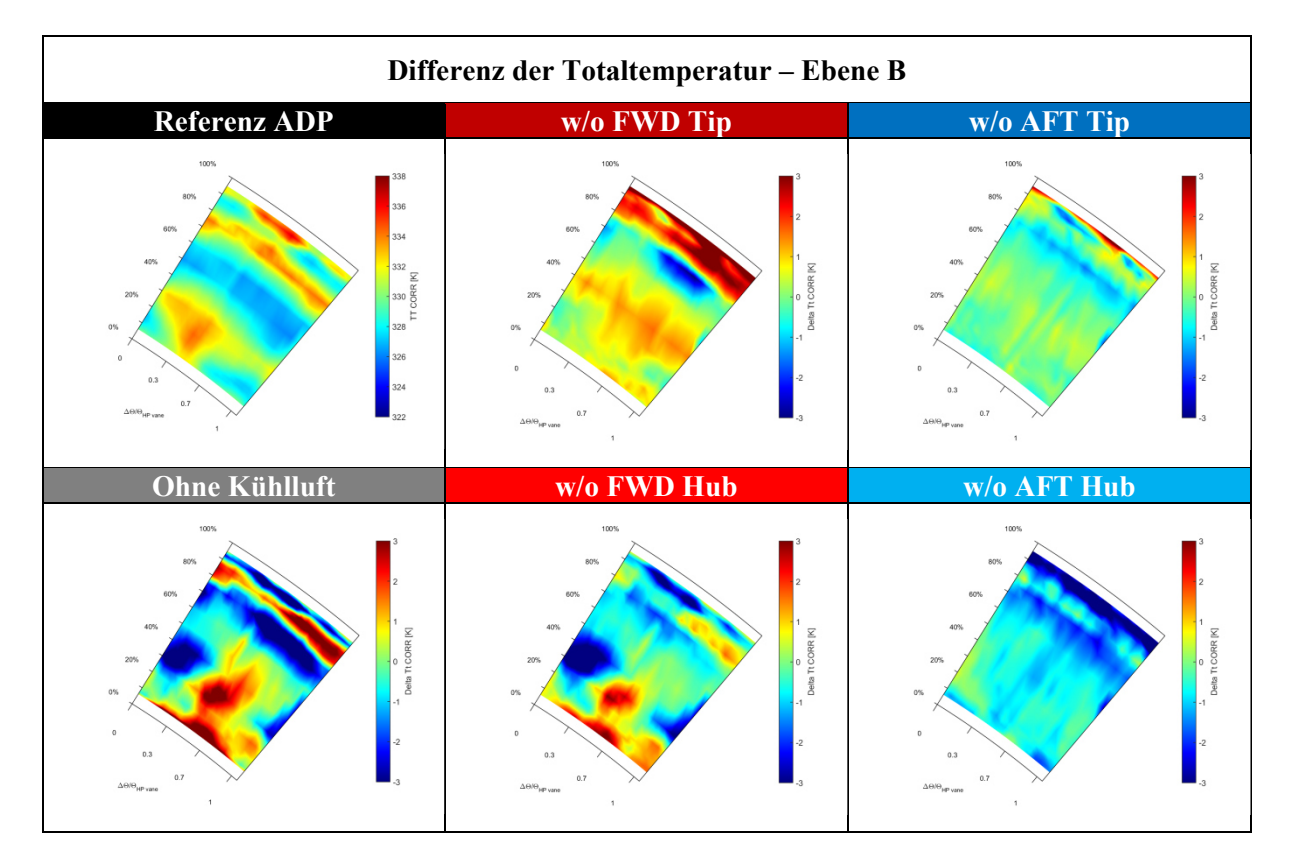

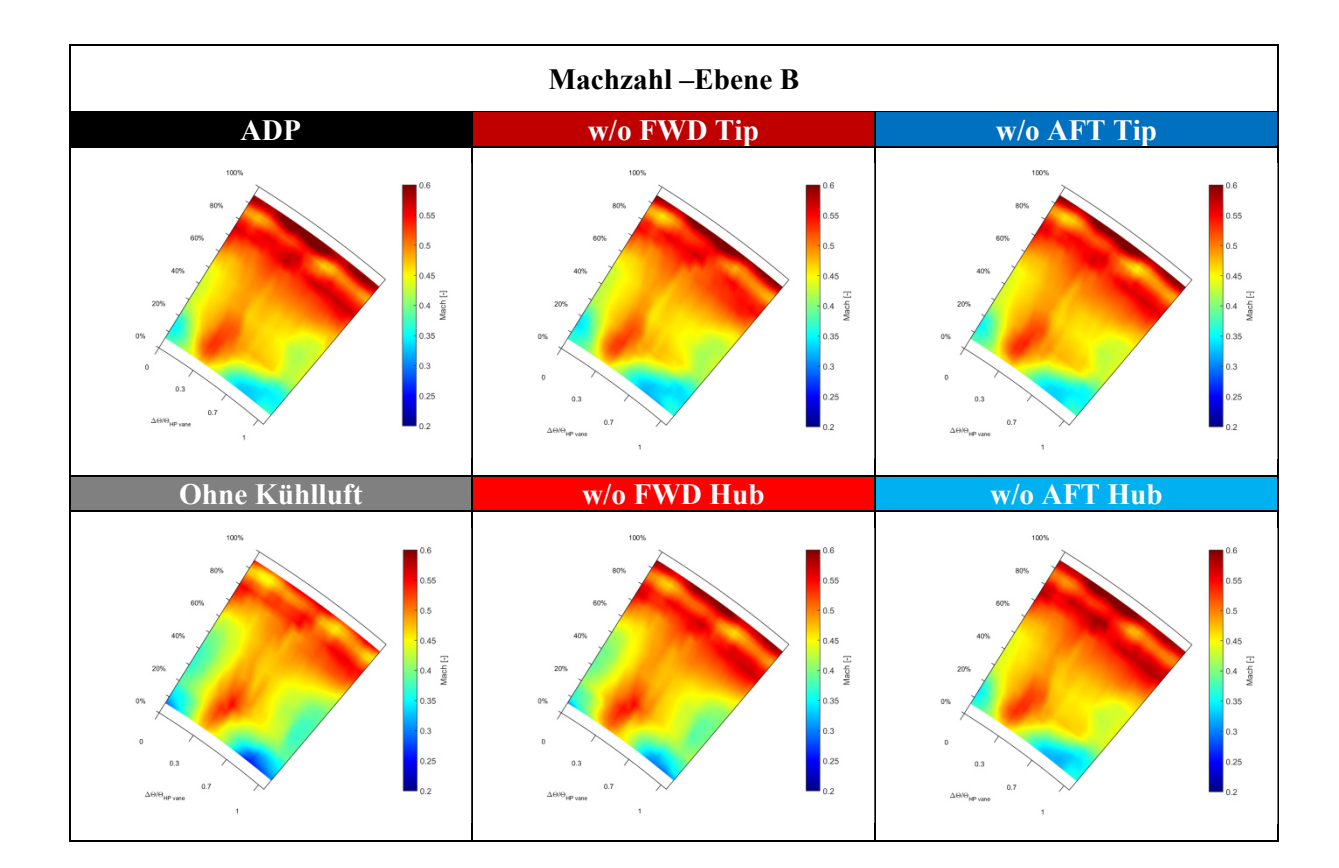

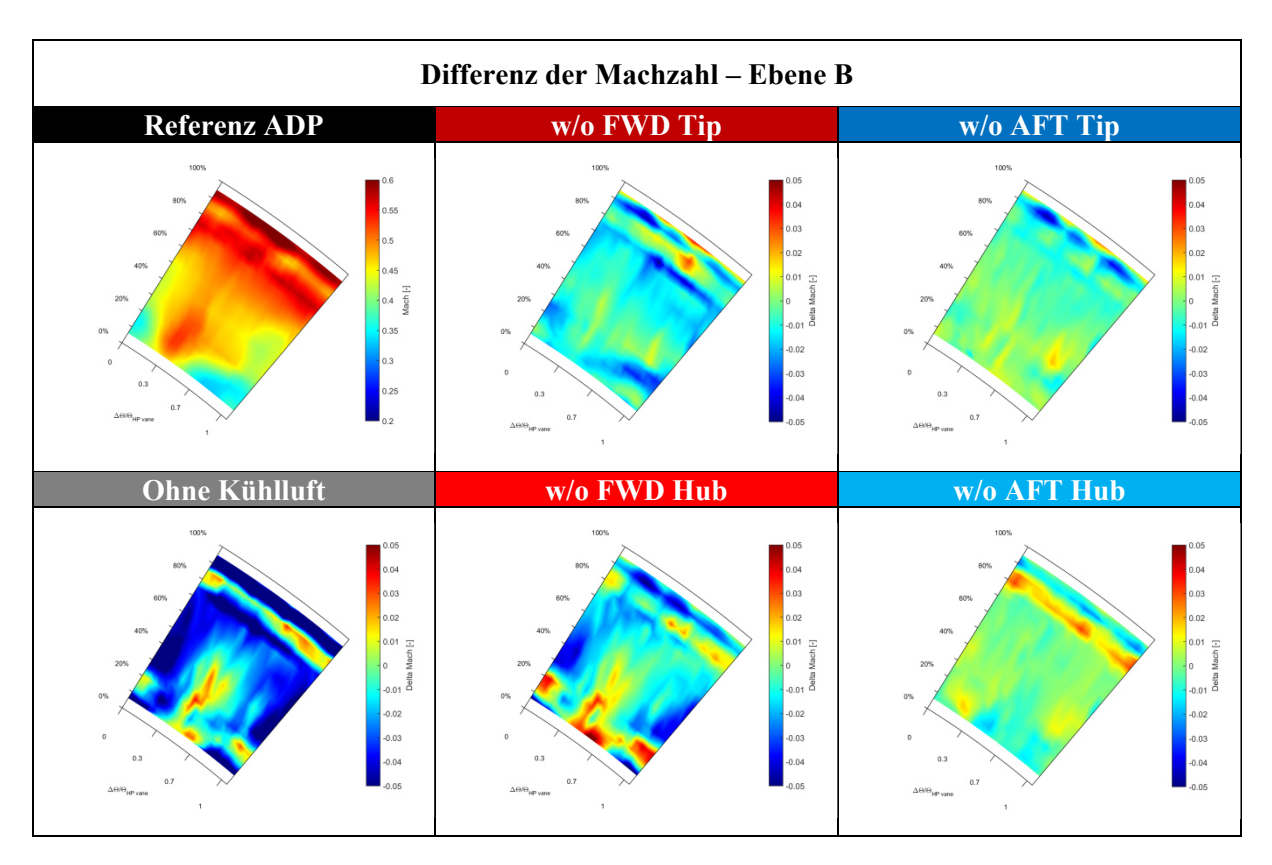

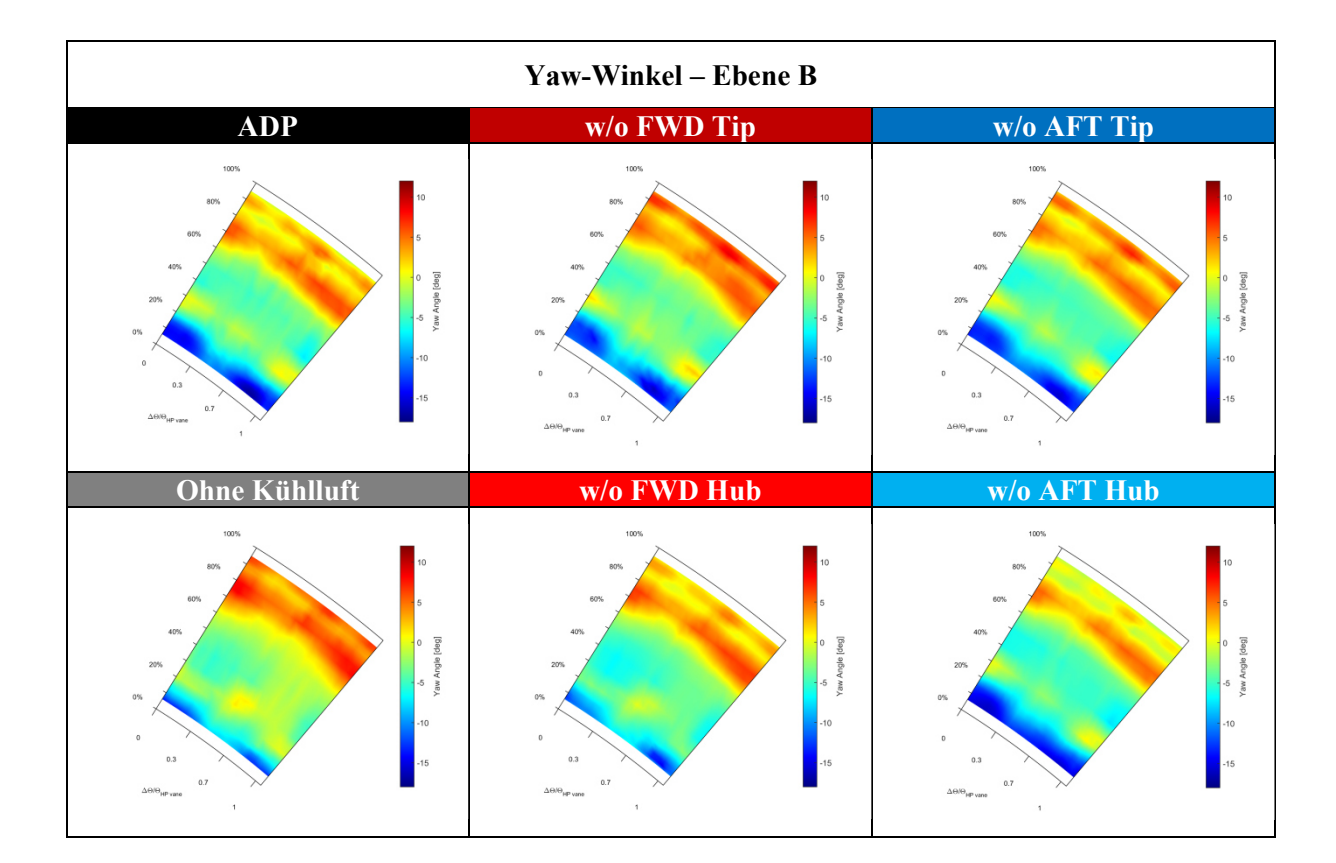

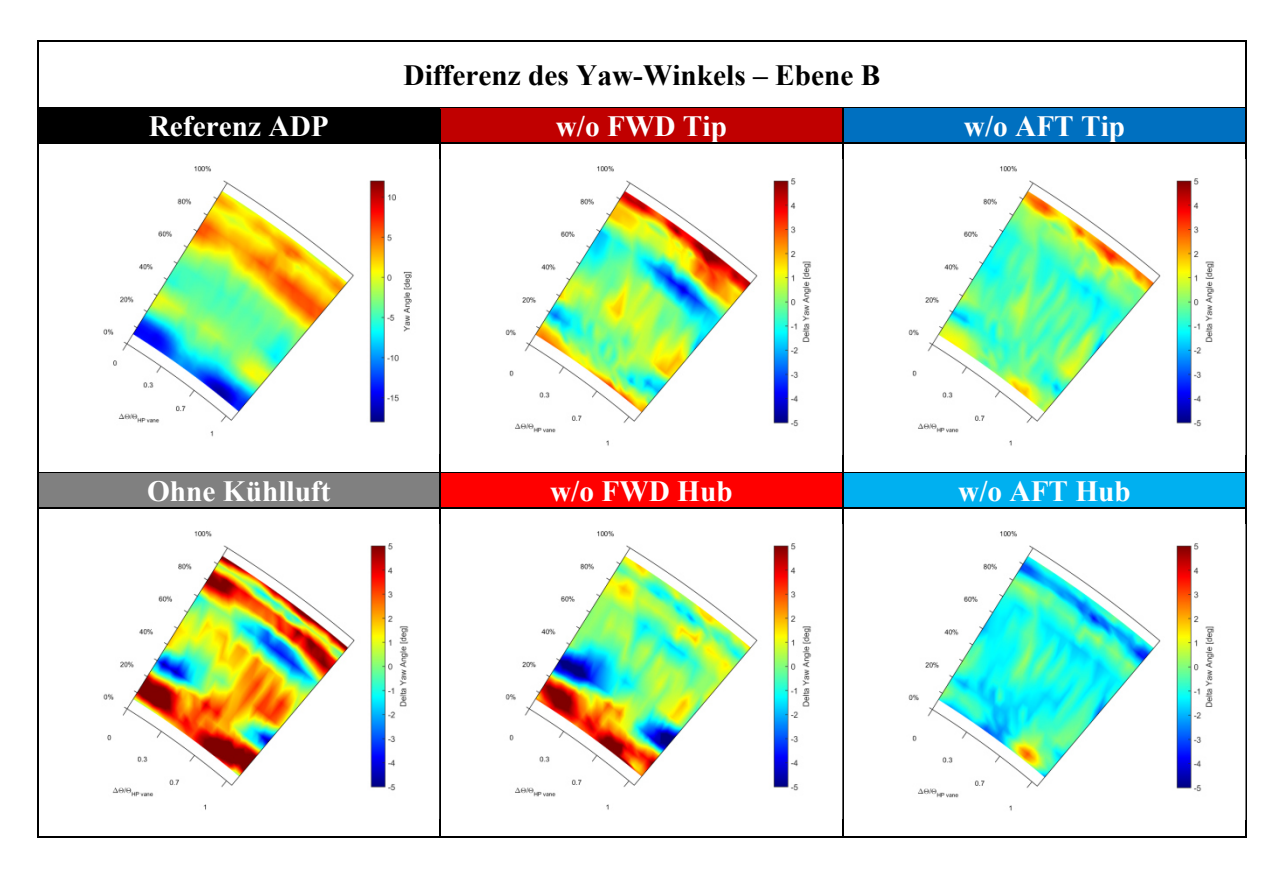

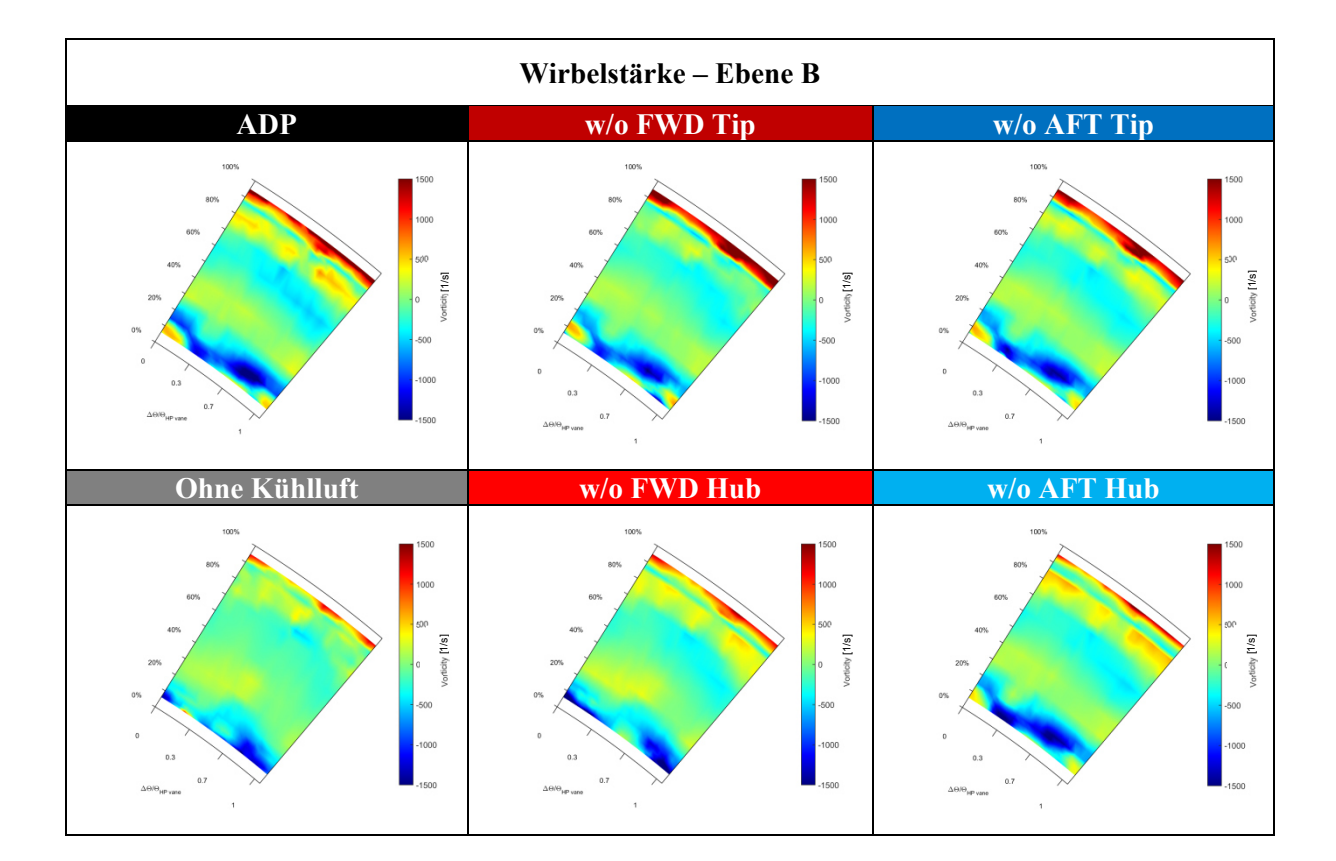

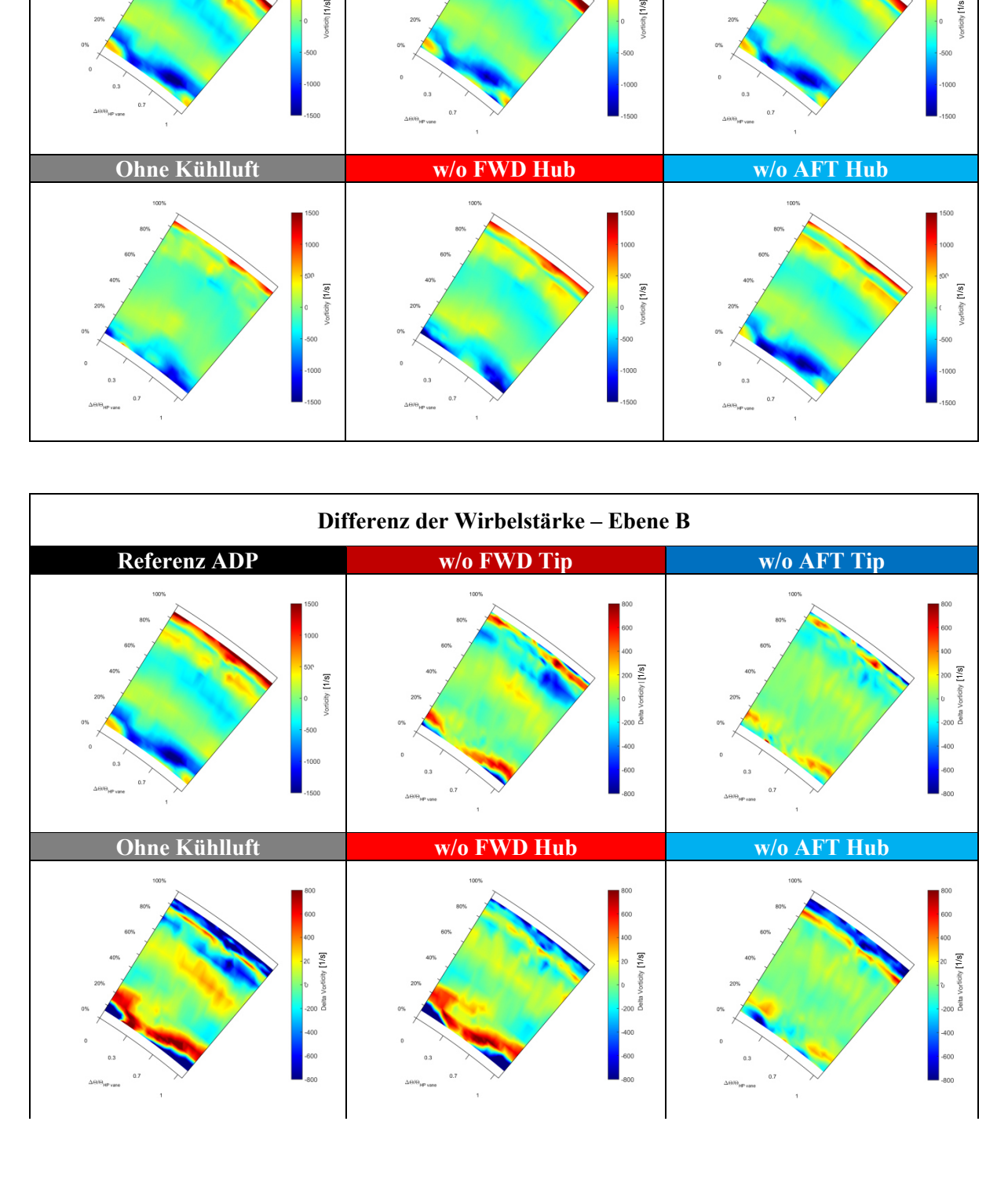

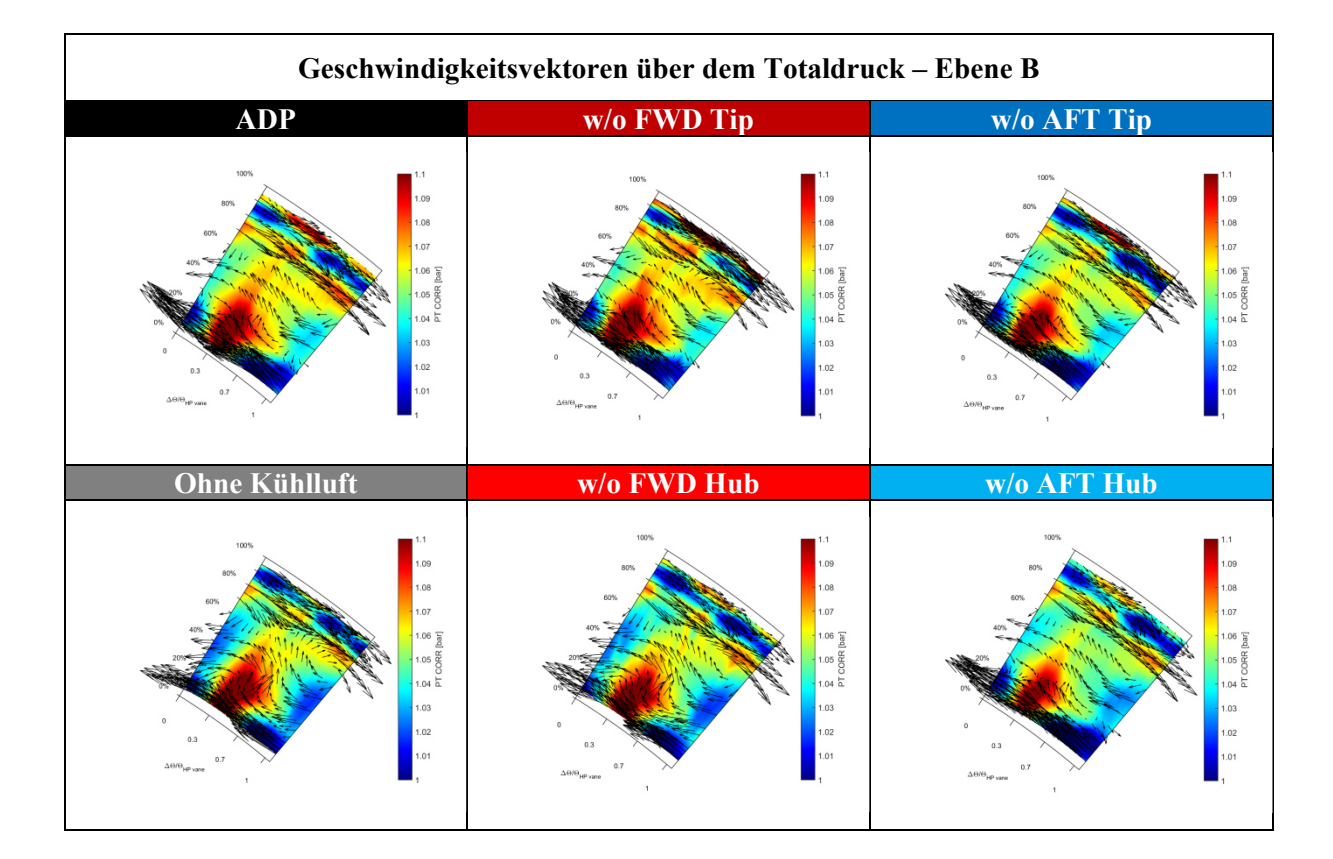

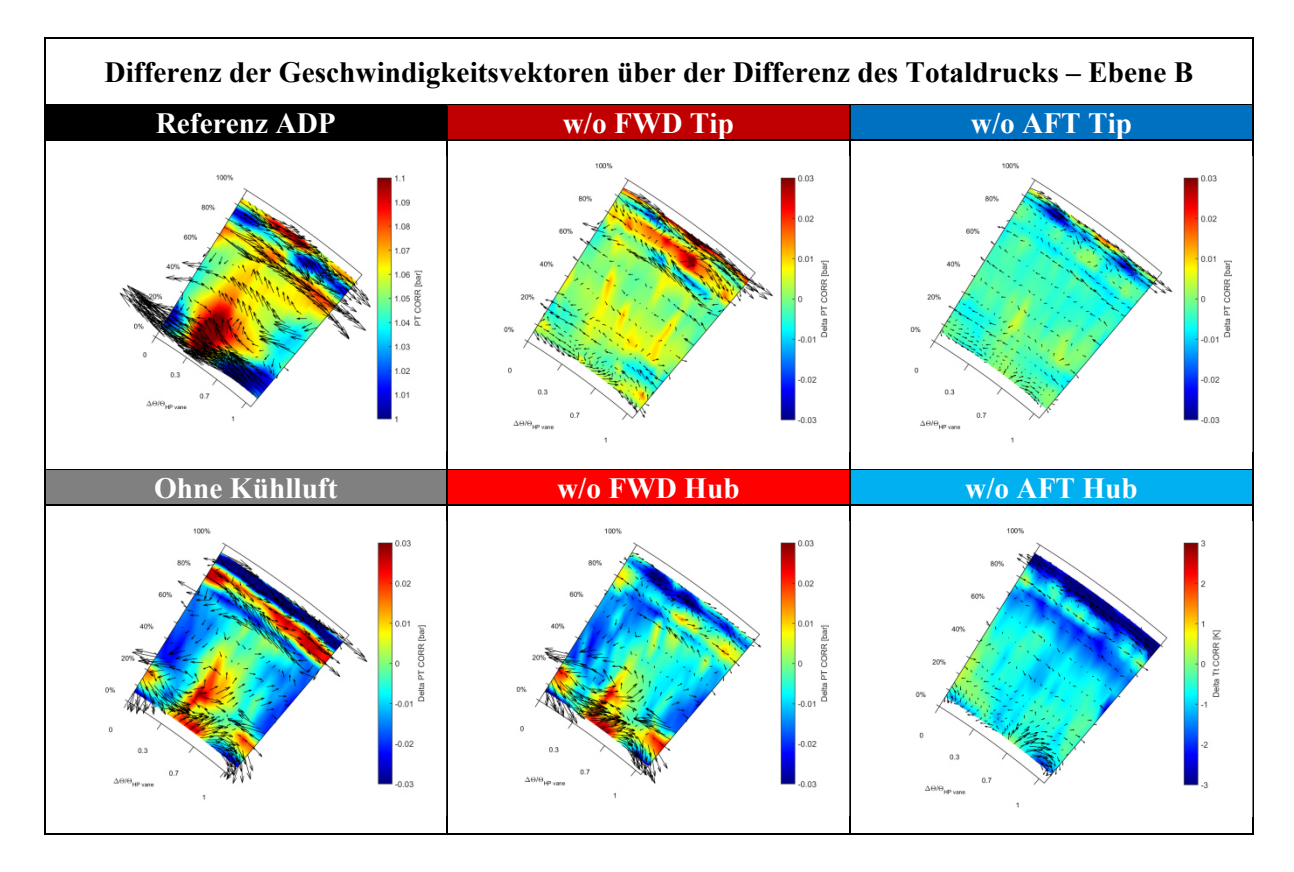

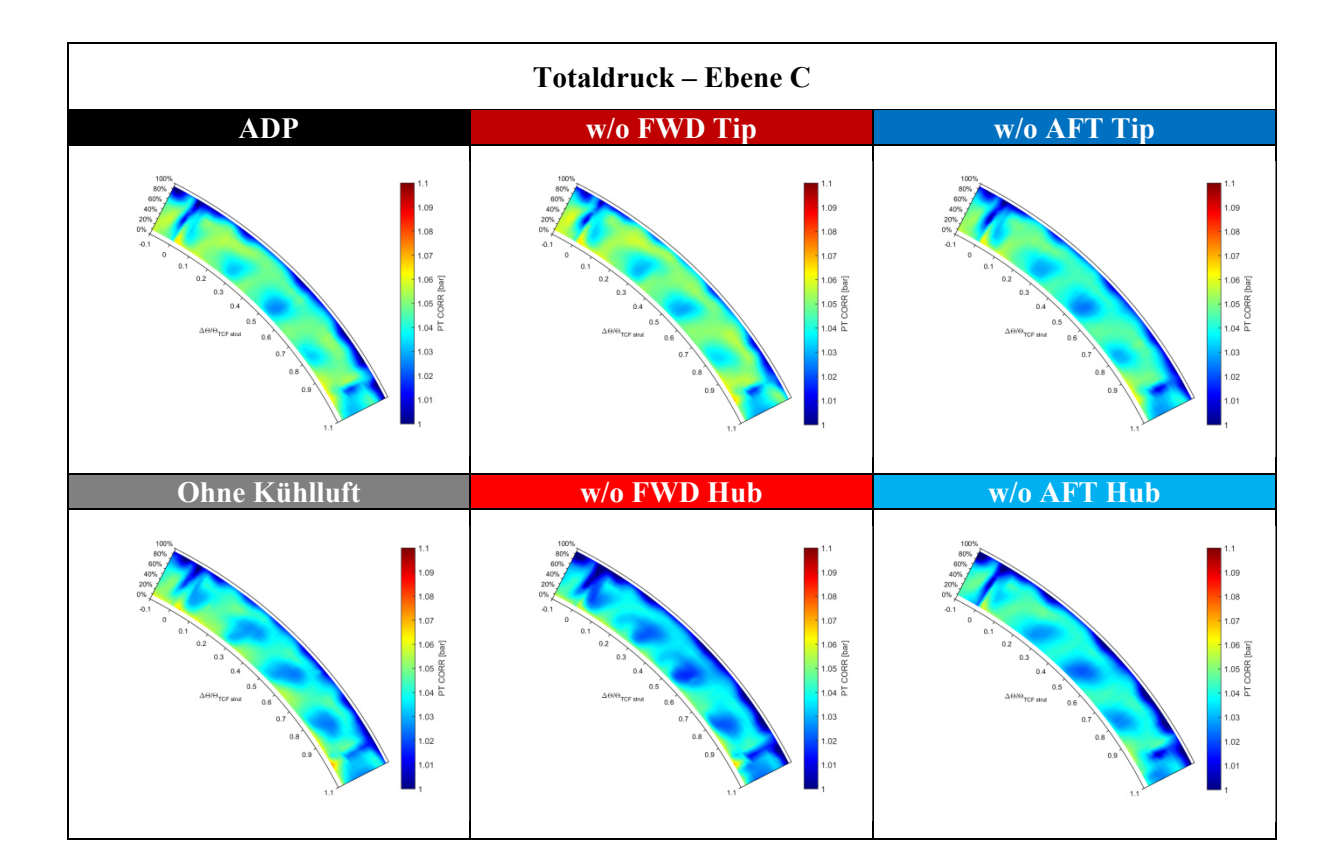

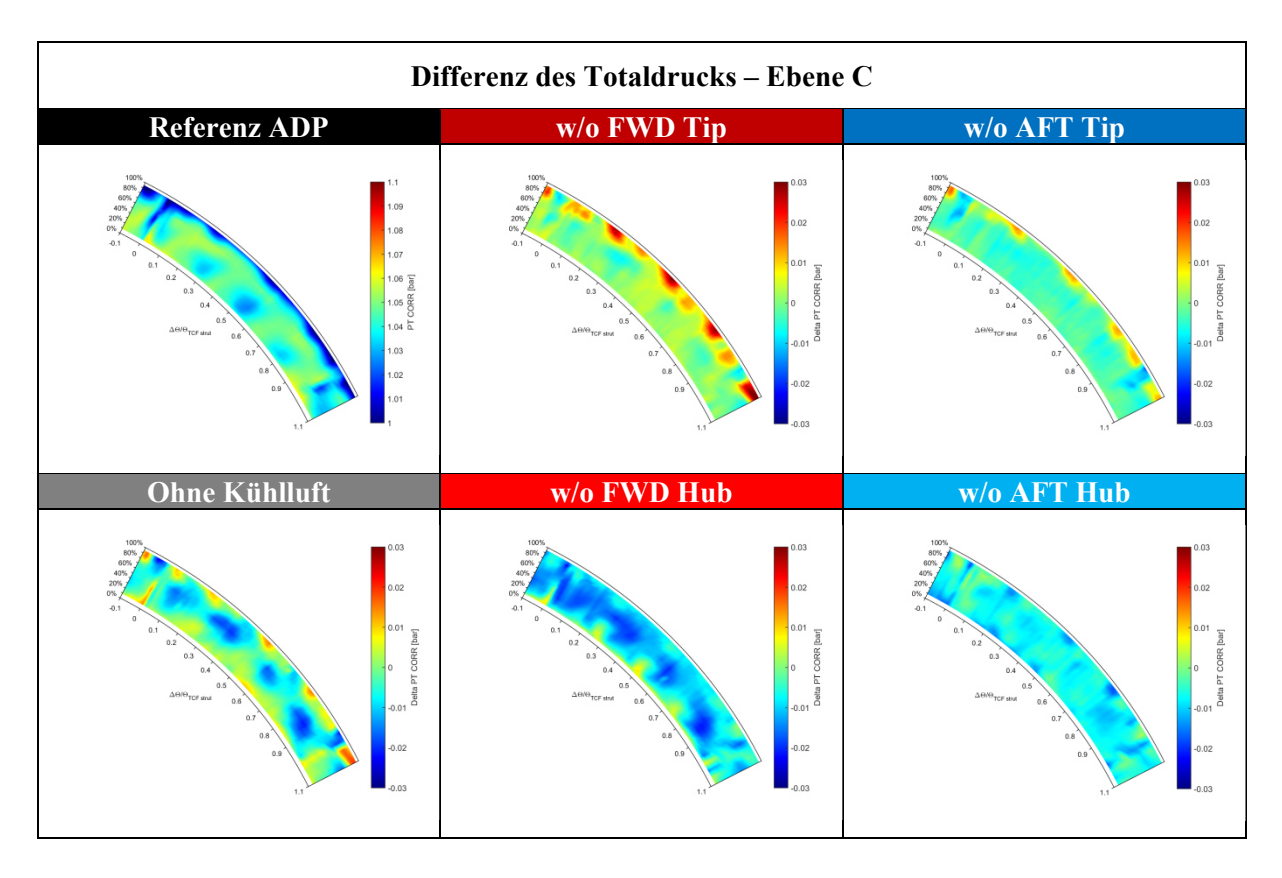

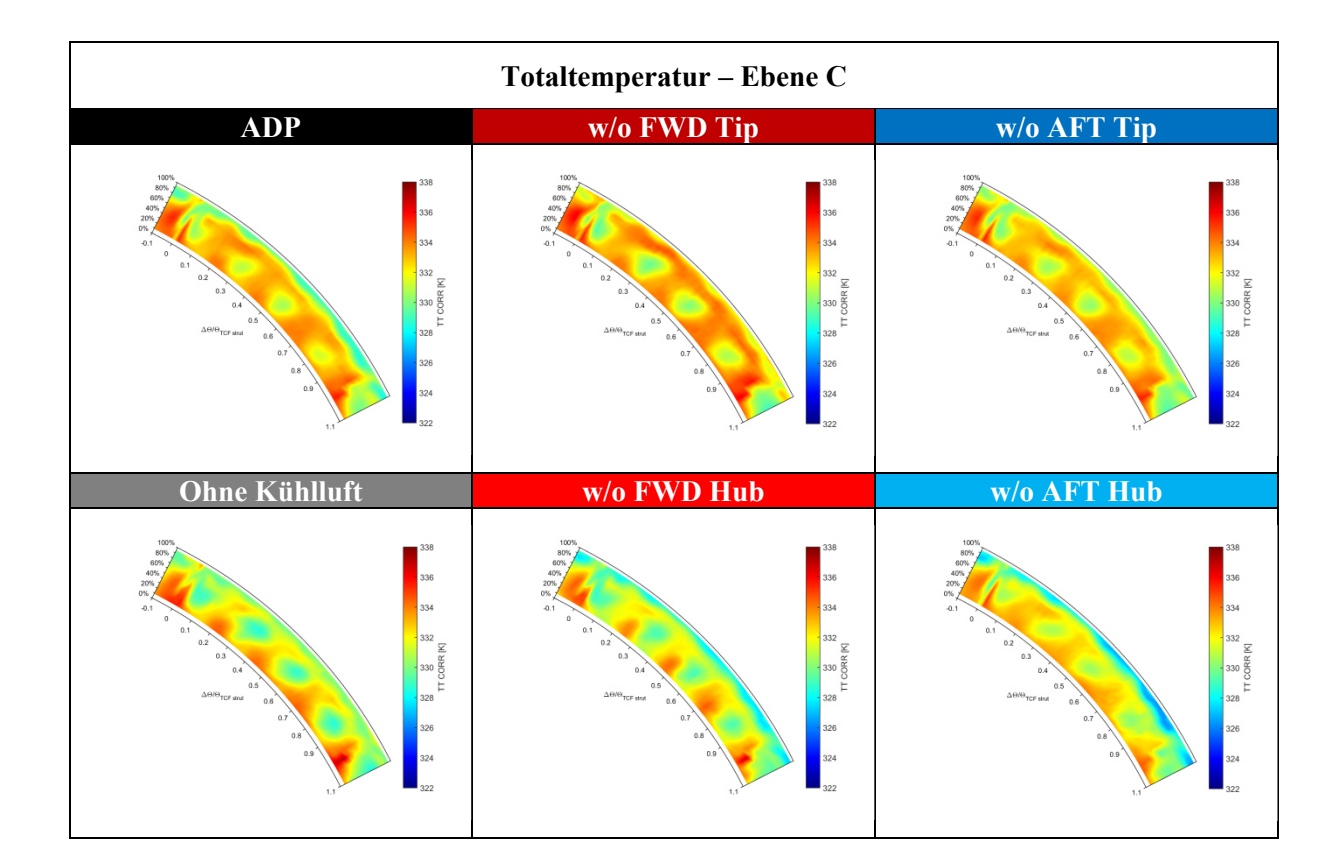

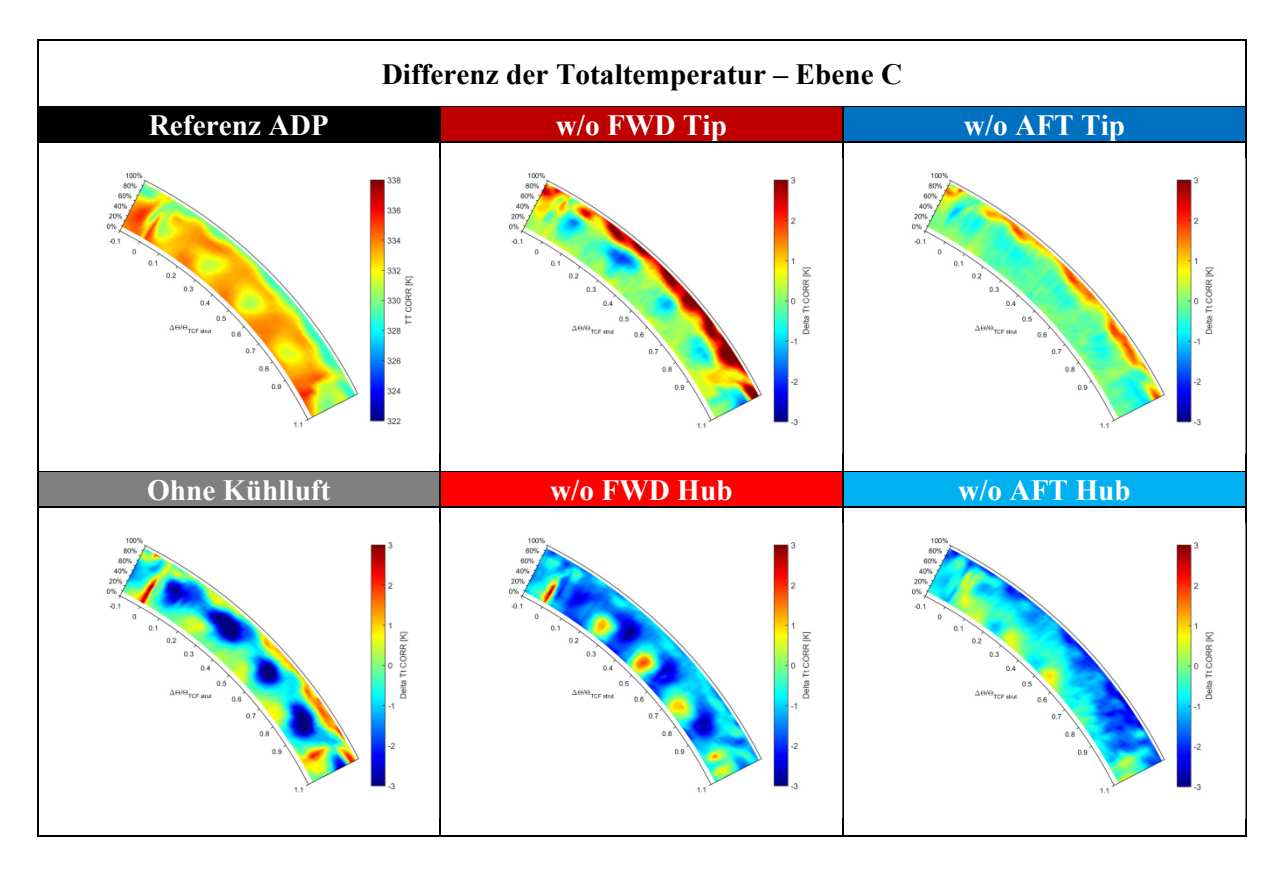

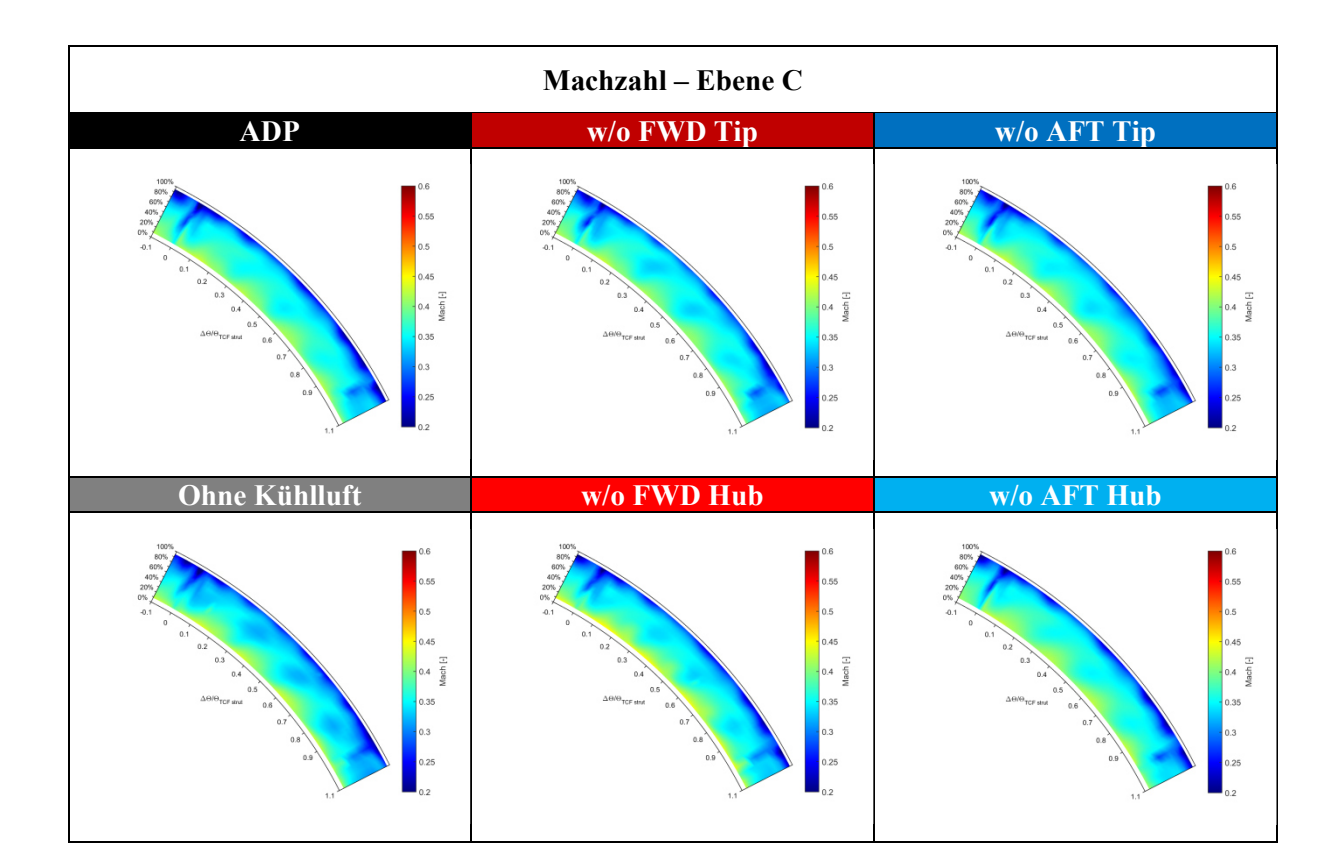

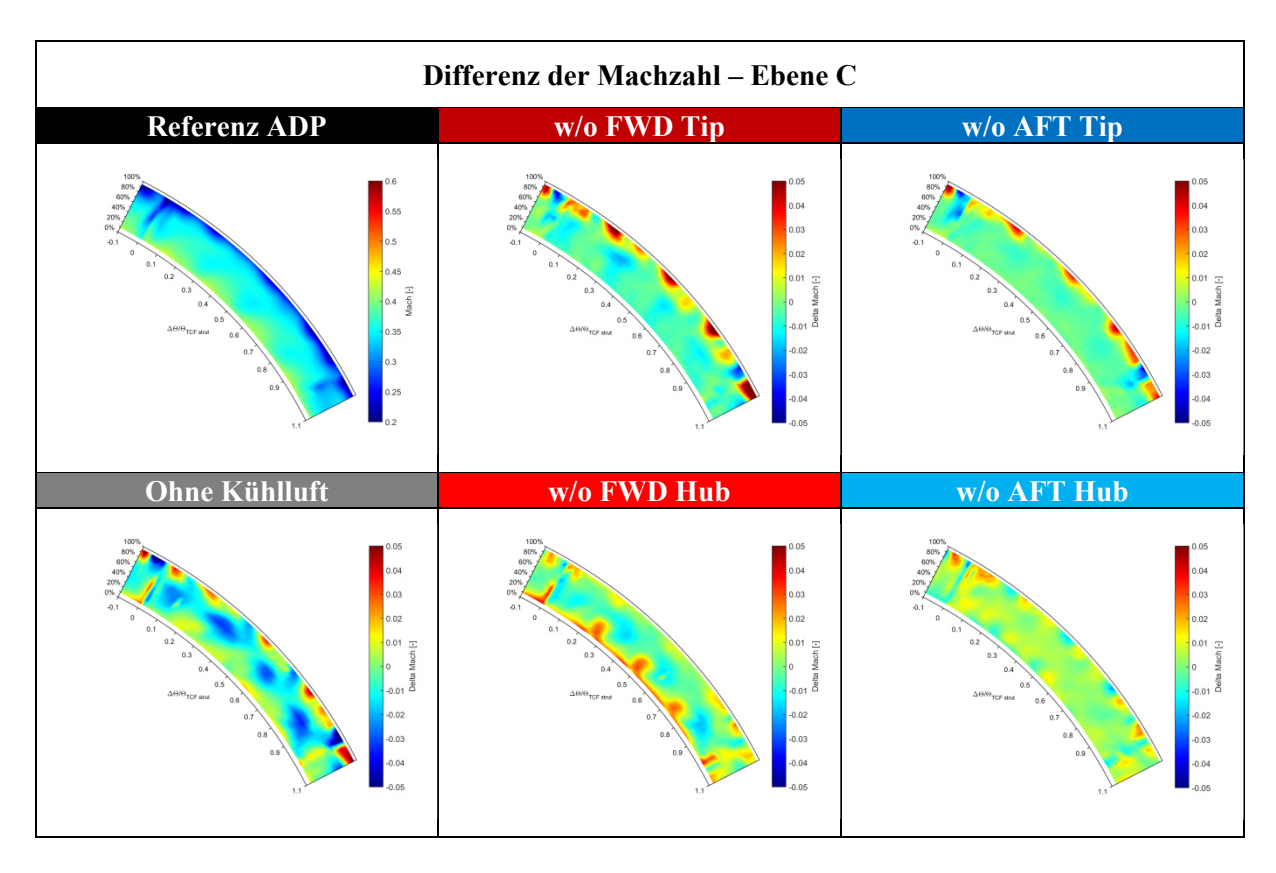

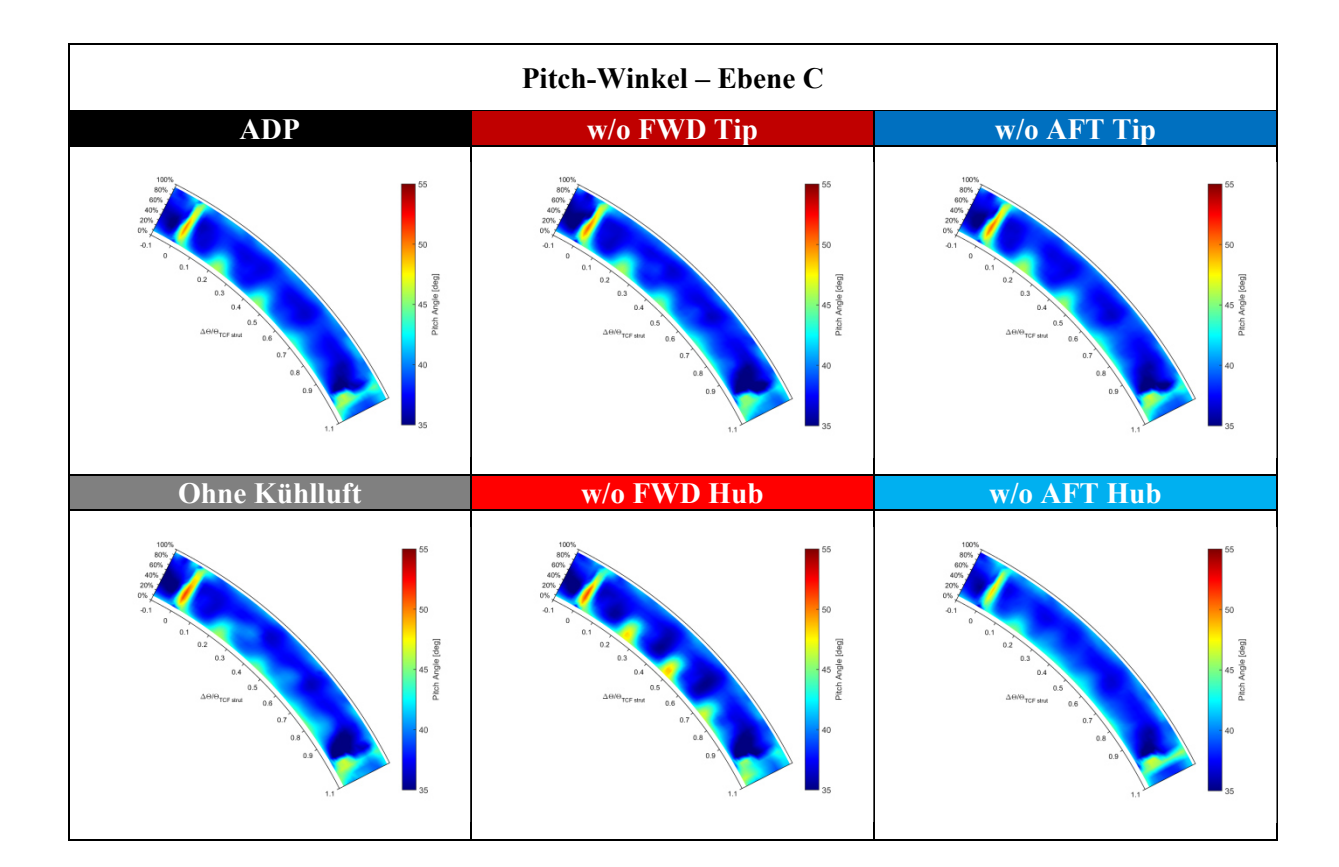

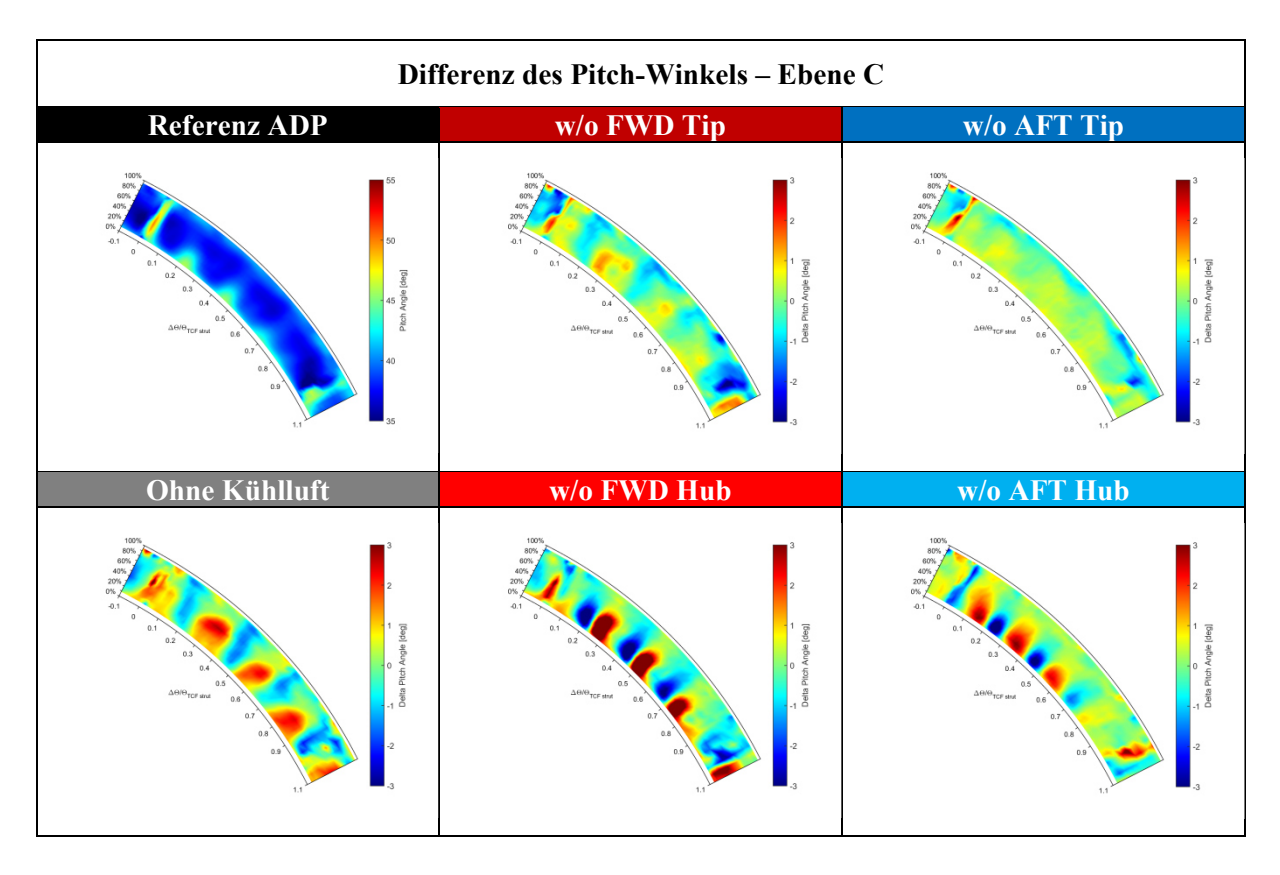

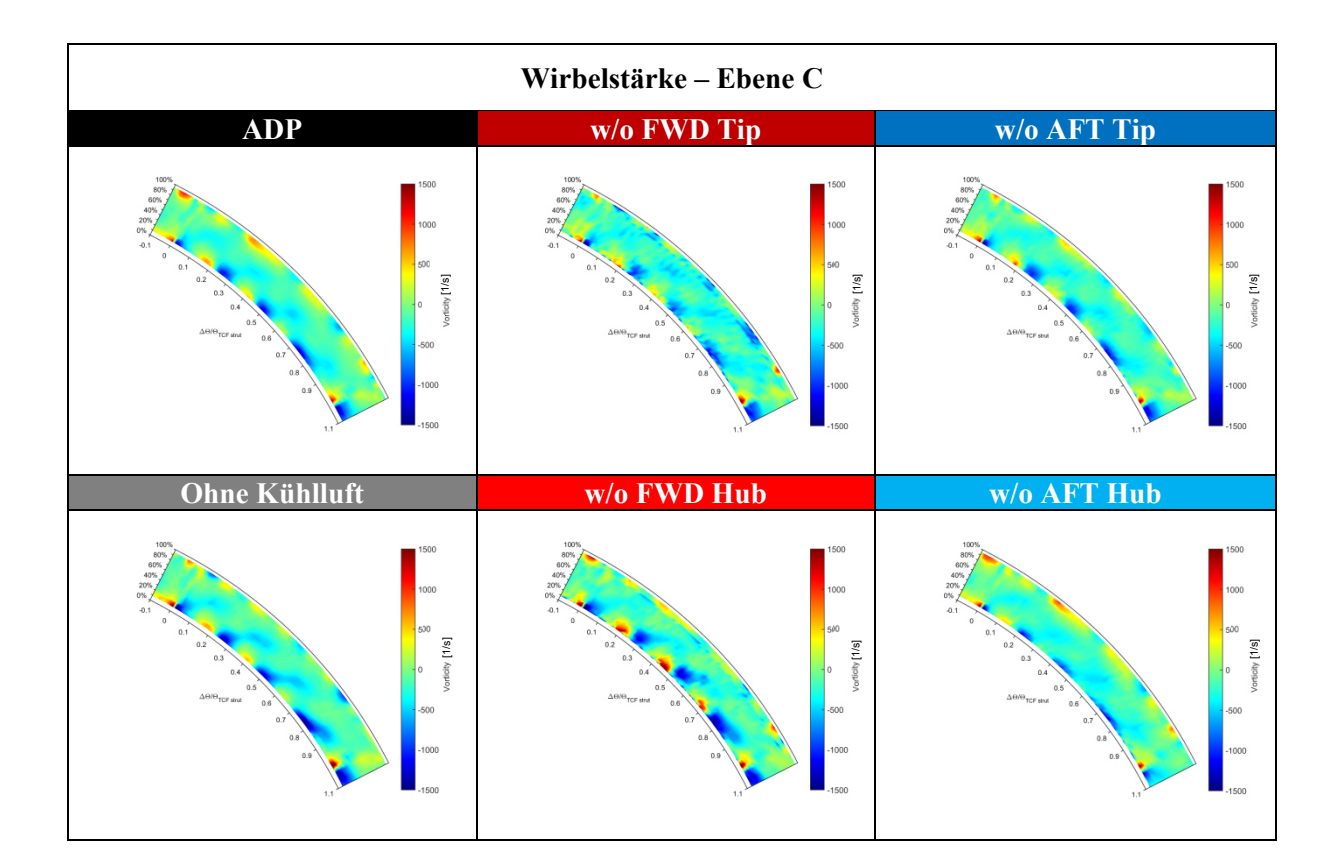

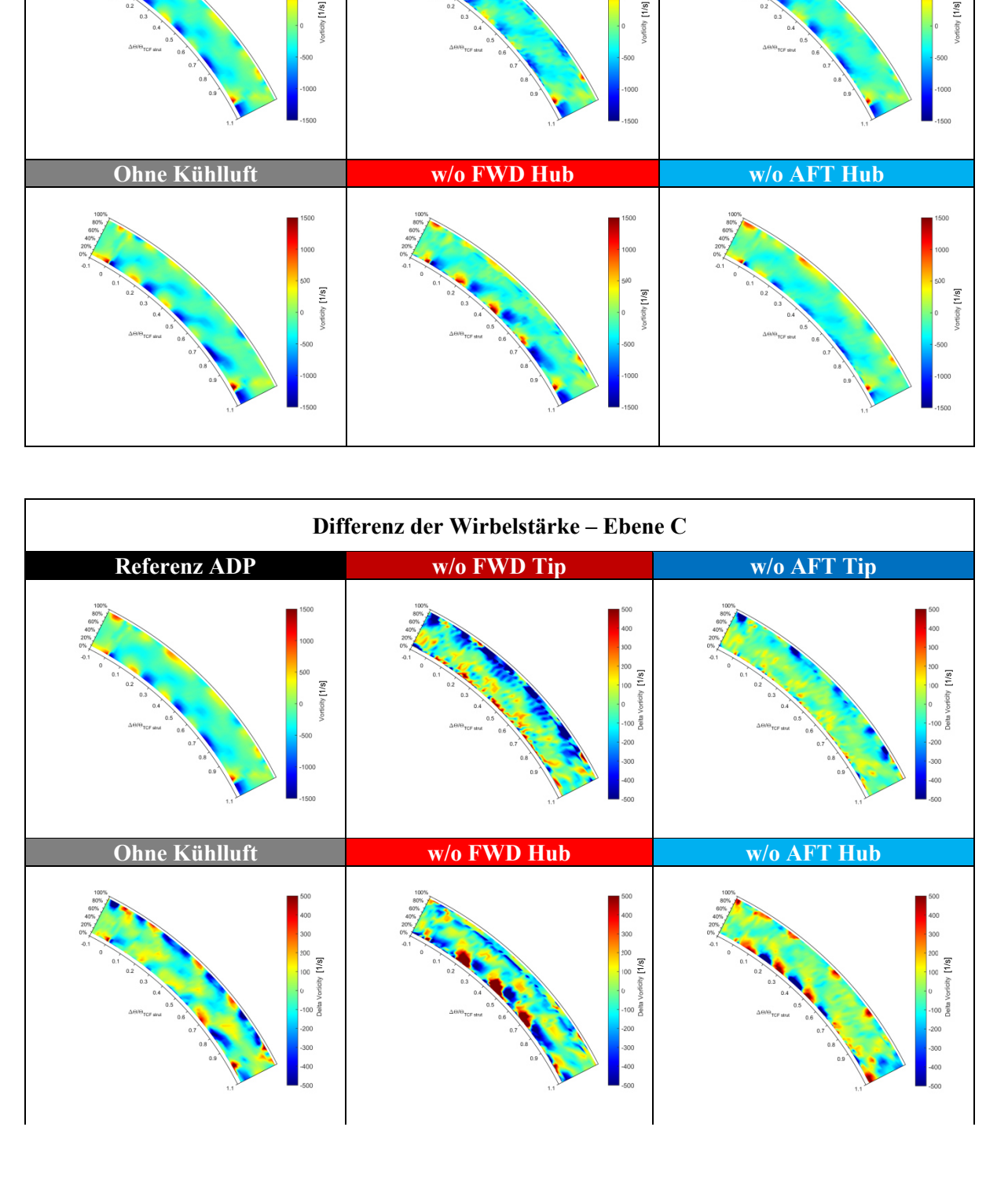

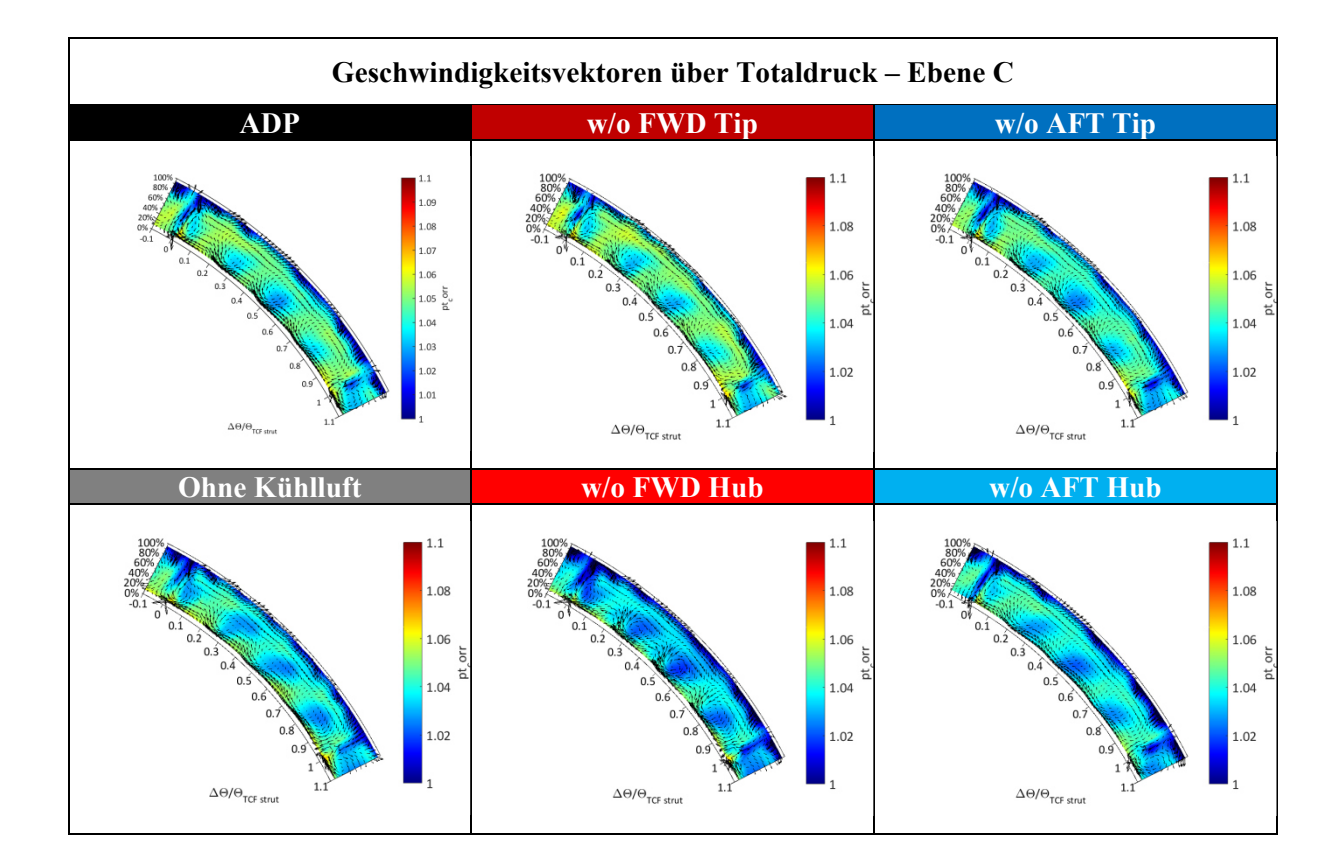

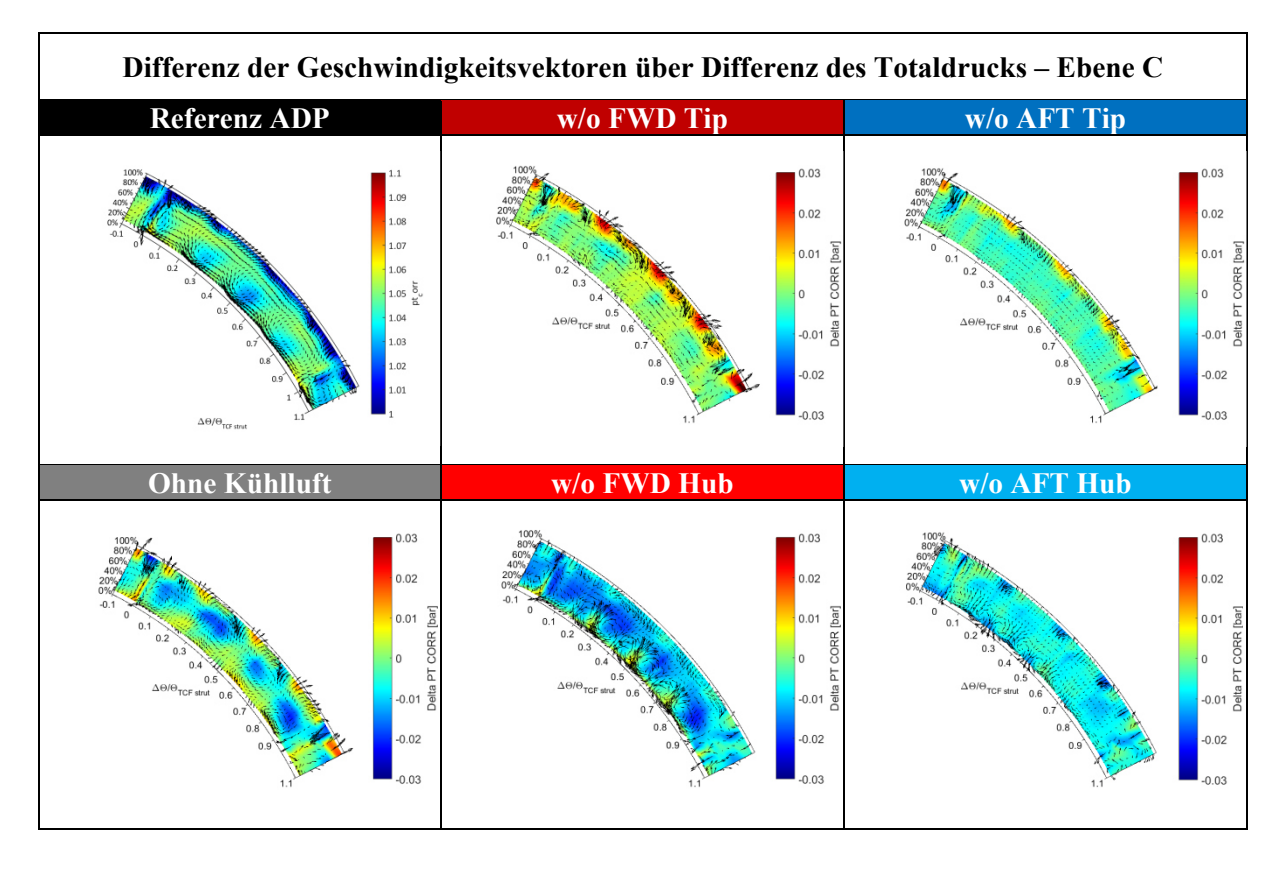

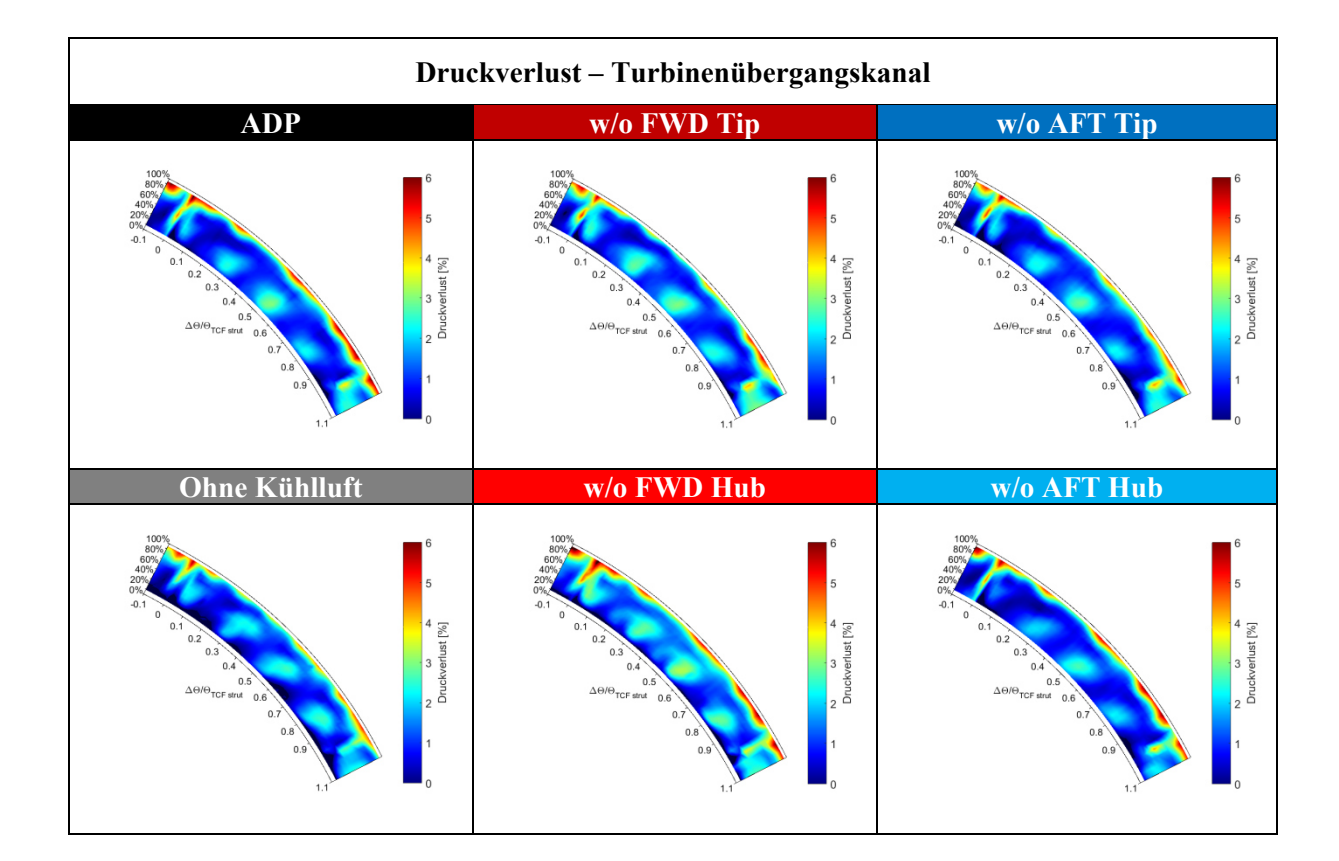

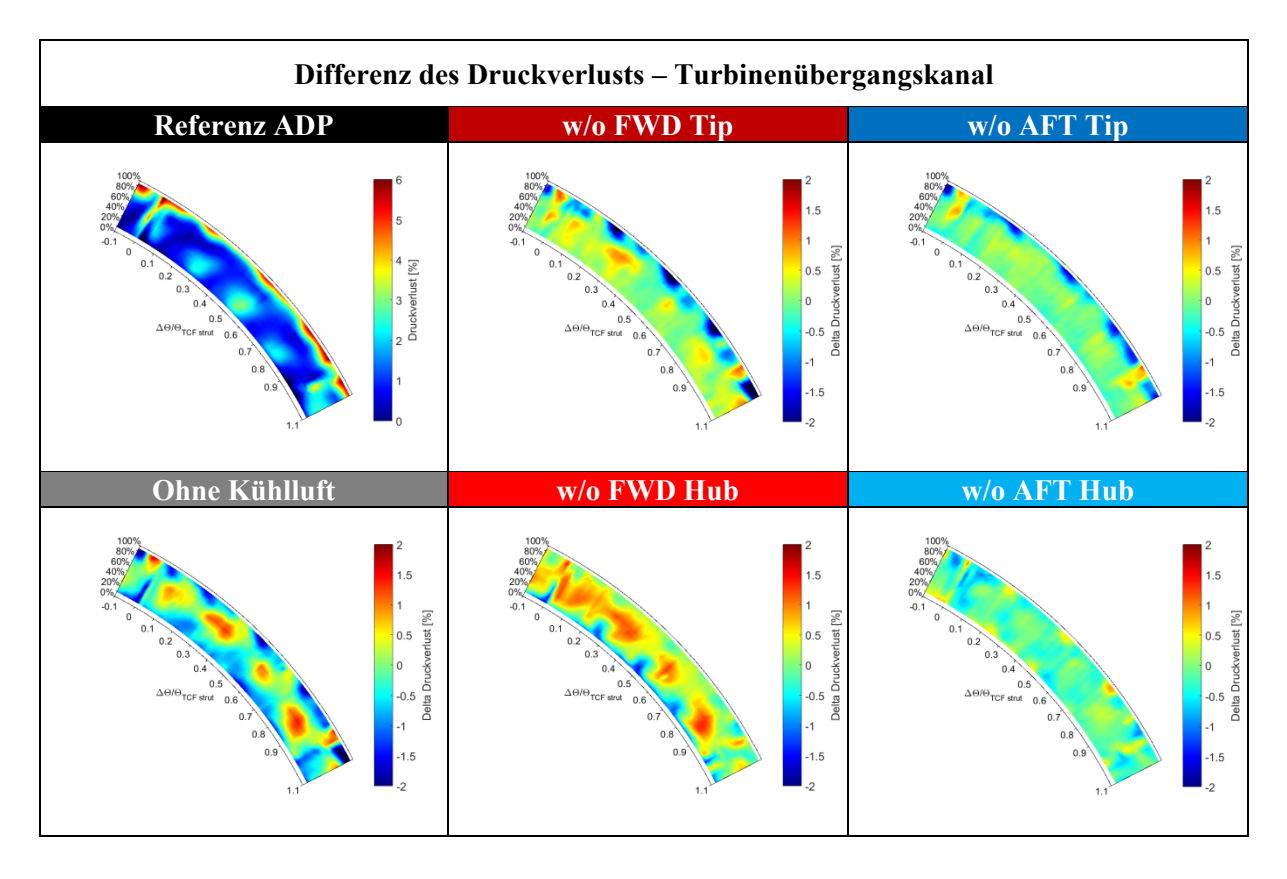